Universität Duisburg-Essen Campus Duisburg !!!!!!!!!!!!!!!!!!!!!!!!!!!!!!!!!!!!!!!!!!!!!!!!!!!!!!!!!!!!!!!!!!!!!!!!

Physikalisches Grundlagenpraktikum

für den Bachelor-Studiengang

# Physik

Versuchsanleitungen Teil 1a (1.Fachsemester)

## **Versuch A 1: Bestimmung der Erdbeschleunigung mit demFaden- und Reversionspendel**

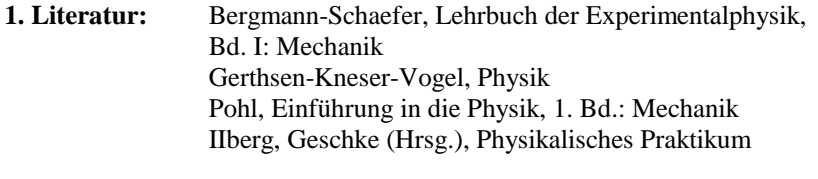

**Stichworte:** Pendelbewegung; harmonische Schwingung; mathemati sches und physikalisches Schwerependel, Reversionspendel,Trägheitsmoment, Steinerscher Satz, reduzierte Pendellänge

#### **2. Grundlagen**

#### **2.1 Mathematisches Schwerependel**

Wirkt auf einen beweglichen Körper, der aus seiner Ruhelage ausgelenkt wurde, eine der Auslenkung entgegen gerichtete und zu ihr proportionale Kraft, führt ereine *harmonische Schwingung* um seine Ruhelage aus.

Ein einfaches Beispiel hierfür ist das mathematische Schwerependel (Abb. 1a). Dieses Fadenpendel ist idealisiert, d.h. seine Masse m wird als punktförmig, der Faden mit Länge l als dehnungsfrei und masselos und darüber hinaus dieAufhängung und Bewegung des Pendels als reibungsfrei angenommen.

Ist die Bogenlänge  $x = 1 \varphi$  bzw. der Winkel  $\varphi$  die Auslenkung der Masse m, wirkt aufgrund der Schwerkraft  $F_G$  die Kraft  $F_x = -m g \sin \varphi$  in Richtung der Auslenkung. Für genügend kleine Winkel  $\varphi$  ist  $\sin \varphi \approx \varphi$ ;  $F_x \approx -m g \varphi$ , so dass dann die vereinfachte Bewegungsgleichung des Pendels lautet:

$$
m1\ddot{\varphi} + m g \varphi = 0 \qquad bzw. \qquad \ddot{\varphi} + \frac{g}{1} \varphi = 0 \tag{1}
$$

Die allg. Lösung dieser Differentialgleichung für den zeitabhängigenAuslenkungswinkel  $\varphi(t)$  lautet:

$$
\varphi(t) = \varphi_0 \sin(\omega t + \alpha) \tag{2}
$$

 $\varphi_0$  ist der maximale Auslenkungswinkel der Schwingung,  $\omega = 2\pi f = 2\pi/T$  die

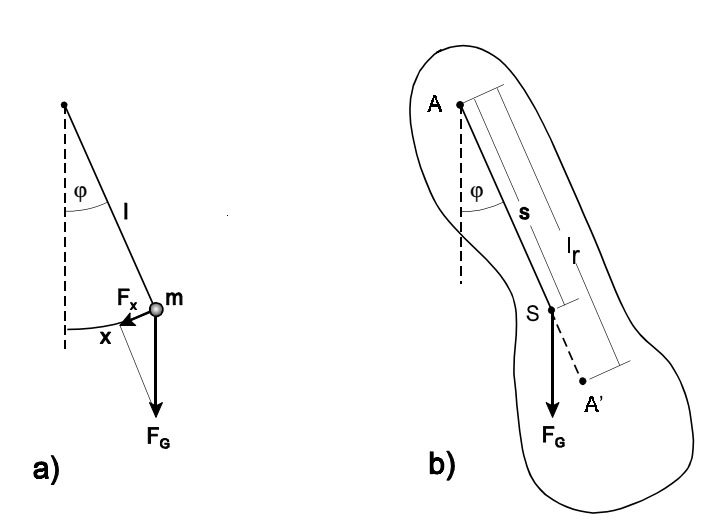

**Abb. 1:** a) mathematisches, b) physikalisches Schwerependel

Kreisfrequenz, f die Frequenz, T die Schwingungsdauer und  $\alpha$  ein Phasenwinkel.  $\varphi_0$  und  $\alpha$  sind durch die Anfangsbedingungen der Schwingung  $\varphi(0)$  und  $\varphi(0)$ festgelegt. Einsetzen von Gl. (2) in Gl.(1) ergibt für die Schwingungsdauer T bzw. die Erdbeschleunigung g:

$$
T = 2 \pi \sqrt{\frac{1}{g}}
$$
 bzw.  $g = \frac{4 \pi^2 1}{T^2}$  (3)

Aus der Schwingungsdauer T und der Länge l eines Fadenpendels lässt sich alsounter hinreichend idealen Bedingungen die Erdbeschleunigung g bestimmen.

## **2.2 Physikalisches Pendel**

Abb. 1b skizziert ein physikalisches Pendel, dessen Masse m in dem durch die Umrandungslinie gekennzeichneten Volumen verteilt sei. Wird das Pendel um die Achse A mit dem Winkel φ ausgelenkt, bewirkt die im Abstand s von A im Schwerpunkt S wirkende Schwerkraft F<sub>G</sub> ein rücktreibendes Drehmoment M = - m g s sin φ. Die resultierende Bewegung des Pendels ist nicht von seiner<br>Masse m sondern von seinem Trächeitsmoment L. bezüglich der Drehachse A Masse m sondern von seinem Trägheitsmoment  $I_A$  bezüglich der Drehachse A abhängig (s. Versuch A8: Trägheitsmomente).

Für kleine Winkel  $\varphi$  ist M  $\approx$  - m g s  $\varphi$  und die Bewegungsgleichung des Pendels lautet analog zu Gl. (1):

- A1.2 -

$$
-A1.4
$$

$$
I_A \ddot{\varphi} + m g s \varphi = 0 \qquad bzw. \qquad \ddot{\varphi} + \frac{m g s}{I_A} \varphi = 0 \tag{4}
$$

- A1.3 -

Entsprechend Gln. (1) u. (3) ist die Schwingungsdauer des physikalischen Pendels

$$
T = 2\pi \sqrt{\frac{I_{A}}{m\,g\,s}} = 2\pi \sqrt{\frac{I_{r}}{g}} \quad \text{mit} \quad I_{r} = \frac{I_{A}}{m\,s} \tag{5}
$$

Die Länge l<sub>r</sub> wird *reduzierte Pendellänge* genannt. Gl. (5) bedeutet: Ein physikalisches Schwerependel mit der reduzierten Pendellänge l<sub>r</sub> hat die gleiche Schwingungsdauer wie ein mathematisches Schwerependel der Länge l = l<sub>r</sub>. Die Kenntnis der reduzierten Pendellänge eines physikalischen Pendels bietet damitdie Möglichkeit, die Erdbeschleunigung unter realen Bedingungen zu bestimmen.

Mit dem Satz von Steiner (s. Versuch A8) lässt sich das Trägheitsmoment  $I_A$  des Pendels und damit die reduzierte Pendellänge l<sub>r</sub> durch sein Trägheitsmoment I<sub>s</sub> bezüglich des Schwerpunkts ausdrücken:

$$
I_A = I_S + ms^2
$$
,  $I_r = \frac{I_S}{ms} + s$  (6)

Betrachtet wird zunächst ein Fadenpendel als physikalisches Schwerependel,dasaus einer Kugel mit Radius R und Masse m<sub>K</sub> sowie einem Faden mit Masse m<sub>F</sub> und der Länge  $l_F$  » R besteht. (Die Pendellänge  $l = l_F + R$  wird vom Aufhängepunkt bis zum Kugelmittelpunkt gerechnet). Die Bewegungsgleichung dieses Pendels lautet<br>für kleine Auslankungen: für kleine Auslenkungen:

$$
I_A \ddot{\phi} + (m_K + \frac{1}{2} m_F) g l \phi = 0 \tag{7}
$$

die reduzierte Pendellänge:

$$
l_r = \frac{I_A}{(m_K + \frac{1}{2}m_F)1}
$$
 (8)

Das Trägheitsmoment I<sub>A</sub> des Pendels ist die Summe der Trägheitsmomente I<sub>K</sub> der

Kugel und  $I<sub>F</sub>$  des Fadens bez. der Achse A:

$$
I_{K} = m_{K}l^{2} + I_{S} = m_{K}l^{2} + \frac{2}{5}m_{K}R^{2} = m_{K}l^{2}\left(1 + \frac{2R^{2}}{5l^{2}}\right)
$$
  

$$
I_{F} = \frac{1}{3}m_{F}l_{F}^{2} \approx \frac{1}{3}m_{F}l^{2}
$$
 (9)

Einsetzen in Gl. (8), Vernachlässigung von Produkten kleiner Größen  $(R^2/l^2)$ ,  $m_F/m_K$ ) und Vergleich mit Gl. (3) führt zu

$$
l_{r} = 1\left(1 + \frac{2}{5}\frac{R^{2}}{1^{2}} - \frac{1}{6}\frac{m_{F}}{m_{K}}\right)
$$
  

$$
g = \frac{4\pi^{2}l}{T^{2}}\left(1 + \frac{2}{5}\frac{R^{2}}{1^{2}} - \frac{1}{6}\frac{m_{F}}{m_{K}}\right)
$$
 (10)

Es sind jeweils der zweite und dritte Term in der Klammer von Gl. (10), d.h. die räumliche Ausdehnung der Pendelmasse, welche das unterschiedliche Schwingungsverhalten von mathematischem und physikalischem Fadenpendel beschreibt.

#### **2.3 Reversionspendel**

Wird ein physikalisches Pendel (s. Abb. 1b) nicht um die Achse A sondern umeine in Richtung von S und im Abstand  $l_{\rm r}$  liegende parallele Achse Aʻ, den (auf A bezogenen) sog. *Schwingungsmittelpunkt* ausgelenkt, gilt für die reduziertePendellänge l<sub>r</sub>' entsprechend Gl. (6):

$$
l_{r}^{\prime} = \frac{I_{s}}{m(l_{r} - s)} + l_{r} - s \tag{11}
$$

Hieraus folgt ebenso mit Gl. (6):

$$
l_{r}^{\prime} = \frac{I_{S}}{m(I_{S}/(ms) + s - s)} + \frac{I_{S}}{ms} + s - s = s + \frac{I_{S}}{ms} = l_{r}
$$
 (12)

Dies bedeutet mit Gl.  $(5)$ : T' = T. Die Schwingungszeit eines physikalischen Pendels ändert sich nicht, wenn es anstatt um die Drehachse A um denentsprechenden Schwingungsmittelpunkt A' ausgelenkt wird.

Abb. 2 zeigt das im vorliegenden Versuch benutzte *Reversionspendel*. Es bestehtaus einer Pendelstange mit zwei auf ihr verschiebbaren Massen  $m_1 = 1400g$  und  $m_2 = 1000g$ . Das Pendel hat zwei Schneidlager S<sub>1</sub> und S<sub>2</sub> im Abstand I, auf denen es wahlweise gelagert jeweils Schwingungen mit den Schwingungsdauern  $\mathrm{T}_1$  und T2 ausführt. Durch Verändern der Abstände der Massen, hier z.B. zumSchneidlager  $S_1$ ,  $I_1$  bzw  $I_2$ , werden auch die Schwingungsdauern (im Allg. unterschiedlich) verändert. Ist  $T_1 = T_2 = T$ , d.h. schwingt das Pendel um beide Lager mit der gleichen Zeit T, ist der sehr genau bekannte Abstand l der Schneidlager gleich der reduzierten Pendellänge l<sub>r</sub>. Über Gl. (5) kann daraus die Erdbeschleunigung g bestimmt werden.

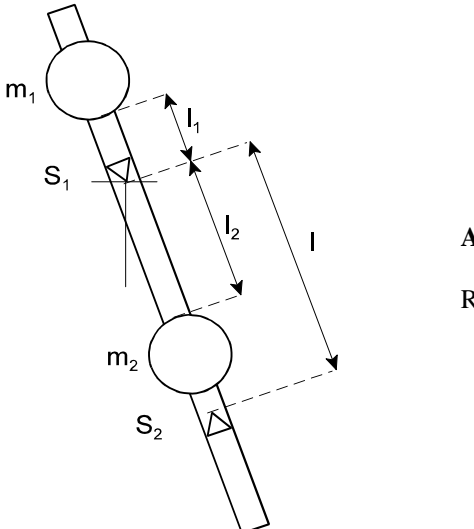

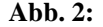

Reversionspendel

## **2.4 Korrekturen**

#### **2.4.1 Maximale Pendelauslenkung 0**

Die exakte Bewegungsgleichung des mathematischen Schwerependels lautet:

$$
m1\ddot{\varphi} + m g \sin \varphi = 0 \qquad bzw. \qquad \ddot{\varphi} + \frac{g}{1} \sin \varphi = 0 \tag{1a}
$$

Bei der Aufstellung von Gl. (1) wurde die Näherung sin $\varphi \approx \varphi$  benutzt. Das Pendel schwingt daher i. Allg. nicht mit der im Ansatz, Gl. (2), für verschwindend geringeAuslenkung exakten Kreisfrequenz ω sondern mit einer leicht geänderten Kreisfrequenz ω':

$$
\varphi(t) = \varphi_0 \sin(\omega' t + \alpha) \tag{2a}
$$

Die Reihenentwicklung des Sinus bis zur nächst höheren Ordnung

$$
\sin\varphi = \varphi - \frac{\varphi^3}{6} + \dots \approx \varphi_0 \sin(\omega' t) - \frac{\varphi_0^3}{6} \sin^3(\omega' t) \tag{13}
$$

führt mit der Näherung:  $\sin^3(\omega'$ t)  $\approx$ 3/4 sin ( $\omega'$ t) zu

$$
\sin\varphi \approx \varphi_0 \sin(\omega' t + \alpha) \left( 1 - \frac{\varphi_0^2}{8} \right) \tag{14}
$$

und mit  $\omega^2 = g / 1$  nach Einsetzen in Gl. (1a) zur Gl.:

$$
-\omega'^{2} + \omega^{2} \left( 1 - \frac{\varphi_{0}^{2}}{8} \right) = 0 \qquad \text{bzw.} \qquad T = \left( 1 - \frac{\varphi_{0}^{2}}{16} \right) T' \qquad (15)
$$

Die Korrektur ist sowohl für das Fadenpendel als auch das Reversionspendel gültig. Für Auslenkungswinkel  $\varphi_0 \leq 5^\circ$  ist die relative Abweichung von T und T'  $< 5 \times 10^{-4}$ .

- A1.7 -

#### **2.4.2 Pendelauftrieb in der Luft**

#### **2.4.2.1 Physikalisches Fadenpendel**

Infolge des Auftriebs der Luft lautet die Bewegungsgleichung (7) des Pendels

$$
I_{A} \ddot{\phi} + (m_{K} + \frac{1}{2} m_{F}) g \left( 1 - \frac{\rho_{L}}{\rho_{E}} \right) l \phi = 0
$$
 (7a)

Hier ist  $\rho_L$  die Dichte der Luft und  $\rho_E$  die Dichte des Pendels (Eisenkugel mit Stahldraht). Mit Gl. (10) folgt für die reduzierte Pendellänge und dieErdbeschleunigung:

$$
l_r = l \left( 1 + \frac{2}{5} \frac{R^2}{l^2} + \frac{\rho_L}{\rho_E} - \frac{1}{6} \frac{m_F}{m_K} \right)
$$
  
\n
$$
g = \frac{4\pi^2 l}{T^2} \left( 1 + \frac{2}{5} \frac{R^2}{l^2} + \frac{\rho_L}{\rho_E} - \frac{1}{6} \frac{m_F}{m_K} \right)
$$
 (10a)

Fasst man die Korrekturen infolge der Massenausdehnung des Fadenpendels, des Auftriebs und der Maximalauslenkung zusammen, ergibt sich für die Bestimmungvon g:

$$
g = \frac{4\pi^2}{T^2} \left( 1 + \frac{2}{5} \frac{R^2}{1^2} + \frac{\rho_L}{\rho_E} + \frac{\phi_0^2}{8} - \frac{1}{6} \frac{m_F}{m_K} \right)
$$
(16)

Mit den Werten R / l = 0,023,  $\rho$ (Luft) /  $\rho$ (Eisen) = 1,6 x 10<sup>-4</sup>, m<sub>F</sub> / m<sub>K</sub> = 9 x 10<sup>-4</sup> und einer Maximalauslenkung von 2° (ca. 5 cm Auslenkung der Kugel) hat der Korrekturfaktor von g gem. Gl. (16) den Wert  $1 + 4.1 \times 10^{-4}$ .

#### **2.4.2.2 Reversionspendel**

Für das Reversionspendel sind die Korrekturen infolge der Maximalauslenkung  $\varphi_0$  sowie des Auftriebs in Luft analog zu denen des Fadenpendels. Man erhält für diereduzierte Rendellänge l, bzw. die Formel zur Bestinmmung von g:

$$
l_{r} = l \left( 1 + \frac{\rho_{L}}{\rho_{E}} \right) , \qquad g = \frac{4\pi^{2} l}{T^{2}} \left( 1 + \frac{\rho_{L}}{\rho_{E}} + \frac{\phi_{0}^{2}}{8} \right)
$$
 (17)

Bei einer Maximalauslenkung von 0,5° (ca. 1 cm des unteren Pendelendes) hat der Korrekturfaktor von g gem. Gl. (17) den Wert  $1 + 1.7 \times 10^{-4}$ .

#### **3. Aufgabenstellung**

- **1. Aufgabe:** Bestimmen Sie aus der Schwingungsdauer T des Fadenpendelsdie Erdbeschleunigung g.
- **2. Aufgabe:** Bestimmen Sie aus den Schwingungsdauern T desReversionspendels die Erdbeschleunigung g.

### **4. Versuchsaufbau**

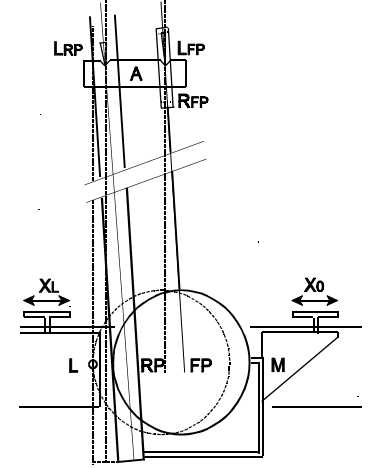

**Abb. 3:**

Lagerung, Auslenkung und Zeitmessung der Pendel schwingungen schematisch: RP, FP Reversions- u. Fadenpendel mit Aufhängung A, Schneid- bzw. Spitzenlager $L_{RP}$  bzw.  $L_{FP}$  mit Rahmen  $R_{FP}$ , Jusierung  $X_{\text{L}}$  der Lichtschranke L sowie  $X_0$  der Maximalauslenkung M der Pendel

Abb. 3 zeigt den Versuchsaufbau der Pendel schematisch. Für beide Pendel wird die <sup>g</sup>leiche Aufhängung A benutzt. Ist das Reversionspendel RP eingelegt, hängt das Fadenpendel FP an einem Lineal, welches die Messung der Länge vomAuflagepunkt des Spitzenlagers  $L_{FP}$  bis zur Unterseite der Eisenkugel gestattet. Der Rahmen R<sub>FP</sub> der Lagerspitzen hat seinen Schwerpunkt in Höhe des Lagers,

sein vergleichsweise geringes Trägheitsmoment kann bei der g-Bestimmung mit diesem Pendel vernachlässigt werden.

Zur Bestimmung der Schwingungsdauer T der Pendel wird eine Lichtschranke L mit angeschlossenem Zeitmesser benutzt. Die Lichtschranke besteht aus einem Uförmigen Bügel und wird an einem Rahmen mit Hilfe der Rändelschraube  $X_L$  so justiert, dass der Lichtstrahl gerade beim Nulldurchgang der Pendel (linkeStabkante von RP bzw. Kugelseite von FP) unterbrochen oder geschlossen wird.

Der Zeitmesser ist im Versuch A13 (Luftkissenfahrbahn) beschrieben. Die Lichtschranke wird an Kanal 1 angeschlossen (Stecker/Buchse: rot/rot, blau/weiß, grün/gelb; Flankeneinstellung: pos.). Der Betriebartenschalter ist in Position 5 zu stellen. In dieser Betriebsart wird nur jede zweite Pulsflanke der Lichtschrankeregistriert. Ist die mit der Rändelschraube  $\mathrm{X}_0$  einstellbare Maximalauslenkung M wie empfohlen für RP ca. 1 cm und für FP ca. 5 cm, unterbrec hen die Pendel nurvon rechts kommend den Lichtstrahl. Dadurch wird vom Zeitmesser die doppelte Schwingungsdauer 2T registriert und die Genauigkeit der Zeitmessung erhöht.

## **5. Versuchsdurchführung und Auswertung**

## **5.1 1. Aufgabe**

Bestimmen Sie zunächst mit Hilfe des Lineals die Länge l + R von Lagerpunkt des Fadenpendels bis zur Kugelunterseite (Tiefpunkt). Für die nicht exaktkugelförmige Eisenkugel wird der Radius  $R = (30 \pm 0.5)$  mm angenommen. Entsprechend ist der systematische Fehler der Längenmessung  $\Delta l = \pm 0.5$  mm.

Nehmen Sie die Lichtschranke, falls eingebaut aus der Halterung und das Reversionspendel aus der Aufhängung. Heben Sie zum Transport des Fadenpendels den Bügel um die Lagerspitzen mit beiden Händen aus derLinealhalterung und legen Sie ihn vorsichtig auf das Spitzenlager L<sub>FP</sub>. Achten Sie darauf, dass die Kugel beim Transport nicht zu sehr schwingt und danach zurRuhe kommt und nicht in der Ruhelage rotiert.

Montieren Sie nun die Lichtschranke, so dass der Lichtstrahl die ruhende Kugel gerade streift. Nach Drücken der Reset-Taste des Zeitmessers sollte dann die Zeitmessung infolge der geringen Kugelbewegung starten. Stellen Sie die Auslenkungsbegrenzung auf ca. 5 cm ein und len ken Sie die Kugel bis zum Anschlag so aus, dass sie beim Loslassen nicht rotierend oder taumelnd schwingt. Warten Sie bis die Kugel frei, d.h. nicht an der Begrenzung anstoßend eingeschwungen ist, und drücken Sie den Resetknopf des Zeitmessers erneut. Essollte eine Schwingungszeit 2T von mehr als 4 s im Display abgelesen werden.

Nach erneutem Drücken des Resetknopfes wird die Zeitmessung wiederholt. Die Ergebnisse der Zeitmessungen sollten sich nicht mehr als 2 Digits (ms)unterscheiden. Üben Sie die Auslenkung und Zeitmessung mehrmals.

Die Schwingungsdauern 2T des Fadenpendels werden nach der Auslenkung des Pendels 10 mal bestimmt. Anschließend wird das Pendel erneut ausgelenkt undder Versuch wiederholt. Bestimmen Sie in der Auswertung den Mittelwert  $\overline{\mathrm{T}}$  und die Standardabweichung  $\sigma_T$  und Messunsicherheit u<sub>T</sub> als Maß für den statistischen Fehler der Einzelmessung und des Mittelwertes.

Bestimmen Sie mit Gl. (16) die Erdbeschleunigung g sowie den relativenGrößtfehler  $(\Delta g/g)_{\text{max}}$  nach dem Fehlerfortpflanzungsgesetz. Als Einzelfehler sind für die Pendellänge  $\Delta$ l =  $\pm$  0,5 mm anzunehmen. Für die Zeit 2T ist die Auflösung des Zeitmessers  $\Delta 2T = \pm 1$  ms, d.h.  $\Delta T = \pm 0.5$  ms einzusetzen oder die Messunsicherheit u<sub>T</sub> falls diese > 0,5 ms ist. Der Korrekturfaktor wird als fehlerfrei angenommen.

Vergleichen Sie das Ergebnis für g  $\pm \Delta$ g mit dem Literaturwert von g. Aufgrund der Erdrotation und der Abweichung der Erde von der Kugelform ist g auf der Erdoberfläche von der geographischen Breite abhängig. Für Duisburg ergibt sich: $g = 9,8117$  m/s<sup>2</sup>. Diskutieren Sie die Abweichung Ihres Messergebnisses vom angegebenen Wert im Zusammenhang mit den angenommenen sowie weiterenmöglich Fehlern.

## **5.2 2. Aufgabe**

Heben Sie zunächst das Fadenpendel aus der Aufhängung in die Halterung am Lineal zurück. Stellen Sie Masse  $m_1 = 1400g$  des Reversionspendel im Abstand  $l_1$  $= 10$  cm von S<sub>1</sub> und die Masse m<sub>2</sub> = 1000g zunächst im Abstand l<sub>2</sub> = 20 cm fest (s. Abb.2). Die Einstellung der Positionen erleichtern eine Reihe vonMarkierungen, die im Abstand von je 5 cm auf dem Pendelstab angebracht sind.

Hängen Sie das Pendel nun vorsichtig mit der Schneide S<sub>1</sub> in das Lager L<sub>RP</sub> ohne die Lichtschranke zu berühren. Das Schneidlager sollte mittig in der Vertiefung mir <sup>A</sup>bstand zum Lagerrand liegen. Justieren Sie die Lichtschranke wie zuvor beimFadenpendel. Drehen Sie darauf das Pendel um, d.h. legen Sie es mit derSchneide  $S_2$  in das Lager. Infolge einer leichten Krümmung des Pendelstabes ist die Position der Lichtschranke nun nicht mehr optimal. Suchen Sie eine mittlere Position zwischen den einzeln jeweils opti malen Lagen. (Der Versuch ergibt, dass eine geringe Verschiebung der Lichtschranke keinen messbaren Einfluss auf dieregistrierte Schwingungszeit hat.)

Fixieren Sie nun die Auslenkungsbegrenzung im Abstand von ca 1 cm von der

Ruhelage der rechten Kante der Pendelstange. Lenken Sie das Pendel (am besten von unten her) so bis zum Anschlag aus, dass es nach dem Loslassen möglichst nur in einer Richtung, d.h. durch seine Gleichgewichtslage (Tiefpunkt) schwingt. Warten Sie bis es frei, d.h. ohne am Anschlag anzustoßen schwingt und starten Sie die Zeitmessung. Nach Wiederholen der Zeitmessung sollten sich dieEinzelergebnisse für die Schwingungsdauern  $2T_1$  (um S<sub>1</sub>) bzw  $2T_2$  (um S<sub>2</sub>) nach Umdrehen des Pendels jeweils nicht mehr als um 1 bis 2 Digits (ms) unterscheiden. Wiederholen Sie anderfalls die Auslenkung oder Zeitmessung undüberprüfen Sie die Lagerung des Pendels.

Im Folgenden sind die Schwingungszeiten  $2T_1$  und  $2T_2$  jeweils dreimal bei den Einstellungen 1 und 200 an 200 40 50 60 70 cm zu bestimmten. Trägt Einstellungen  $l_1 = 10$  cm sowie  $l_2 = 20, 30, 40, 50, 60, 70$  cm zu bestimmen. Trägt man die Zeiten T<sub>1</sub> und T<sub>2</sub> über l<sub>2</sub> auf, ergibt sich ein Verlauf T (l<sub>2</sub>) wie in Abb. 4 angedeutet.

Zur genaueren Bestimmung der beiden Schnittpunktzeiten  $\mathrm{T}_\mathrm{a}$  und  $\mathrm{T}_\mathrm{b}$  , bei denen  $\mathrm{T}_\mathrm{1}$  $=$  T<sub>2</sub> ist, werden zusätzlich je 3 Messungen der Schwingungszeiten bei Abständen  $l_2$  = n cm, (n+1) cm und (n+2) cm in der Umgebung von  $l_a$  und  $l_b$  durchgeführt.

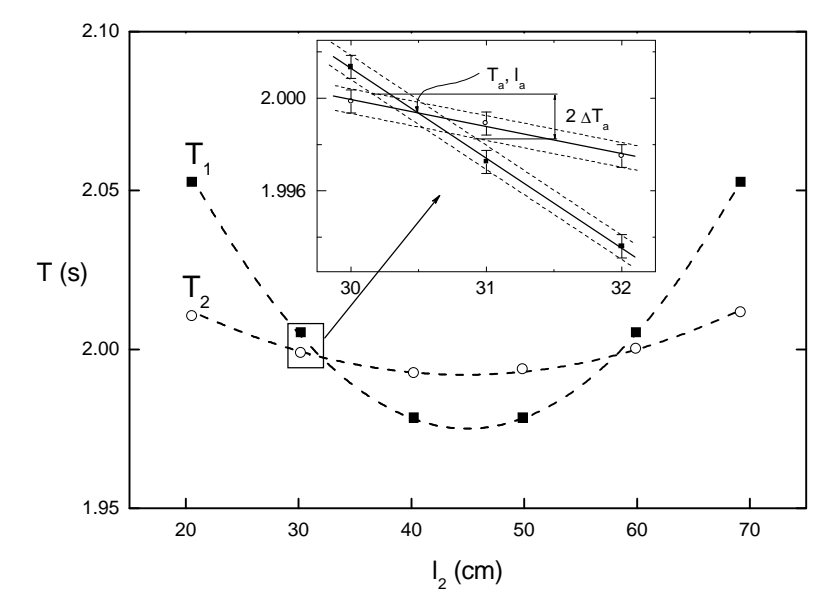

**Abb. 4:** Schwingungszeiten  $T_1$  ( $l_2$ ) und  $T_2$  ( $l_2$ ) des Reversionspendels; Inset: Bestimmung des Schnittpunkts  $(T_a, I_a)$  und Fehlers  $\Delta T_a$ .

Die Zeiten  $T_1$  und  $T_2$  sind aus dem Mittelwert von jeweils 4 gemessenen Zeiten  $2T_1$  bzw.  $2T_2$  zu bestimmen. Als Fehler wird wie zuvor die Messunsicherheit  $\Delta T$  = ± 0,5 ms aufgrund der begrenzten Auflösung des Messgerätes angenommen. Der Inset in Abb.4 skizzert die graphische Bestimmung der Zeit  $T_{\tiny a}$  durch lineare Interpolation. Aufgrund des Fehlers  $\Delta T$  entstehen "Fehlerschläuche", welche im Schnitt einen Fehler  $\Delta T_a > \Delta T$  erzeugen (s. Abb.4).

Bestimmen Sie T<sub>a</sub> und T<sub>b</sub> sowie die Fehler  $\Delta T_a$  bzw.  $\Delta T_b$  graphisch wie in Abb. 4 gezeigt. Aus dem Mittelwert von  $T_a$ u.  $T_b$  ist die Schwingungsdauer T und mit Gl. (17) die Erdbeschleunigung g zu bestimmen. Ermitteln Sie wie zuvor den relativen Größtfehler ûg/g nach dem Fehlerfortpflanzungsgesetz. Benutzen Sie alsZeitfehler den graphisch ermittelten Wert  $\Delta T$ , oder  $\Delta T$ <sub>b</sub>.

Der Abstand der Lagerschneiden des Pendels beträgt bei t = 22°C $l = (0.99431 \pm 1 \times 10^{-5})$  m.

die Längenänderung des Pendels infolge der thermischen Ausdehnung etwa $\Delta$  1/ $\Delta$  t = 10<sup>-5</sup> m/ $\rm{^{\circ}C}$ . (evtl. Temperatur bestimmen!)

Vergleichen Sie auch hier das Messergebnis für g mit dem Literaturwert und diskutieren Sie die beobachtete Abweichung beider Werte sowie möglicheFehlerquellen.

## **6. Fragen zur Selbstkontrolle**

- 1) Wie lautet die Bewegungsgleichung a) eines mathematischen Schwerependels, b) eines physikalischen Schwerependels bei geringerAuslenkung? Von welchen Größen hängt seine Schwingungsdauer T ab?
- 2) Was ist die reduzierte Pendellänge, was der auf die Drehachse bezogeneSchwingungsmittelpunkt eines physikalischen Schwerependels?
- 3) Beschreiben Sie die Funktionsweise eines Reversionspendels und die Methode der g-Bestimmung mit diesem Pendel!
- 4) Welche Korrekturen der Bewegungsgleichung a) des Fadenpendels, b) des Reversionspendels sind nötig, um mit diesen Pendeln dieErdbeschleunigung möglichst präzise zu bestimmen?
- 5)Warum sollte die Bestimmung der Schwingungsdauer mittels einer Lichtschranke möglichst bei der Gleichgewichtslage der Pendel geschehen?
- 6) Von welchen Faktoren außer der geographischen Breite hängt die Erdbeschleunigung noch ab?

# **Versuch A 3: Dichte von Festkörpern und Flüssigkeiten**

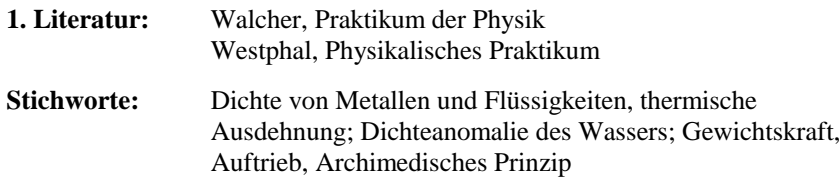

#### **2. Grundlagen**

\_\_\_\_\_\_\_\_\_\_\_\_\_\_

## **2.1 Definition und Messmethode der Dichte**

Die Dichte ρ von Materie ist definiert als das Verhältnis ihrer Masse m zu ihrem Volumen V:

$$
\rho = \frac{m}{V} \tag{1}
$$

Die SI-Einheit der Dichte ist demnach (kg/m<sup>3</sup>), praktischer und am häufigsten benutzt ist jedoch die Einheit ( $g/cm<sup>3</sup>$ ).

Die Dichte der in diesem Versuch zu untersuchenden Metalle (Aluminium, Messing, Stahl, Blei) liegt im Bereich zwischen 2,8 und 11,2 g/cm<sup>3</sup>, die der zu untersuchenden Flüssigkeiten Ethanol und Wasser im Bereich zwischen 0,7 und $1,0 \text{ g/cm}^3$ .

Die Bestimmung der Dichte  $\rho_K$  eines festen Körpers mit geometrisch definierter Form (Würfel, Zylinder, ...) ist nach Gl.(1) durch die Bestimmung seiner Masse z.B. mittels Wägung und seiner Abmaße, z.B. mittels Schieblehre oder Mikrometerschraube, recht einfach. Bei unregelmäßig geformten Körpern, die einer direkten (genauen) Volumenmessung nicht zugänglich sind, wendet man zur Bestimmung ihrer Dichte ein relatives Verfahren der Volumenmessung an. Man bestimmt zunächst die Masse m des Körpers durch seine Wägung in Luft\*, wobei sein Gewicht, d.h. die zu seiner Masse mit dem Faktor g (Erdbeschleunigung) proportionale Gewichtskraft F in Luft bestimmt wird:

$$
F = mg = \rho_K V g \tag{2}
$$

Taucht man den Körper bei einer zweiten Wägung vollständig in eine Flüssigkeit bekannter Dichte  $\rho_F < \rho_K$  (warum?) ein, so erfährt er neben der Gewichtskraft F eine entgegengerichtete Auftriebskraft  $\boldsymbol{\mathrm{F}}_{\text{A}}$ , welche der Masse der durch den Körper verdrängten Flüssigkeit, d.h. dem Produkt aus ihrer Dichte ρ<sub>F</sub> und dem Volumen<br>V des Kämers entenrieht (Anskimedisches Britzin) V des Körpers entspricht (*Archimedisches Prinzip*):

$$
F_A = \rho_F V g \tag{3}
$$

Aus den Gleichungen (2) und (3) folgt:

$$
\frac{F}{F_A} = \frac{\rho_K}{\rho_F} \tag{4}
$$

Da die Auftriebskraft F<sub>A</sub> gleich der Differenz der Gewichtskraft F des Körpers in Luft und der (scheinbaren) Gewichtskraft  $F_F$  des in die Flüssigkeit eingetauchten Körpers ist, also

$$
F_A = F - F_F \tag{5}
$$

folgt aus Gln.  $(4)$  und  $(5)$ :

$$
\rho_K = \rho_F \frac{F}{F - F_F} \tag{6}
$$

Im vorliegenden Versuch werden die Gewichtskräfte mit einer Balkenwaage<br>hestimmt, hei der ledielish die dem Gewicht enterschanden Messen ensereist bestimmt, bei der lediglich die dem Gewicht entsprechenden Massen angezeigtwerden. Mit Gln. (2) und (6) gilt entsprechend:

$$
\rho_K = \rho_F \frac{m}{m - m_F} \tag{6a}
$$

Umgekehrt kann die Dichte  $\rho_F$  einer Flüssigkeit bestimmt werden, indem man zunächst die Masse m eines Festkörpers durch seine Wägung in Luft und danachseine scheinbare Masse m<sub>F</sub> durch Wägung des vollständig in die Flüssigkeit eingetauchten Körpers bestimmt:

$$
\rho_{\rm F} = \rho_{\rm K} \frac{\text{m} - \text{m}_{\rm F}}{\text{m}} = \frac{\text{m} - \text{m}_{\rm F}}{\text{V}} \tag{7}
$$

<sup>\*)</sup> Statt in Luft (Dichte  $\rho_L$ ) müsste man zur genauen Bestimmung der Masse m eines Körpers sein Gewicht eigentlich im Vakuum bestimmen (warum?). Der relative Fehler ist jedoch nur von der Größenordnung  $\rho_L/\rho_K = 10^{-4}$  (s.u.).

Ist (lediglich) das Volumen V eines geeignet dimensionierten Festkörpers undseine (für genaue Messungen nur scheinbare) Masse m<sub>L</sub> durch Wägung in Luft bekannt, kann unter Berücksichtigung der Auftriebskraft in Luft (Dichte  $\rho_{\rm L}$ ), Gl. 3, bzw. der in Luft bestimmten scheinbaren Masse  $m_L = m - \rho_L V$  die Dichte der Flüssigkeit genauer bestimmt werden

$$
\rho_{\rm F} = \frac{m_{\rm L} - m_{\rm F}}{V} + \rho_{\rm L} \tag{7a}
$$

#### **2.2 Thermische Ausdehnung von Festkörpern und Flüssigkeiten**

Die Dichte von Festkörpern und Flüssigkeiten nimmt i.Allg. mit steigender Temperatur ab, da infolge der zunehmend thermisch angeregten Schwingungen ihrer Atome bzw. Moleküle und ihrer in Flüssigkeiten diffusiven Bewegungen der mittlere Atom- bzw. Molekülabstand zunimmt.

Der *lineare thermische Ausdehnungskoeffizient* a fester Körper ist durch die Temperaturabhängigkeit der relativen Änderung ihrer Länge L definiert:

$$
\alpha = \frac{1}{L} \frac{\Delta L}{\Delta T}
$$
 (8)

Für metallische Elemente hat a bei Raumtemperatur einen nahezu temperaturunabhängigen Wert im Bereich von einigen 10-5/K. Der *kubische Ausdehnungs koeffizient* des Volumens der Metalle ist entsprechend

$$
\beta = \frac{1}{V} \frac{\Delta V}{\Delta T} = \frac{1}{V} \frac{(L + \Delta L)^3 - L^3}{\Delta T} \approx \frac{1}{L} \frac{3\Delta L}{\Delta T} = 3\alpha
$$
 (9)

Die Dichte der Flüssigkeit Ethanol (C<sub>2</sub>H<sub>5</sub>OH) beträgt  $\rho = 0.789$  g/cm<sup>3</sup> bei 20°C. Die Temperaturabhängigkeit der Dichte ist die "normaler" Flüssigkeiten,  $\rho$  nimmt mit steigender Temperatur *linear* mit T ab. Die relative Änderung der Dichte vonEthanol ist ca.

$$
\frac{1}{\rho} \frac{\Delta \rho}{\Delta T} \approx -1 \times 10^{-3} \text{K}^{-1} \tag{10}
$$

Bei der Abkühlung von flüssigem Ethanol nimmt mit geringer werdenden

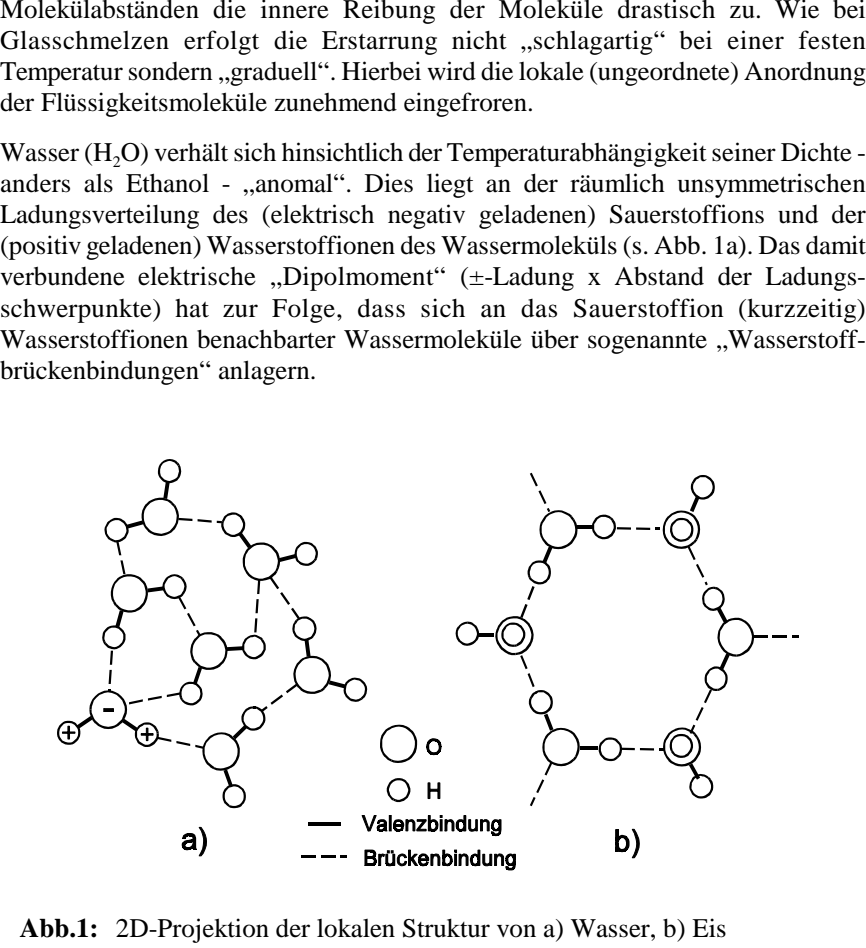

**Abb.1:** 2D-Projektion der lokalen Struktur von a) Wasser, b) Eis

Eis hat unterhalb 0°C eine langreichweitig geordnete *hexagonale* Kristallstruktur, bei der die Sauerstoffatome von jeweils vier tetrahedrisch angeordneten Wasserstoffatomen umgeben sind (Abb. 1b). Die beiden valenzgebundenen Wasserstoffatome haben einen Abstand von 10 nm zum Sauerstoffatom, die beiden über die o.g. Brückenbindungen gebundenen einen Abstand von jeweils 17 nm.

Wie Abb. 1 bereits andeutet, ist die geordnete hexagonale Stuktur des Eises weniger dicht gepackt als die ungeordnete des Wassers (deshalb schwimmt Eis imWasser). Aber auch bei Temperaturen oberhalb des Schmelzpunktes von Eis bleibt

- A3.5 -

die lokale Umgebung eines Wassermoleküls *eisartig.* Diese Nahordnung veringert sich mit steigender Temperatur nur graduell. Daher hat Wasser ein*Dichtemaximum* bei 4 °C und eine bis zum Siedepunkt (100°C) *nichtlinerare*  Temperaturabhängigkeit seiner Dichte. Abb. 2 zeigt die temperaturabhängigeDichte  $p(T)$  von Wasser im Temperaturintervall zwischen 0 und 50 $^{\circ}$ C.

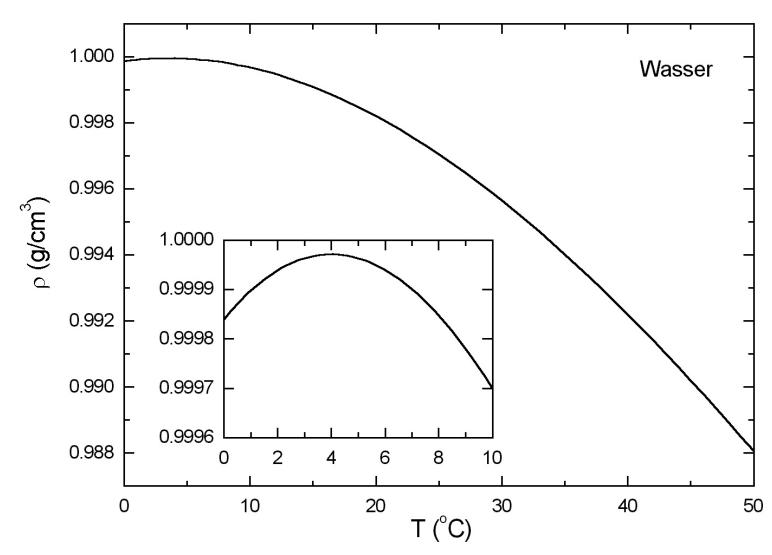

**Abb. 2:** Temperaturabhängigkeit der Dichte von Wasser. Im Inset der Dichteverlauf zwischen  $0$  u.  $10^{\circ}$ C mit dem Maximum bei 4 $^{\circ}$ C.

#### **3. Aufgabenstellung**

- **1. Aufgabe:** Bestimmen Sie die Dichten von regulären metallischen Probenkörpen bei Raumtemperatur durch ihre Wägung mit einer Balkenwaage und Bestimmung ihrer Abmaße mit einer Schieblehre.
- **2. Aufgabe:** Bestimmen Sie die Dichte aller Probenkörper bei Raum temperatur durch ihre Wägung mit einer Balkenwaage in Luft und Wasser.
- **3. Aufgabe:** Bestimmen Sie mit der Balkenwaage durch Wägung eines Tauchkörpers in Luft und Wasser die Dichte von Wasser im

Temperaturbereich zwischen ca. 10 und 50 °C.

**4. Aufgabe:** Bestimmen Sie entsprechend durch Wägung des Tauchkörpers die Dichte von Ethanol im Temperaturbereich zwischenRaumtemperatur und 50 °C.

#### **4. Versuchsaufbau**

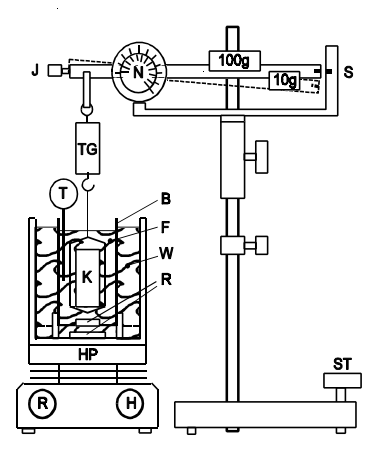

## **Abb.3:**

 Versuchsaufbau zur Bestimmung der Dichte von festen Körpern und Flüssig keiten:

 rechts: Balkenwaage auf Stativ mit Schiebegewichten 10g und 100g sowieFederwaage mit Noniusskala N;

 links: Heizplatte HP mit Magnetrührern R, Thermostatgefäß (im Schnitt) mit Wasser W, Becherglas B mit Flüssigkeit F auf Drahtnetzgestell, Körper K auf Waagschalemit Tariergewicht TG, Thermometer T

Abb.3 zeigt den Versuchsaufbau zur Bestimmung der Dichte verschiedener Metallkörper. Die am Stativ höhenverstellbare Balkenwaage hat einen Wägebereich bis 310 g. Das Gewicht bzw. die zu wägende Masse wird mit den Schiebegewichten 100 g und 10 g grob ausbalanciert. Mit einer am Drehpunkt des Waagebalkens montierten Federwaage (Spiralfeder) wird die Masse fein ausbalanciert, so dass die Skalenstriche S rechts an der Waage genau in gleicher Höhe gegenüberstehen. Bei sorgfältiger Einstellung unter Zuhilfenahme der Noniusskala auf der Federwaage lässt sich die zu wägende Masse auf ca. 10 mg genau bestimmen. Ein Aluminiumblech am rechten Ende des Waagebalkens (nicht gezeigt) ist von zwei kleinen am unbeweglichen Ende der Waage montierten Hufeisenmagneten umgeben. Die Anordnung stellt eine Wirbelstrombremse dar,welche bewirkt, dass das Einschwingen der Waage schnell abklingt. (Wiefunktioniert eine Wirbelstrombremse? Vergl. Versuch A5, Pohlsches Drehpendel).

Ist lediglich das Tariergewicht TG an die Waage gehängt, sollte diese bei derEinstellung m = 0 g im Gleichgewicht sein. Ein Justierknopf J gestattet die

Feineinstellung. Gegebenfalls kann auch durch Verdrehen der Fußschraube ST<br>am Stativ die genaue Nullstellung der Waage erfolgen.<br>Die Bestimmung der Dichte der Metallkörper erfolgt durch ihre Wägung in Luft<br>und Leitungswas

$$
V(T) = V(T_0)(1 + 3\alpha(T - T_0))
$$
\n(11)

## **5. Versuchsdurchführung**

Zur Bestimmung der temperaturabhängigen Dichte des Wassers unterhalb Raumtemperatur werden im Kühlschrank für jeden Versuch ca. 1 LiterLeitungswasser (im Erlemeyerkolben) auf ca. 3°C vorgekühlt sowie das Thermostatgefäß mit Drahtgitter. Außerdem sind für jeden Versuchsaufbau je ca. 300 ml Leitungswasser und (im Erlemeyerkolben frisch abgekochtes) Reinstwasser bei Raumtemperatur bereitzustellen. Hierfür ist der Versuchsbetreuerverantwortlich.

**5.1** Zunächst ist die Nulllage der Balkenwaage mit Tariergewicht mittels Justierknopf J (bzw St) einzustellen. Bestimmen Sie danach in Luft die Masse der Waagschale und die aller Probenkörper aus jeweils einer Wägung sowie die Abmaße der regulären Körper (Höhe h und Durchmesser d der Zylinder) ausjeweils drei Messungen mit der Schieblehre (Mittelwertbildung).

**5.2** Stellen Sie lediglich das zunächst leere Becherglas auf die (ungeheizte) Heizplatte bei Raumtemperatur und positionieren Sie darin seitlich das Thermometer auf etwa mittlerer Höhe. Senken Sie danach durch Verschieben der Waage am Stativ die Schale mit der ersten Probe in das Glas soweit wie möglichab und füllen Sie (blasenfrei!) lediglich soviel Leitungswasser hinein, dass die

Waagschale mit Probenkörper und Bügel (bis zum Draht) ganz eingetaucht ist. Bestimmen Sie die infolge des Auftriebs verringerte Masse  $m_F(T_0)$  ( $T_0$  mit Thermometer messen!) der eingetauchten Waagschale mit je einem Probenkörper, am Schluss die der Waagschale allein. Beachten Sie, dass bei der Wägung die Waagschale mit Probenkörper "frei" im Wasser hängen muss, diese also nicht das Becherglas oder Thermometer berühren darf.

**5.3** Zunächst sind die Abmaße des zylindrischen Tauchkörpers bei Raum temperatur  $T_0$  so genau wie möglich zu bestimmen. Bedenken Sie, dass der absolute Fehler bei der Bestimmung der Dichte von Wasser im wesentlichen vom Volumenfehler des Tauchkörpers abhängt. Sein Durchmesser d wird mit einer Mikrometerschraube dreimal an verschiedenen Stellen des Zylinders, seine Höhe h ebenfalls dreimal mit einer Mikrometerschraube (wenn vorhanden) oder mit einer (metallischen) Schieblehre gemessen. Bestimmen Sie außerdem die Abmaße der Aufhängungsöse, d.h. des halben Kreisrings, durch Messung seines größtenund kleinsten Durchmessers  $d_1$  bzw.  $d_2$ . Das Volumen des in die Flüssigkeit jeweils eingetauchten (kurzen) Drahtstücks wird vernachlässigt.

Bestimmen sie darauf durch Wägung in Luft die Masse  $m_L(T_0)$  des Tauchkörpers. Danach wird dieser in das leere Glas gestellt und soviel abgekochtes Reinstwasser (Raumtemperatur) eingefüllt, bis der Körper vollständig bis zum Draht darin eingetaucht ist. Sorgen Sie nun gegebenefalls durch Bewegen des Glases dafür, dass sich alle noch am Körper haftenden Bläschen lösen. Diese würden die Dichtemessung durch Wägung stark verfälschen. Stellen Sie nun das Becherglas auf die Heizplatte und hängen Sie den Körper an die Waage, so dass er im Wasser des Becherglases frei hängt. Eventuell ist Reinstwasser nachzufüllen. Postionieren Sie das Thermometer mittig auf Zylinderhöhe und bestimmen Sie nun seine Masse $m<sub>E</sub>(T<sub>0</sub>)$  möglichst präzise.

Es wird zwar erwartet, dass auch Leitungswasser bei Raumtemperatur  $T_0'$  kein wesentliches anderes Messergebnis  $m_F(T_0)$  liefert. Bei höherer Temperaturen ist jedoch die Verwendung von frisch destilliertem bzw. abgekochtem Wasser unbedingt notwendig, da mit steigender Temperatur zunehmend das imLeitungswasser vor allem gelöste  $\mathrm{CO}_2\text{-}\mathrm{Gas}$  in Form kleiner Bläschen entweicht, die am Tauchkörper haften und die zuverlässige Bestimmung der geringenDichteänderung des Wassers unmöglich machen.

Ziel des nächsten Versuchsteils ist es, zunächst den Tauchkörper für die Messung der temperaturabhängigen Dichte des Wassers darin rasch auf eine Temperatur von ca. 10°C abzukühlen. Lassen Sie dafür den von der Waage abgehängten Tauchkörper im Becherglas und stellen Sie das vorgekühlte Thermostatgefäß mit (großem) Rührer und Drahltgitter zentrisch auf die Heizplatte. Stellen Sie nun das

Becherglas mit Tauchkörper in die Mitte des Gefäßes. Positionieren Sie seitlich das Thermometer etwa mittig in der Höhe des an die Waage gehängten Tauchkörpers und positionieren Sie diesen durch Verschieben der Waage, so dass seine Unterkante sich ca. 1 cm über dem Becherglasboden befindet. Geben Sie denkleinen Rührer ins Becherglas und füllen Sie gegebenenfalls Reinstwasser nach, so dass der Tauchkörper (mit Öse) vollständig eingetaucht ist. Wiederholen SieIhre Wägung bei Raumtemperatur  $T_0$ .

Füllen Sie nun das Thermostgefäß mit dem vorgekühlten Leitungswasser, so dass der äußere und innere Wasserspiegel auf etwa gleicher Höhe liegen. Schalten Sieden Rührer auf niedrige Drehzahl (150 - 300 rpm) ein. Beobachten Sie beim Abkühlen des Wassers gegebenfalls schon die Änderung der Masse  $m_F(T)$  des Tauchkörpers. Vor jeder Wägung muss jedoch jeweils der Rührer abgestelltwerden. Ganz wesentlich für die Bestimmung der (zwischen 10 und 20°C sehr geringen) Änderung der Masse m<sub>F</sub>, d.h. der geringen Dichteänderung des Wassers, ist eine möglichst genaue Einstellung der Waage. Verstellen Sie daher die Waage(mit Blick auf die Skala) gegebenenfalls nur um eine Noniusteilung und warten Sie jeweils ihr Einschwingen in die neue Lage ab. (1 Noniusteilung = 10 mgentspricht einem vertikalen Versatz der Skalenstriche S um ca. 1 mm).

Ist die Temperatur im Becherglass auf unterhalb 10<sup>o</sup>C abgesunken, wird die elektrische Heizung auf 150°C eingeschaltet und die Messung bei steigender Temperatur in Intervallen von ca. 2°C (bzw. 2 min) begonnen bzw. fortgeführt. Für Temperaturen oberhalb 20°C ist die Heizung auf ca. 225 °C zu erhöhen Hier genügt ein größeres Messintervall (ca. 3°C bzw. ca. 3 min). Nach Erreichen von 50°C ist die Heizung abzuschalten. Danach wird der Tauchkörper mit der Waage vorsichtig herausgehoben, ebenso das Thermometer und das Becherglas. Dann wird das Thermostatgefäß von der Heizplatte genommen, entleert und unterfließendem Wasser auf Raumtemperatur abgekühlt, ebenso der Tauchkörper.

**5.4** zunächst das Thermostatgefäß eine Weile mit kaltem Wasser auf die HeizplatteZur Bestimmung der temperaturabhängigen Dichte von Ethanol wird gestellt, bis auch diese in etwa auf Raumtemperatur abgekühlt ist. Danach wird es(ohne Wasser) mit Drahtnetzgestell, dem Becherglas und beiden Rührern auf die Heizplatte gestellt sowie das Thermometer positioniert. Es wird der an die Waage gehängte Tauchkörper in das Becherglas abgelassen und eine Kontrollmessungseiner Masse  $m_L(T_0)$  durchgeführt. Darauf wird Ethanol eingefüllt und die Masse  $m_F(T_0)$  bestimmt. Anschließend ist Wasser bei Raumtemperatur in das Thermostatgefäß zu füllen und nach Einschalten der Heizung auf 225°C und der Rührer die Messung zwischen Raumtemperatur und 50°C in Intervallen von ca 3°C durchzuführen. Bei 50°C ist die Heizung wieder abzustellen.

Nach der Messung ist analog wie bei der Messung in Wasser zu verfahren. **Vorsicht:**Das Becherglas ist mit abgelassenem Tauchkörper herauszunehmen, da es sonst i nfolge der geringeren Dichte von Ethanol aufschwimmen und kippenwürde. Beide Gefäße sind für die nächsten Messungen zu entleeren.

#### **6. Versuchsauswertung**

**6.1**Berechnen Sie aus den Messergebnissen die Massen und Volumina derregulären Probenkörper und mit Gl. (1) ihre Dichten.

**6.2**Berechnen sie aus den Wägungen aller Probenkörper in Luft und Wasser ihreDichten mittels Gl. (6a). Die Dichte von Wasser ist  $\rho_w = 0.998$  g/cm<sup>3</sup> (21<sup>o</sup>C). Werte bei anderen Temperaturen können aus Abb. 2 ermittelt oder den Ergebnissen der Aufgabe 3 entnommen werden. Der Auftrieb in Luft kann hiervernachlässigt werden.

**6.3u. 6.4**Berechnen sie zunächst aus den Abmaßen des Tauchkörpers seinVolumen V<sub>0</sub> bei Raumtemperatur T<sub>0</sub>:

$$
V(T_0) = V_0 = \frac{\pi d^2 h}{4} + \frac{\pi^2 d_2^2 (d_1 - d_2)}{8}
$$

Danach ist mit Gln. (7a) und (11) aus den Ergebnissen der Wägung desTauchkörpers in Luft und Flüssigkeit die Dichte  $\rho_F$  von Wasser und Ethanol für jede Messtemperatur T zu bestimmen.

$$
\rho_F(T) \; = \; \frac{m_L \; - \; m_F}{V_0 \, (1 \; + \; 3 \, \alpha \, (T-T_0))} \; \; + \; \rho_L
$$

Die Dichte der Luft beträgt  $\rho_L = 1.2$  mg/cm<sup>3</sup>. Sie wird als temperaturunabhängig angenommen. Zu α von V2A-Edelstahl s. Kap. 4.

Tragen Sie das Ergebnis  $\rho_F(T)$  für beide Flüssigkeiten in getrennten Graphen mit jeweils optimaler Skalierung auf Millimeterpapier bzw. in einem PC-Plot auf. FüreinenVergleich mit Literaturdaten für Wasser \* (Quelle s.n.S.) kann das Polynom

$$
\rho_{\text{Wasser}}(T) = (0,99987 + 5,23346E - 5(T\degree C) - 7,41812E - 6(T\degree C)^2
$$
  
+ 3,29774E - 8(T\degree C)^3) g/cm<sup>3</sup>

(im Intervall  $0 - 50^{\circ}\text{C}$  auf  $< 0.01$  % genau) benutzt werden. Für Ethanol<sup>\*</sup> wird

 $\rho_{\rm Ethanol} (20^{\rm o} \rm C)$  =

angegeben. Zeichnen bzw. berechnen Sie für Ethanol eine Ausgleichsgerade durchdie Messpunkte und bestimmen Sie durch Extrapolation der Geraden  $\rho(20^{\rm o} \text{C})$  zum Vergleich mit dem Literaturwert.

## **7. Fehlerrechnung und Diskussion**

**7.1** Bestimmen Sie den jeweiligen relativen und absoluten Größtfehler von  $\rho$ entsprechend Gl. (1) nach dem Fehlerfortpflanzungsgesetz (s. Fehlerrechnung, Kap. 3). Vergleichen Sie das Endergebnis ( $\rho \pm \Delta \rho$ ) für jeden Probenkörper mit Literaturwerten.

Fehler der Wägung:  $\Delta m = \pm 2 \times 0.01$  g, da die Masse der Waagschale einzeln<br>hestimmt werden musse Fehler der Sehieblehre: Ab haw, Ad = +0,1 mm bestimmt werden muss; Fehler der Schieblehre:  $\Delta h$  bzw.  $\Delta d = \pm 0.1$  mm.

**7.2** Bestimmen Sie den jeweiligen absoluten Größtfehler von  $\rho_K$  entsprechend Gl.(6a) nach dem Fehlerfortpflanzungsgesetz. Vergleichen Sie die Ergebnisse mit denen der ersten Aufgabe und mit der Literatur. Welche der hier angewandtenMessmethoden zur Dichtebestimmung ist genauer?

Fehler der Wägung:  $\Delta m = \Delta m_F = \pm 0.02$  g;  $\rho_F$  wird als fehlerfrei angenommen.

**7.3 u. 7.4** Bestimmen Sie zunächst den relativen sowie absoluten Größtfehler für das Tauchkörpervolumen V $_{\rm 0}$ . Da das Volumen des Zylinders viel größer als das des Kreisrings ist, kann hierbei der Fehler des Ringvolumens vernachlässigt werden.

Fehler der Mikrometerschraube:  $\Delta h$  bzw.  $\Delta d = \pm 0.01$  mm.

Bestimmen Sie darauf den absoluten Größtfehler der Dichte von Wasser und Ethanol bei Raumtemperatur gem. Gl. (7a) nach dem Fehlerfortpflanzungsgesetz.

Fehler der Wägung:  $\Delta m = \Delta m_F = \pm 0.01$  g;  $\rho_L$  wird als fehlerfrei angenommen.

Tragen Sie den Fehler als einzelnen senkrechten Fehlerbalken in den entsprechenden Graphen bei Raumtemperatur ein. Welcher Fehler der Einzelmessung trägt am meisten zum Gesamtfehler bei? Kann ein horizontaler Fehlerbalken der Messdaten (Temperaturfehler) hier vernachlässigt werden?

Vergleichen Sie die Messdaten mit den Literaturangaben und versuchen Sie, mögliche Ursachen für Abweichungen von Mess- und Literaturwerten herauszufinden. Vergleichen Sie hierbei auch mögliche Abweichungen von Messund Literaturwerten der Dichten von Wasser und Ethanol zusammen.

Welche (einfachen) Änderungen im Versuchsaufbau und in der Durchführungwären geeignet, die Messgenauigkeit zu erhöhen?

## **8. Fragen zur Selbstkontrolle**

- 1) Was ist der Unterschied zwischen der *Masse* und dem *Gewicht* eines Körpers?
- 2) Wasist der Unterschied zwischen der *Dichte* und dem *spezifischen Gewicht* eines Körpers?
- 3)Was versteht man unter *Auftrieb*?
- 4)Was besagt das *Archimedische Prinzip*?
- 5) Wann schwimmt, wann schwebt und wann sinkt ein Körper in einer Flüssigkeit?
- 6)Warum schwimmt Eis im Wasser?
- 7) Welches Verhalten der Dichte von Wasser wird *Dichteanomalie* genann<sup>t</sup> und warum besteht sie?
- 8) Warum dehnen sich feste Körper und Flüssigkeiten mit steigender Temperatur aus?
- 9) Wie ist der *lineare*, wie der *kubische Ausdehnungskoeffizient* vonFestkörpern definiert; wie hängen sie zusammen?
- 10) Ein mit Steinen beladenes Boot schwimmt auf einem kleinen Teich. Ändert sich die Höhe seines Wasserspiegels, wenn die Steine aus dem Boot in denTeich geworfen werden? Wenn ja, wie und warum?

\*) Kohlrausch, Praktische Physik, Bd 3, Teubner, Stuttgart

## **Versuch A 4: <sup>G</sup>ekoppelte Pendel**

- **1. Literatur:** Dobrinski/ Krakau/Vogel, Physik für Ingenieure Krötzsch, Physikalisches Praktikum für Anfänger Berkely-Physikkurs, Mechanik; Schwingungen und Wellen Gerthsen, PhysikBergmann-Schaefer, Bd. 1: Mechanik
- **Stichworte:** <sup>P</sup>hysisches Pendel, Schwerependel, Torsionsschwingung, Bewegungsgleichung, Eigenfrequenz, gekoppelte Pendel,Schwebung, Kopplungsgrad.

#### **2. Grundlagen**

#### **2.1 Entkoppelte Pendel**

Das im vorliegenden Versuch verwendete Gerät besteht aus zwei gleichenphysischen Schwerependeln, die durch einen Metallstab längs ihrer gemeinsamen Pendelachse gekoppelt werden können. Sind die Pendel entkoppelt, so entsprechen sie jeweils einzelnen Pendeln, auf die bei ihrer Auslenkung das durch dieSchwerkraft bedingte rücktreibende Drehmoment  $M_s$  wirkt.

Die Bewegungsgleichung eines solchen Schwerependels lautet:

$$
I\frac{d^2\varphi}{dt^2} + M_S = 0 \tag{1}
$$

I ist das Trägheitsmoment des Pendels (siehe Versuch A8) und  $\varphi$  der Auslenkwinkel. Für das rücktreibende Drehmoment  $M_s$  gilt

$$
M_S = mgl \sin \varphi \approx mgl \varphi = D_S \varphi \quad \text{(für } \varphi \text{ ca. } \leq 5^\circ \text{)} \tag{2}
$$

Hier ist m die Pendelmasse, g die Erdbeschleunigung und l der Abstand des Pendelschwerpunkts von der Pendelachse. Die durch die Schwerkraft bedingte $\operatorname{Gr\ddot{o}}\nolimits\operatorname{Be}\nolimits \operatorname{D}\nolimits_{\operatorname{S}} = \operatorname{m\ddot{g}}\nolimits\operatorname{I}\nolimits$ heißt *Winkelrichtgröße*.

Die allgemeine Lösung der Differenzialgleichung (1) lautet:

$$
\varphi = a \sin(\omega_{\rm S} t) + b \cos(\omega_{\rm S} t) = \varphi_0 \sin(\omega_{\rm S} t + \alpha) \tag{3}
$$

wobei a, b bzw.  $\varphi_0$  und  $\alpha$  Konstanten sind und  $\omega_s$  die Eigenkreisfrequenz der Schwereschwingung ist.

$$
\omega_{\rm S} = \sqrt{\frac{\rm D_{\rm S}}{\rm I}}\tag{4}
$$

Koppelt man beide Pendel an den Metallstab und lässt eines schwingen, während das andere festgehalten wird, entsteht durch die Torsion des Stabes einzusätzliches rücktreibendes Drehmoment  $M_T$  auf das schwingende Pendel. Denkt man sich die Sch werkraft zunächst ausgeschaltet, so hat man es lediglich miteinem Torsionspendel zu tun, dessen Bewegungsgleichung lautet:

$$
I\frac{d^2\varphi}{dt^2} + M_T = 0 \tag{5}
$$

Für kleine Auslenkwinkel  $\varphi$  ist  $M_T = D_T \varphi$ , wobei  $D_T$  die Winkelrichtgröße des Torsionspendels ist.

$$
D_T = \frac{\pi R^4 G}{2 l_T} \tag{6}
$$

R ist der Radius,  $l_{\text{I}}$  die eingespannte Länge des Torsionsstabes, G der Schubmodul, eine Materialkonstante. (Zur Ableitung von Gl.(6) siehe VersuchA9).

Entsprechend zu Gln. (1), (3) und (4) führt die Lösung von Gl. (5) zurTorsionsschwingung mit der Eigenfrequenz

$$
\omega_{\rm T} = \sqrt{\frac{\rm D_{\rm T}}{\rm I}}\tag{7}
$$

Die Gleichungen (1) und (5) kann man daher auch schreiben als:

$$
\frac{d^2\varphi}{dt^2} + \omega_S^2 \varphi = 0 \quad \text{bzw.} \quad \frac{d^2\varphi}{dt^2} + \omega_T^2 \varphi = 0 \tag{1a, 5a}
$$

- A4.3 -

## **2.2 Gekoppelte Pendel**

Koppelt man die Pendel (siehe Abb.1), so gilt bei unterschiedlichen Auslenkwinkeln  $\varphi_1$  und  $\varphi_2$  für die Drehmomente durch die Schwerkraft:

1. Pendel: 
$$
M_{S1} = D_S \varphi_1
$$
 2. Pendel:  $M_{S2} = D_S \varphi_2$ 

Für die Torsionsmomente M $_{T1}$  = - M $_{T2}$  gilt:

1. Pendel:  $M_{T1} = D_T$ 2. Pendel:  $M_{T2} = D_T (\varphi_2 - \varphi_1)$ 

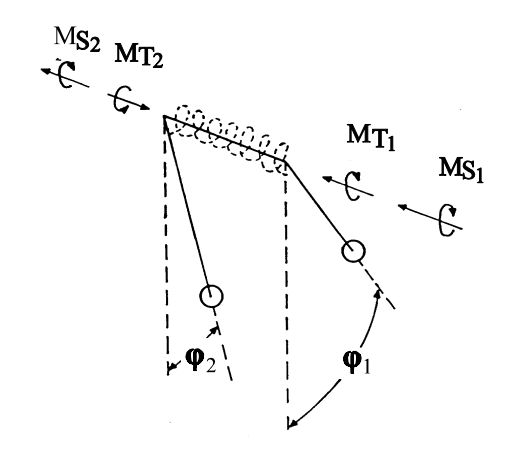

**Abb.1:** Schwingungsverhalten gekoppelter Pendel

Die Differenzialgleichungen der gekoppelten Pendel lauten damit:

$$
\frac{d^2\varphi_1}{dt^2} + \omega_S^2 \varphi_1 + \omega_T^2 (\varphi_1 - \varphi_2) = 0
$$
\n(8)

$$
\frac{d^2 \varphi_2}{dt^2} + \omega_S^2 \varphi_2 + \omega_T^2 (\varphi_2 - \varphi_1) = 0
$$
\n(9)

Um diese zu lösen, addiert und subtrahiert man diese Gleichungen. Substituiertman dann:

$$
- A4.4 -
$$

 $\Psi_1 = \varphi_1 + \varphi_2; \quad \Psi_2 = \varphi_1 - \varphi_2; \quad \omega_{ST}^2 = \omega_S^2 + 2\omega_T^2$ 

so lauten die nun *entkoppelten* Differenzialgleichungen:

$$
\frac{\mathrm{d}^2 \psi_1}{\mathrm{d}t^2} + \omega_S^2 \psi_1 = 0 \tag{10}
$$

$$
\frac{\mathrm{d}^2 \psi_2}{\mathrm{d}t^2} + \omega_{\mathrm{ST}}^2 \psi_2 = 0 \tag{11}
$$

Diese Gleichungen entsprechen Gl.(1a) bzw. (5a) und ihre allgemeinen Lösungender Gl.(3). Setzt man wieder die ursprünglichen Größen:

$$
\varphi_1 = \frac{\psi_1 + \psi_2}{2}
$$
 and  $\varphi_2 = \frac{\psi_1 - \psi_2}{2}$ 

ein, so erhält man

$$
\varphi_1 = \frac{1}{2} \left[ a_1 \cos(\omega_s t) + a_2 \cos(\omega_{sT} t) + b_1 \sin(\omega_s t) + b_2 \sin(\omega_{sT} t) \right]
$$
(12)

$$
\varphi_2 = \frac{1}{2} \left[ a_1 \cos(\omega_S t) - a_2 \cos(\omega_{ST} t) + b_1 \sin(\omega_S t) - b_2 \sin(\omega_{ST} t) \right]
$$
(13)

Mit den Anfangsbedingungen, dass zur Zeit t = 0 beide Pendel in Ruhe sind, d.h.  $d\varphi_1(0)/dt = d\varphi_2(0)/dt = 0$ , erhält man nach Differenzieren und Einsetzen:

$$
\varphi_1 = \frac{1}{2} \left[ a_1 \cos(\omega_s t) + a_2 \cos(\omega_{sT} t) \right]
$$
\n(14)

$$
\varphi_2 = \frac{1}{2} \left[ a_1 \cos \left( \omega_{\rm S} t \right) - a_2 \cos \left( \omega_{\rm S T} t \right) \right]
$$
\n(15)

Wir betrachten nun drei Spezialfälle:

- A4.5 -

#### **1. Fall:<sup>g</sup>leichsinnige Schwingung**

Zur Zeit  $t = 0$  seien beide Pendel gleich ausgelenkt:

$$
\varphi_1(0) = \varphi_2(0) = \varphi_0
$$

Aus den Gl. (14) und (15) folgt dann:

$$
\varphi_0 = \frac{1}{2}(a_1 + a_2) = \frac{1}{2}(a_1 - a_2)
$$
 d.h.  $a_1 = 2\varphi_0$ ;  $a_2 = 0$ 

Die Lösung der Schwingungsgleichung lautet also:

 $\varphi_1(t) = \varphi_2(t) = \varphi_0 \cos(\omega_S)$  $_{s}$ t) (16)

Beide Pendel schwingen gleichsinnig mit der Kreisfrequenz des Schwerependels.

#### **2. Fall:gegensinnige Schwingung**

Es sind zur Zeit  $t = 0$ :

 $\varphi_1(0) = \varphi_0, \ \varphi_2(0) = -\varphi_0$ 

d.h., beide Pendel sind gegensinnig ausgelenkt. Aus Gl. (14) und Gl. (15) erhältman:

 $a_1 = 0$ ,  $a_2 = 2\varphi_0$ 

und die Lösung der Schwingungsgleichung lautet:

 $\varphi_1(t) = -\varphi_2(t) = \varphi_0 \cos(\omega_{ST}$  $T<sub>T</sub>$ t) (17)

Die Kreisfrequenz der Schwingung

 $\omega_{ST}$  =  $\sqrt{\omega_S^2 + 2\omega_T^2}$ 

ist größer als im Fall 1 und stark von der Kopplung abhängig.

## **3. Fall: Schwebeschwingung**

Für diesen (auch in der Praxis, z.B. bei elektrischen Schwingkreisen bedeutenden)Fall ist zur Zeit  $t = 0$ :

$$
\varphi_1(0) = 0
$$
,  $\varphi_2(0) = \varphi_0$ 

d.h., ein Pendel ist ausgelenkt, das andere in Ruhe. Aus Gl. (14) und (15) folgt:

 $a_1 = -a_2 = \varphi_0$ 

Die Lösungen der Schwingungsgleichungen lauten dann:

$$
\varphi_1(t) = \frac{\varphi_0}{2} [\cos(\omega_s t) - \cos(\omega_{sT} t)] \tag{18}
$$

$$
\varphi_2(t) = \frac{\varphi_0}{2} [\cos(\omega_S t) + \cos(\omega_{ST} t)] \tag{19}
$$

Die durch diese Gleichungen beschriebenen Schwingungen haben einen scheinbar komplizierten Verlauf, da die Bewegung eines jeden Pendels aus derÜberlagerung zweier Schwingungen mit verschiedenen Kreisfrequenzen  $\omega_{s}$  und  $\omega_{ST}$  besteht.

Durch Anwendung des Additionstheorems für  $\cos \alpha \pm \cos \beta$  können die Gln. (18) u. (19) jedoch auch geschrieben werden als:

$$
\varphi_1(t) = \varphi_0 \sin\left(\frac{\omega_{ST} - \omega_S}{2} t\right) \sin\left(\frac{\omega_{ST} + \omega_S}{2} t\right)
$$
 (20)

$$
\varphi_2(t) = \varphi_0 \cos\left(\frac{\omega_{ST} - \omega_S}{2} t\right) \cos\left(\frac{\omega_{ST} + \omega_S}{2} t\right)
$$
 (21)

Unter der Voraussetzung, dass die Kopplung nur schwach ist, unterscheiden sich  $\omega_S$  und  $\omega_{ST}$  nur wenig. Die Gln. (20) und (21) beschreiben dann Schwingungen mit<br>der (gegenüber  $\omega_S$  nur leicht höheren) sog.<br>
Kopplungs

Kopplungskreisfrequenz  $\omega_K = \frac{\omega_{ST} + \omega_S}{2}$  $\frac{1}{2}$  (22)

Amplitude<sub>A</sub> 
$$
\omega_A = \frac{\omega_{ST} - \omega_S}{2}
$$
 (23)

Schwebungskreisfrequenz 
$$
\omega_{\text{Sch}} = \omega_{\text{ST}} - \omega_{\text{S}}
$$
 (24)

bzw. Schwebungsperiode T<sub>sch</sub> =  $2\pi/\omega_{Sch}$ . Man beachte, dass T<sub>sch</sub> die Zeitdauer zwischen zwei aufeinander folgenden Schwebungsnullstellen ist (s. Abb. 2).

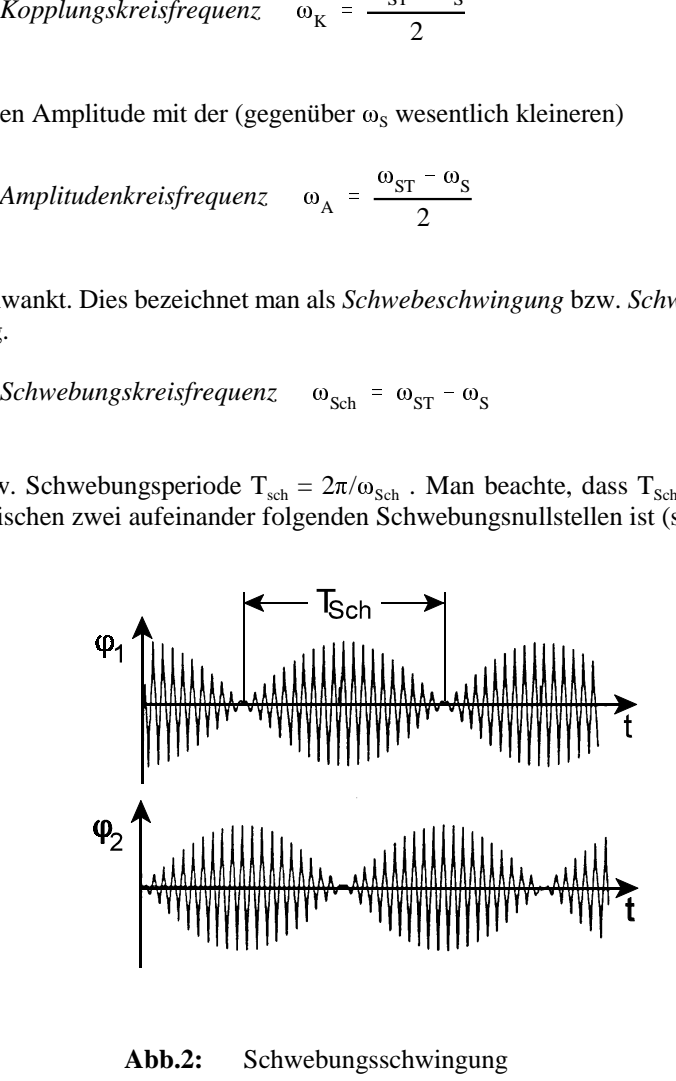

**Abb.2:** Schwebungsschwingung

$$
= \frac{D_T}{D_T + D_S} = \frac{v_{ST}^2 - v_S^2}{v_{ST}^2 + v_S^2}
$$
 (25)

- A4.8 -<br>
sich Der Kopplungsgrad κ der Pendel (0 ≤ κ ≤<br>
n mit Kopplung zwischen den Pendeln. Er ist<br>
Winkelrichtgröße D<sub>r</sub> zur Summe der Winke<br>
2)  $k = \frac{D_T}{D_T + D_S} = \frac{v_{ST}^2 - v_S^2}{v_{ST}^2 + v_S^2}$ <br>
Der Messung mittels einer St Der Koppfungsgrad is der Pendel (0 ≤ κ ≤ 1) beschricht die relative Stärke der<br>Kopplung zwisschen den Pendelh . Er ≤ 1) beschricht die relative Stärke der<br>Winklerichtgröße D<sub>T</sub> zur Summe der Winkelrichtgrößen D<sub>T</sub> + D<sub>s</sub>:

$$
G = \frac{4\pi l_{T}I}{R^{4}} \left( v_{ST}^{2} - v_{S}^{2} \right)
$$
 (26)

 $I = I_0 + I_m$ 

ist I bzw. I<sub>0</sub> das Trägheitsmoment mit bzw. ohne Massescheiben und I<sub>m</sub> das der Massescheiben. Nach dem Satz von Steiner (vergl. Versuch A8) ist

$$
- A4.9 -
$$

$$
I_{m} = m \left( 1_{m}^{2} + \frac{R_{i}^{2} + R_{a}^{2}}{2} \right) \approx m I_{m}^{2}
$$
 (28)

Hierbei ist  $l_m$  der Abstand der Scheibenachsen von der Drehachse des Pendels und  $R_i$  bzw.  $R_a$  der innere bzw. äußere Radius der gelochten zylinderförmigen Scheiben. (Der zweite Term in der Klammer kann hier vernachlässigt werden.)

Mit einem Gl.  $(27)$  entsprechenden Ansatz für die Winkelrichtgröße  $D_s$ :

$$
D_{S} = D_{S0} + D_{Sm}, \qquad D_{Sm} = mgl_{m}
$$
 (29)

gilt mit Gln. (4) und (28)

$$
\omega_S^2 (I_0 + ml_m^2) = \omega_{S0}^2 I_0 + mgl_m \tag{30}
$$

Auflösen von Gl.(30) nach  $I_0$  und Einsetzen in Gl.(27) ergibt:

$$
I = \frac{ml_{m} (g/4\pi^{2} - v_{S0}^{2}l_{m})}{v_{S}^{2} - v_{S0}^{2}}
$$
\n(31)

#### **3. Aufgabenstellung**

- **1. Aufgabe:** Die Schwingungen der auf gleiche Schwingungszeiten eingestellten entkoppelten Pendel sind aufzuzeichnen und ihre Schwingungsfrequenzen  $v_{S1,2}$  zu bestimmen.
- **2. Aufgabe:** $\therefore$  Die Schwingungen der mit einem Torsionsstab von R = 1 mm Radius gekoppelten und gleichsinnig sowie gegensinnig ausgelenkten Pendel sind aufzuzeichnen und ihreSchwingungsfrequenzen  $v_{s1,2}$  sowie  $v_{sT1,2}$  zu bestimmen.
- **3. Aufgabe:**Es sind die Schwebeschwingungen der mit Torsionsstäben  $R =$  1; 1,5; 1,75 und 2 mm Radius gekoppelten Pendelaufzuzeichnen und ihre Schwingungsfrequenzen  $v_{s1,2}$  sowie  $v_{ST1,2}$  zu bestimmen.
- **4. Aufgabe:** Aus den Messergebnissen ist in der Auswertung der jeweiligeKopplungsgrad  $\kappa$  der Pendel sowie der Schubmodul G des verwendeten Stabmaterials zu bestimmen.

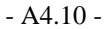

**4. Versuchsaufbau**

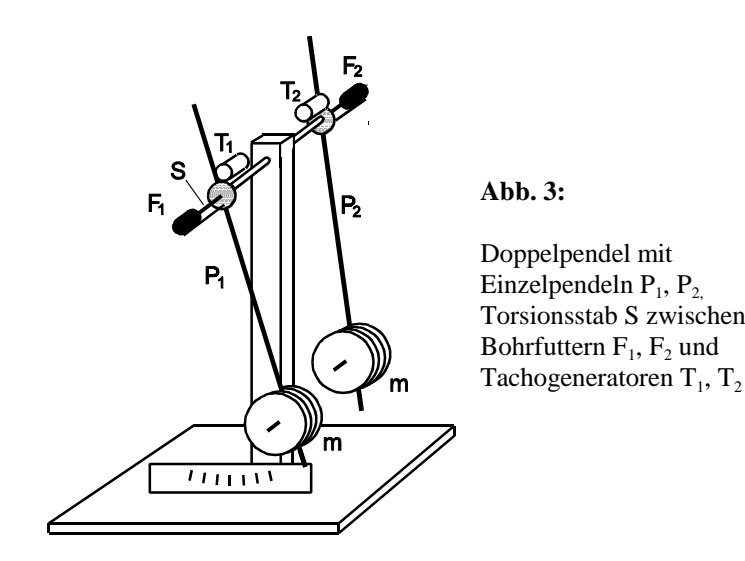

Abb. 3 zeigt den Aufbau der gekoppelten Pendel  $P_1$  und  $P_2$  schematisch. In der gemeinsamen Drehachse der Pendel ist ein Torsionsstab S gelagert, an dessenEnden über zwei Bohrfutter  $F_1$  und  $F_2$  die Pendel gekoppelt sind. In zwei Tacho-Generatoren T<sub>1</sub> und T<sub>2</sub> werden zu den Drehgeschwindigkeiten d $\varphi_1$ /dt und d $\varphi_2$ /dt der Pendel proportionale Spannungen  $U_a$  und  $U_b$  erzeugt, die über ein Interface von einem PC registriert werden. Der zeitliche Verlauf  $U_a(t)$  bzw.  $U_b(t)$  entspricht bis auf einen Phasenfaktor  $\pi/2$  (T/4 Zeitverschiebung) dem zeitlichen Verlauf der Auslenkwinkel  $\varphi_1$  und  $\varphi_2$  der Pendel.

Durch Verändern der Massen m der an die Pendel angehängten Scheiben und ihrer Positionen an den unteren Pendelenden können die Schwingungszeiten grob, durch verstellbare Gewichte an den oberen Pendelenden (hier nicht gezeigt) fein justiert werden.

Die Aufnahme und Auswertung der Messdaten  $U_a(t)$  und  $U_b(t)$  im PC wird innerhalb des allgemeinen Messprogramms *CASSY Lab* mit der Messdatei *Doppelpendel* durchgeführt. Das Programm ist menügesteuert und gestattet nebender Messwertaufnahme (U<sub>ai</sub>, U<sub>bi</sub>, t<sub>i</sub>) die Berechnung und Anzeige der Daten in Tabellen oder Graphen sowie ihre direkte graphische Auswertung.

Hier werden die Spannungen U $_{\mathrm{a,b}}(\mathrm{t})\sim \mathrm{d}\phi_{1,2}/\mathrm{d}\mathrm{t}$  und die "Frequenzspektren"  $\mathrm{F}_{\mathrm{a,b}}(\mathrm{f}),$ (Fast-Fouriertransformierten von  $U_{a,b}(t)$ ) aufgezeichnet. Letztere zeigen durch Peaks im Frequenzverlauf (zwischen ca. 0,5 und 1,0 Hz) an, welche Frequenzen die untersuchten Schwingungen enthalten. Diese können über mittels Maus ausgewählten Befehlen (s.u.) am Bildschirm einzeln ausgewertet, im jeweiligen Graphen markiert, notiert und in einer Messdatei gespeichert werden. Diverse einstellbare Messparameter wie Zeitintervall (i, i+1), Einzel- und Gesamtmesszeit,etc. sind wählbar jedoch in der Messdatei *Doppelpendel* bereits voreingestellt.

Abb. 4 zeigt den Programmbildschirm zur Messdatei *Doppelpendel* mit einem bereits ausgewerteten Messbeispiel, dem Frequenzspektrum einer Schwebungs schwingung gekoppelter Pendel.

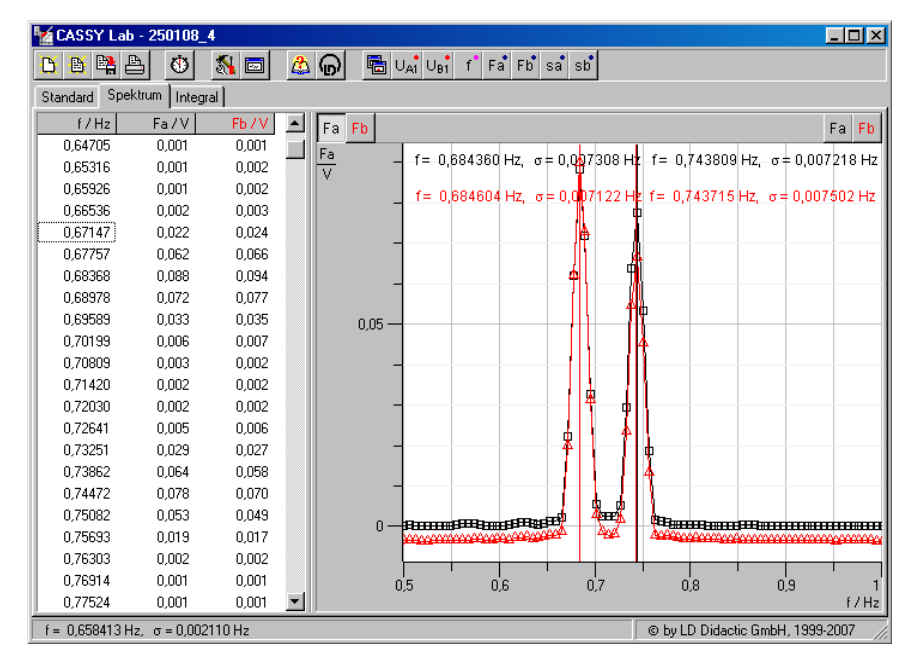

**Abb. 4:** Bildschirmansicht des graphisch ausgewerteten *Spektrums* einer Schwebeschwingung im Messprogramm *Doppelpendel*;schwarz: Pendel 1, rot: Pendel 2

In der oberen Menueleiste des Programms befinden sich die per Mausklickaktuierbaren Programmbefehle v.l.n.r.: *Neue Datei, Datei laden, Datei speichern,*

 $- A4.12 -$ 

*Datei drucken, Start* bzw. *Stopp* der aktuellen Messung, *Messparameter* etc.

In der darunter liegenden Dateileiste werden im Ordner *Standard* die direktaufgenommenen Messwerte t<sub>i</sub>, U<sub>ai</sub>, U<sub>bi</sub> links darunter in einer Tabelle, rechts daneben in einem Graphen zweifarbig (a,b) dargestellt.

In dem in Abb. 4 gezeigten Dateiordner *Spektrum* sind die spektralen Werte Fa und  $F<sub>b</sub>$  der Schwebungsschwingung gezeigt. Die entsprechende Skala kann nach linkem Mausklick (LM) auf  $F_a$  bzw.  $F_b$  (im Kästchen links oben gezeigt) mit gedrückter LM vertikal verschoben werden; nach rechtem Mausklick (RM) kann sie verändert werden. Ebenso kann die gemeinsame Frequenzachse varriertwerden.

Die im Graphen von Abb. 4 sichtbaren Peaks (links für  $v_{\rm s}$ , rechts für  $v_{\rm ST}$ ) sind für Pendel 1 (schwarz) und Pendel 2 (rot) nahezu identisch. Die Bestimmung ihrerFrequenzwerte geschieht zweckmäßigerweise zuerst mit  $F_a$  gedrückt, schwarz, dann  $\mathrm{F}_{\mathrm{b}}$  gedrückt, rot, folgendermaßen:

Zur getrennten Auswertung eine Skala (z.B.  $F_a$ ) gegen die andere (z.B.  $F_b$ ) leicht verschieben, so dass die Basiswerte versetzt zueinander sind (s. Abb. 4);

mit RM über der Grafik das Grafik-Menue öffnen, mit LM *weitereAuswertungen, Peakschwerpunkt bestimmen* wählen;

mit gedrückter LM symmetrisch über die Messsymbole in der Basislinie des auszuwertenden Peaks ziehen (die ausgewählten Messwerte werden invertiert dargestellt); nach Loslassen erscheint eine vertikale Linie beimPeakschwerpunkt;

mit RM bzw. LM *Markierung setzen, Text* wählen, nach Erscheinen des Textfensters (mit Frequenzwerten und Fehler der Linie ) und *OK* mit LMText an der gewünschten Stelle absetzen.

Mit dem Befehl *letzte Auswertung löschen* im Grafik-Menue kann die jeweils zuvor durchgeführte Auswertung, z.B. zu ihrer Wiederholung, gelöscht werden.

## **5. Versuchsdurchführung**

Die beiden Pendel werden entkoppelt. Die Massenscheiben (m = 2 kg) sollten fürjedes Pendel im Abstand  $l_m = 0.45$  m von der Pendelachse angebracht sein. Die Pendel sind nach gleichsinniger Auslenkung um einen Winkel von ca. 5° zumSchwingen zu bringen. Fragen Sie die für den Versuch zuständige studentische

Hilfskraft, ob die Pendel schon auf gleiche Schwingungsdauer justiert sind. Gegebenenfalls sind sie durch die Feinjustierung an den oberen Pendelenden so lange nachzuregulieren, dass sich nach ca. 50Schwingungen keine beobachtbarenAbweichungen zwischen den Schwingungsphasen feststellen lassen.

Schließen Sie das Steckernetzteil des Cassy-Interface an die Stromversorgung an und schalten Sie den PC (unter der Tischplatte) ein. Nach Hochfahren des Rechners ist vom Desktop das Programm *CassyLab* zu laden und (nach Schließen der Einstellungsfenster) im Ordner *Praktikum\Doppelpendel* die Messdatei*Doppelpendel.lab.*Der Dateiordner *Standard* sollte eingestellt sein.

## **5.1 1. Aufgabe**

Die Pendel sind gleichsinnig auf etwa 5° auszulenken. Nach Loslassen der Pendel ist durch LM auf das Stoppuhrsymbol die Messung zu starten. Schalten Sie nach Ablauf der Messzeit (120 s) auf den Datenordner *Spektrum* um und optimieren Sieden Graphen in der Skalierung  $F_a$  bzw.  $F_b$  sowie gegebenenfalls f. Bestimmen Sie nach Verschieben der Basislinie  $F_a$  die Peakfrequenzen wie oben angegeben.

Notieren Sie die Frequenzwerte f $_{\rm a}$  bzw. f $_{\rm b}$  (es genügen 4 Nachkommastellen!) d.h.  $v_{S1}$  bzw.  $v_{S2}$  der Schwingungen der Schwerependel und speichern Sie die Messdatei unter dem Namen *Gruppennr*.\_*Aufg.Nr.1a* (z.B.123\_1a) im Ordner deslaufenden Semesters ab.

Danach sind von Pendel 1 zur Bestimmung der Trägheitsmomente I bzw. I<sub>0</sub> die Massescheiben zu entfernen. Nach Auslenkung des Pendels 1 ist die Messung erneut zu starten und nach dem Ende der Pendelbewegung vorzeitig zu stoppen,danach wie zuvor die Frequenz  $f_a = v_{s10}$  zu bestimmen und zu notieren sowie die Messdaten in der Datei *Gruppennr*.\_*Aufg. Nr.1b* (z.B.123\_1b) im Ordner deslaufenden Semesters abzuspeichern.

## **5.2 2. Aufgabe**

Die mit je 2 kg belasteten Pendel werden mit einem Torsionsstab mit nominell 1 mmRadius gekoppelt und nach gleichsinniger (möglichst gleicher) Auslenkung(warum?) um ca. 5° zum Schwingen gebracht. Die Schwingungsfrequenzen v<sub>st</sub>u.  $v_{S2}$  sind wie zuvor zu bestimmen und die Messdatei unter dem Namen *Gruppennr.\_Aufg.Nr.2a* (z.B.123\_2a) wie z uvor abzuspeichern.

Danach sind die mit dem selben Torsionsstab gekoppelten Pendel nach (möglichst gleicher!) gegensinniger Auslenkung um ca. 5° zum Schwingen zu bringen und inder Auswertung der Messung die Schwingungsfrequenzen  $f_a$  und  $f_b$  bzw.  $v_{ST1}$  und v<sub>ST2</sub> zu bestimmen, zu notieren und die Messdaten mit dem Namen *Gruppennr.\_Aufg.Nr.2b* (z.B.*123\_2b*) wie zuvor abzuspeichern.

## **5.3 3. Aufgabe**

Halten Sie Pendel 2 in der Ruhelage fest und lenken Sie Pendel 1 um ca. 5° aus. Starten Sie nach Loslassen beider Pendel die Messung und bestimmen Sie in der Auswertung der Messung die Frequenzen v<sub>S1,2</sub> sowie v<sub>ST1,2</sub> der Schwebeschwingung.

Im allgemeinen ist mit dem Torsionsstab von 1mm Radius die Kopplung derPendel so schwach, dass die Frequenzpeaks um  $v_s$  und  $v_{sT}$  im Spektrum nicht hinreichend aufgelöst sind.Lediglich ein breiterer Peak bzw. ein Doppelpeak umdie Kopplungsfrequenz  $v_K$  erscheint, s. Gl.(22). Bestimmen Sie daher  $v_K$  im Spektrum als Schwerpunkt des gesamten Peaks und die Schwebungsperiode T<sub>sch</sub><br>im Dieservung des Standardagdages Jatzense sasebielt falsenderung<sup>0</sup>ant im Diagramm des Standardordners. Letzeres geschieht folgendermaßen:

ImStandardordner mit RM im Grafikmenue *Markierung setzen, sen krechte Linie* wählen, diese mit LM an die jeweiligen Stellen derSchwebungsnullstellen absetzen;

dann mit RM *Markierung setzen, Differenz messen* mit LM eine jeweils eine horizontale Linie zwischen den Vertikalen ziehen;

danach jeweils mit RM *Markierung setzen, Text* den Wert der Länge derLinie d.h. den zeitlichen Abstand  $T_{Sch}$  markieren.

Notieren Sie  $v_{\rm K}$  und die ermittelten Schwebungsperioden und speichern Sie die Daten unter dem Dateinamen *Gruppennr.\_Aufg.Nr.3a* (z.B.*123\_3a*).Anm.: In der Auswertung können  $v_s$  und  $v_{ST}$  mit Gln. (22) u. (24) aus  $v_K$  und  $T_{Sch}$ berechnet werden.

Bestimmen Sie darauf die Schwebeschwingungen der mit den Torsionsstäben mit nominell R = 1,5; 1,75 u. 2 mm gekoppelten Pendel und notieren sowie speichern Sie die Frequenzen bzw. Messdaten in den Dateien *Gruppennr.\_Aufg.Nr.3b,c,d*(z.B.*123\_3b,c,d*).

ZumAbschluss der Messungen sind die genauen Durchmesser der Torsionsstäbe mit einer Mikrometerschraube zu bestimmen. Messen Sie diese für jeden Stabmindestens dreimal an verschiedenen Stellen des Stabes.

Drucken Sie für das Protokoll den Zeitverlauf der Schwingungen sowie das Frequenzspektrum der ungekoppelten sowie der mit Stab  $R = 1$  mm gekoppelten Pendel aus.

 $- A4.15 -$ 

## **6. Auswertung**

Bestimmen Sie den Mittelwert der jeweiligen Schwingungsfrequenzen  $v_s$  und  $v_{sT}$ der Pendel 1 und 2 sowie deren mittleren Fehler.

Bestimmen Sie den Kopplungsgrad  $\kappa$  der Pendel für die verschiedenen Radien der Torsionsstäbe.

Zur Bestimmung des Schubmoduls der Stäbe ist zunächst aus den Ergebnissen der 1. Aufgabe mit Gl. (31) das Trägheitsmoment I von Pendel 1 zu berechnen.

 $m = 2$  kg,  $l_m = 0.45$  m

Gemäß Gl. (26) sollte  $v_{ST}^2$  proportional zu R<sup>4</sup> variieren,  $v_S^2$  gem. Gl. (4) nicht vom Radius der Stäbe abhängen. Der Schubmodul ist grafisch aus der Steigung einerAusgleichsgeraden  $v_{ST}^2(R^4)$  zu ermitteln. Hierbei sind die jeweiligen Messfehler  $\Delta v_{ST}$  sowie  $\Delta R = \pm 0.01$  mm zu berücksichtigen. Tragen Sie dazu  $v_{ST}^2$  und  $v_s^2$  über  $R^4$  auf Millimeterpapier auf. Zu jedem Messpunkt  $v_{ST}^2$  und  $v_s^2$  ist (wenn möglich) ein vertikaler sowie horizontaler Fehlerbalken

$$
\Delta v_{ST}^2 = \pm 2v_{ST}\Delta v_{ST} , \qquad \Delta R^4 = \pm 4R^3\Delta R
$$

einzuzeichnen. Diese Fehlerbalken spannen jeweils ein Rechteck um jedenMesspunkt auf. Zeichnen Sie zunächst für  $v_s^2$  eine ausgleichende Horizontale, für  $v_{ST}^2$  eine Gerade ein, welche die Messpunkte optimal verbindet. Bestimmen Sie die Steigung S dieser Geraden und berechnen Sie hieraus G

$$
G=4\pi\ l_{\rm T}\ I\ S
$$

Für die eingespannte Länge der Torsionsstäbe ist ein mittlerer Wert l $_1$  = 0,32 m zu benutzen.

Zeichnen Sie danach zwei Ausgleichsgeraden  $v_{ST}^2(R^4)$  mit maximaler und minimaler Steigung S so in den Graphen, dass noch alle Fehlerrechtecke getroffenwerden. Bestimmen Sie aus diesen Steigungen  $G_{\text{max}}$  und  $G_{\text{min}}$  und hieraus den Fehler

$$
\Delta G = G_{\text{max}} - G \approx G - G_{\text{min}}
$$

Vergleichen Sie das Ergebnis G  $\pm \Delta G$  mit Literaturdaten für den Schubmodul:

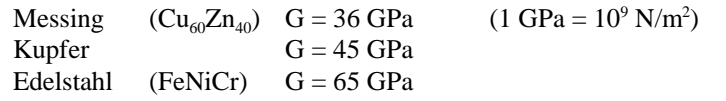

Diskutieren Sie das Messergebnis auch hinsichtlich weiterer möglicher Fehler.

## **7. Fragen zur Selbstkontrolle**

- 1) Was ist der Unterschied zwischen einem *physischen* und einem*mathematischen* Pendel?
- 2)Wie lauten die Bewegungsgleichungen dieser Pendel?
- 3)Wovon sind die *Eigenfrequenzen* eines physischen bzw. eines mathema- tischen Pendels abhängig?
- 4)Ist die *Periodendauer* eines Pendels von der Auslenkung abhängig?
- 5) Wie bestimmt man mit einem mathematischen Pendel die Erdbeschleuni gung?
- 6)Wieviel *Eigenfrequenzen* besitzen zwei gekoppelte Pendel?
- 7)Welche speziellen *Schwingungsformen* besitzen zwei gekoppelte Pendel?
- 8) Wie kann aus den Schwingungen der Pendel im vorliegenden Versuch ihr *Trägheitsmoment* I, wie der *Schubmodul* G der Torsionsstäbe ermitteltwerden?

 $- A4.16 -$ 

## **Versuch A 5: Pohlsches Drehpendel**

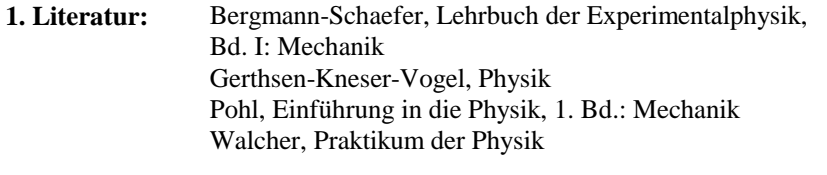

**Stichworte:** Pendelbewegung; Schwingung, harmonisch, frei, erzwungen, ungedämpft, gedämpft; Wirbelstrombremse; Resonanz; Phasenraum; Fouriertransformation; anharmonische undchaotische Schwingungen

#### **2. Grundlagen**

#### **2.1 Freie ungedämpfte Schwingung**

Wirkt auf einen beweglichen Körper, der aus seiner Ruhelage ausgelenkt wurde, lediglich eine der Auslenkung entgegen gerichtete und zu ihr proportionale Kraft, wird er eine *harmonische Schwingung* um seine Ruhelage ausüben, d.h. seine Auslenkung wird allgemein durch eine Linearkombination der Zeitfunktionen sin(&t) und cos(&t) beschrieben; es handelt sich um eine *freie ungedämpfte harmonische Schwingung*. Die Maximalauslenkung und Energie dieserSchwingung ist zeitlich konstant.

Ein einfaches Beispiel hierfür ist das mathematische Schwerependel (Abb. 1a). Dieses Fadenpendel ist idealisiert, da seine Masse m punktförmig, der Faden mit Länge l dehnungsfrei und masselos und darüber hinaus die Aufhängung und Bewegung des Pendels als reibungsfrei angenommen wird. Ist die Bogenlänge s $= 1$   $\upphi$  die Auslenkung der Masse m, wirkt aufgrund der Schwerkraft  $\mathrm{F_{G}}$  die Kraft  $F_s$  = - m g sin  $\varphi$  in Richtung der Auslenkung. Für kleine Winkel  $\varphi$  ist sin  $\varphi \approx \varphi$ ;  $F_s \approx m g \varphi = m g s / l$ , so dass dann die Bewegungsgleichung des Pendels lautet:

$$
m1\ddot{\varphi} + mg\varphi = 0 \qquad bzw. \qquad \ddot{s} + \frac{g}{l}s = 0 \tag{1}
$$

Die allg. Lösung dieser linearen homogenen Differentialgleichung 2. Ordnung für die zeitabhängige Auslenkung s(t) lautet:

$$
s(t) = s_0 \sin(\omega_0 t + \alpha) \tag{2}
$$

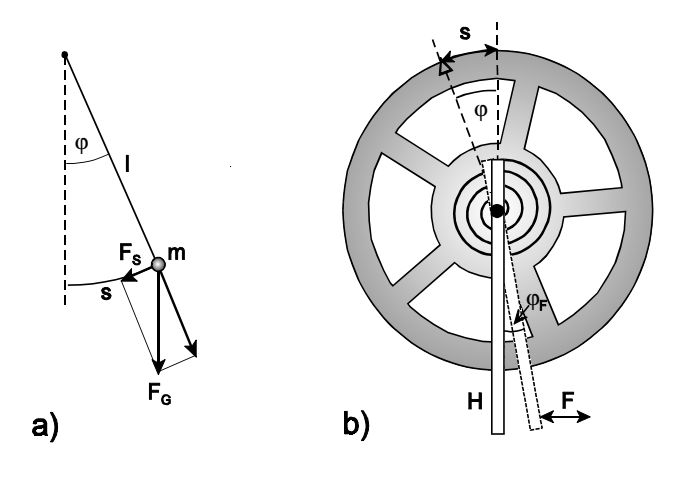

**Abb. 1:**a) Mathematisches Pendel, b) Drehpendel nach Pohl

 $s_0$  ist die Amplitude der Schwingung,  $\omega_0 = 2\pi f_0 = 2\pi/T_0 = (g/l)^{1/2}$  die Kreisfrequenz,  $f_0$  die Frequenz,  $T_0$  die Schwingungsdauer und  $\alpha$  ein Phasenwinkel.  $s_0$  und  $\alpha$  sind durch die Anfangsbedingungen der Schwingung s(0) und s(0) festgelegt.

#### **2.2 Freie gedämpfte Schwingung**

In makroskopischen, mechanischen Systemen kommen ungedämpfte Schwingungen selten vor. Eine reales Pendel erfährt während seiner Bewegung Reibungskräfte, z.B. bedingt durch die Reibung der Lager. Ein Beispiel für ein solches reales Pendel ist das in diesem Versuch eingesetzte Drehpendel nach Pohl (Abb. 1b). Eine runde Metallscheibe ist im Zentrum mit einer horizontal liegenden Drehachse gelagert. Mit der Drehachse verbunden ist das innere Ende einer um die Achse gewundenen Spiral-Blattfeder. Deren äußeres Ende ist an einem ebenfalls um die Achse drehbaren Hebel H befestigt. Wird bei festgehaltenem Hebel dieScheibe um einen (kleinen) Winkel φ aus der Ruhelage gedreht, bewirkt die dadurch erzeugte Spannung der Feder ein rücktreibendes Drehmoment  $M_D = -D\varphi$ . D ist die Winkelrichtgröße der Feder. Ist die Reibung des Pendels viskos, z.B. infolge der inneren Reibung des Ölfilms im Drehlager oder der Wirkung einer am Pendel montierten Wirbelstrombremse (s.u.), wirkt ein weiteres, die Bewegunghemmendes Drehmoment  $M_R = -R \phi$ . Die Bewegungsgleichung für  $\phi$  bzw. die Auslenkung s =  $r \varphi$  des Pendels ( $r =$  Scheibenradius) lautet damit:

$$
\mathbf{I}\ddot{\boldsymbol{\varphi}} + \mathbf{R}\dot{\boldsymbol{\varphi}} + \mathbf{D}\boldsymbol{\varphi} = 0 \qquad \text{bzw.} \qquad \ddot{s} + 2\beta\dot{s} + \omega_0^2\,\mathbf{s} = 0 \tag{3}
$$

- A5.3 -

I ist das Trägheitsmoment der Scheibe (s. Versuch A8, Trägheitsmomente), $2\beta = R/I$  ein Reibungskoeffizient,  $\omega_0 = (D/I)^{1/2}$  die Kreisfrequenz der ungedämpften Pendelschwingung. Die Lösung der Dgl. (3) hat die Form:

$$
s(t) = s_0 e^{\lambda t} \tag{4}
$$

Einsetzen in Gl. (3) führt zur charakteristischen Gleichung:

$$
\lambda^2 + 2\beta\lambda + \omega_0^2 = 0 \tag{5}
$$

mit den Lösungen:

$$
\lambda_{1,2} = -\beta \pm \sqrt{\beta^2 - \omega_0^2} \tag{6}
$$

Die allg. Lösung für die Pendelbewegung ist mit Gl. (4) und (6) dieLinearkombination

$$
s(t) = C_1 e^{\lambda_1 t} + C_2 e^{\lambda_2 t}
$$
 (7)

Werden die speziellen Anfangsbedingungen s $(0) = s_0$  und  $\dot{s}(0) = 0$  gewählt, lautet die Lösung

$$
s(t) = \frac{s_0}{\lambda_2 - \lambda_1} \left( \lambda_2 e^{\lambda_1 t} - \lambda_1 e^{\lambda_2 t} \right)
$$
 (8)

Zur Diskussion der Pendelbewegung werden drei Fälle mit unterschiedlichem  $\beta$ als Maß für die Stärke der Dämpfung betrachtet:

1.) Im Fall  $\beta > \omega_0$  sind  $\lambda_1$  und  $\lambda_2$  beide reell und negativ. Die Bewegung ist stark gedämpft. Das Pendel schwingt nicht sondern bewegt sich monoton (und relativ langsam) aus der Anfangsposition in die Ruhelage. Man nennt dies den *Kriechfall* (s. Abb.2a).

2.) Im Fall  $\beta < \omega_0$  sind  $\lambda_1$  und  $\lambda_2$  komplex. Es liegt nur eine schwache Dämpfung, der *Schwingfall* vor (s. Abb. 2b). Mit  $\omega = (\omega_0^2 - \beta^2)^{1/2}$ ,  $\lambda_{1,2} = -\beta \pm i \omega$  folgt:

$$
s(t) = s_0 e^{-\beta t} \left( \frac{e^{i\omega t} + e^{-i\omega t}}{2} + \frac{\beta}{\omega} \frac{e^{i\omega t} - e^{-i\omega t}}{2i} \right)
$$
  
=  $s_0 e^{-\beta t} \left( \cos(\omega t) + \frac{\beta}{\omega} \sin(\omega t) \right)$  (9)

Gl. (9) stellt eine Schwingung dar, deren Amplitude zeitlich exponentiell abnimmt. Aus den Nullstellen der zeitlichen Ableitung von s(t) erhält man die

Maxima bei: 
$$
t = 2 \pi n / ω = n T
$$
,  
Minima bei:  $t = 2 \pi (n + \frac{1}{2}) / ω = (n + \frac{1}{2}) T$   $n = 0, 1, 2, ...$ 

Der Faktor e<sup>- $\beta$ t</sup> in Gl. (9) ist die *Amplitudenfunktion* (s. Abb. 2c). Das Verhältnis zweier aufeinander folgenden Maxima der Schwingung wird *Dämpfungsverhältnis* k genannt,

$$
k = \frac{s(t)}{s(t+T)} = e^{\beta T}
$$
 (10)

bzw. <sup>T</sup> <sup>=</sup> = ln k, das *logarithmische Dämpfungsdekrement*. Das Verhältnis der Schwingungszeiten von gedämpfter und ungedämpfter Schwingung ist:

$$
\frac{T}{T_0} = \sqrt{\frac{\omega_0^2}{\omega_0^2 - \beta^2}} = \sqrt{1 + \frac{\beta^2}{\omega^2}} = \sqrt{1 + \frac{\Lambda^2}{4\pi^2}}
$$
(11)

In den meisten Fällen unterscheiden sich T und  $T_0$  nur wenig (< 1 %).

3.) Der Fall  $\beta = \omega_0$  heißt *Aperiodischer Grenzfall*. Die Lösung für die Bewegung des Pendels ergibt sich durch Grenzwertbildung  $\omega \rightarrow 0$  aus Gl. (9):

$$
s(t) = s_0 e^{-\beta t} (1 + \beta t) \tag{12}
$$

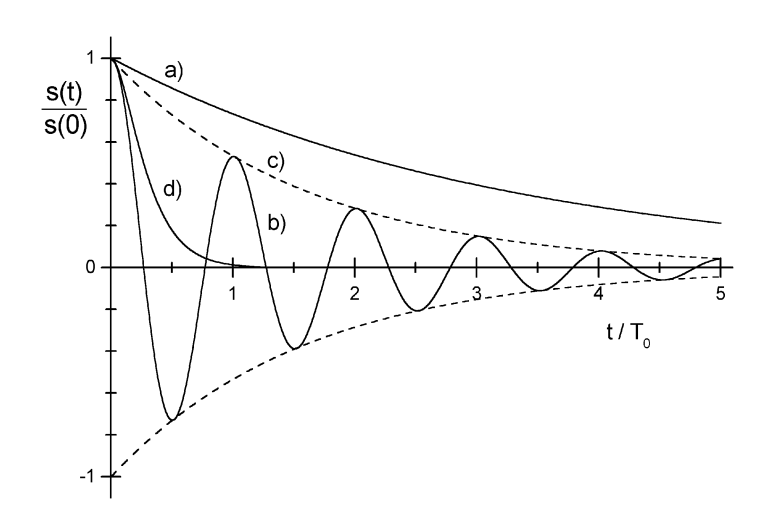

- A5.5 -

**Abb. 2:** Gedämpfte Schwingung: a) Kriechfall,  $\beta \approx 10 \omega_0$ ; b) Schwingfall,  $\beta \approx \omega_0 / 10$ ; c) Amplitudenfkt. exp(- $\beta t$ ) für Schwingfall; d) aperiodischer Grenzfall,  $\beta = \omega_0$ 

Im aperiodischen Grenzfall bewegt sich das Pendel bei gegebener Kreisfrequenz  $\omega_0$  ohne vor und zurück zu schwingen in der kürzesten Zeit ( $\Delta t \approx T_0$ ) von der Anfangsposition in die Ruhelage (s. Abb. 2d).

#### **2.3 Erzwungene Schwingung**

Betrachtet sei wieder das Drehpendel (Abb. 1b). Wird der Hebel, mit dem das Pendel über die Spiralfeder gekoppelt ist, durch eine zeitabhängige Kraft F(t)periodisch um den Winkel  $\varphi_F$  gedreht, wirkt auf das Pendel ein periodisches Drehmoment  $M_F = D\varphi_F(t)$ . Hat  $\varphi_F(t)$  die Zeitabhängigkeit cos( $\omega t$ ) bzw. in komplexer Darstellung exp(iøt), lautet mit Gl. (3) die Bewegungsgleichung des Pendels

$$
\overrightarrow{\mathbf{q}} + \mathbf{R} \dot{\mathbf{\phi}} + \mathbf{D} \mathbf{\phi} = \mathbf{D} \mathbf{\phi}_{F}(t) = \mathbf{A} \cos(\omega t)
$$
\n
$$
\text{bzw.} \quad \overrightarrow{\mathbf{s}} + 2\beta \dot{\mathbf{s}} + \omega_0^2 \mathbf{s} = a e^{\mathbf{i}\omega t}
$$
\n
$$
\tag{13}
$$

- A5.6 -

Diese inhomogene Dgl. 2. Ordnung hat neben den zuvor diskutierten Lösungen der homogenen Dgl. (3) eine weitere, partikuläre Lösung, die der Zeitabhängigkeit des Erregers entspricht. Nach Abklingen der Eigenschwingung, Gl. (9), bzw. nacheiner Einschwingzeit wird das Pendel mit der Kreisfrequenz  $\omega$  des Erregers schwingen. Mit dem Ansatz:

$$
s(t) = s_{\omega} \cos(\omega t + \alpha) \qquad bzw. \qquad s(t) = s_{\omega} e^{i(\omega t + \alpha)} \tag{14}
$$

können aus Gl. (13) die Amplitude s $_{\circ}$  der (stationären) Pendelschwingung und ihr Phasenwinkel  $\alpha$  relativ zur Erregerschwingung in Abhängigkeit von der Kreisfrequenz ω bestimmt werden. Einsetzen von s und dessen zeitlichen Ableitungen in Gl. (13) liefert nach Division durch s

$$
Z = -\omega^2 + 2\beta i\omega + \omega_0^2 = \frac{a}{s_{\omega}} e^{-i\alpha}
$$
 (15)

bzw. getrennt in Real- und Imaginärteil sowie Betragsquadrat von Z:

$$
\omega_0^2 - \omega^2 = \frac{a}{s_\omega} \cos \alpha \quad , \quad 2\beta \omega = -\frac{a}{s_\omega} \sin \alpha \quad ,
$$
  

$$
(\omega_0^2 - \omega^2)^2 + 4\beta^2 \omega^2 = \frac{a^2}{s_\omega^2}
$$
 (16)

und damit

$$
\alpha = -\arctan\left(\frac{2\beta\omega}{\omega_0^2 - \omega^2}\right) \quad , \quad \frac{s_\omega}{s_0} = \frac{\omega_0^2}{\sqrt{(\omega_0^2 - \omega^2)^2 + 4\beta^2 \omega^2}} \tag{17}
$$

mit  $s_0 = s_\omega (\omega = 0) = a / \omega_0^2$ .

Abb. 3 zeigt die auf  $s_0$  normierte Amplitude  $s_{\infty}$  der erzwungenen Schwingung sowie den Phasenwinkel  $\alpha$  als Funktion der auf  $\omega_0$  normierten Kreisfrequenz  $\omega$ der Erregerschwingung für verschiedene Dämpfungsgrade  $\beta/\omega_0$ . Die Amplitude der ungedämpften Schwingung ( $\beta = 0$ ) divergiert an der *Resonanzstelle*  $\omega = \omega_0$ . Mit anwachsender Dämpfung nimmt das Resonanzmaximum von  $s_{\omega}$  ab und verschiebt sich zu Frequenzen  $\omega_{\text{max}} < \omega_0$ :

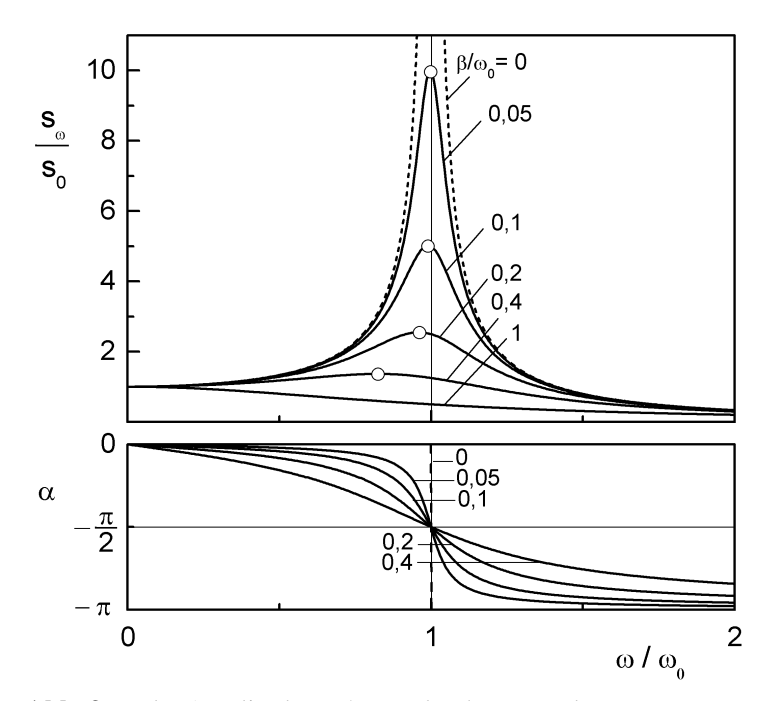

**Abb. 3:** Rel. Amplitude  $s_{\omega}/s_0$  und Phase  $\alpha$  der erzwungenen Schwingung vs. Kreisfrequenz  $\omega$  der Erregerschwingung für verschiedene Dämpfungsgrade  $\beta/\omega_0$ ;  $\omega_0$  = Kreisfrequenz der freien ungedämpften Schwingung.  $\circ$  = Resonanzmaxima

$$
\frac{s_{\text{max}}}{s_0} = \frac{1}{2 \frac{\beta}{\omega_0} \sqrt{1 - \frac{\beta^2}{\omega_0^2}}} \quad , \quad \omega_{\text{max}} = \omega_0 \sqrt{1 - 2 \left(\frac{\beta}{\omega_0}\right)^2} \tag{18}
$$

Der Phasenwinkel  $\alpha$  der ungedämpften Schwingung springt mit steigendem  $\omega$  an der Resonanzstelle  $\omega = \omega_0$  von 0 auf - $\pi$ . Bei der gedämpften Schwingung ist der Abfall von 0 auf - $\pi$  stetig und mit wachsender Dämpfung  $\beta$  bei  $\omega = \omega_0$  zunehmend flacher. Unabhängig von  $\beta$  ist  $\alpha(\omega_0) = -\pi/2$ .

#### **2.4 Anharmonische Schwingungen**

#### **2.4.1 Geringe Anharmonizität**

Voraussetzung für die Ausbildung harmonischer Schwingungen eines mechanischen schwingfähigen Systems ist die Proportionalität von Auslenkung und rücktreibender Kraft. Diese ist in den zuvor diskutierten BeispielenFadenpendel und Drehpendel nur bei kleinen Auslenkungen gegeben.

Bei großer Auslenkung des Fadenpendels ist sin $\varphi$  nicht mehr proportional zu  $\varphi$ , wie in Gl.  $(1)$  angenommen. Das rücktreibende Drehmoment  $M_D$  des hier verwendeten Drehpendels zeigt mit größer werdender Auslenkung ebenfalls kein zu <sup>Q</sup> proportionales Anwachsen mehr. Es wird vielmehr der Zusammenhang  $M_D(\varphi) = D_0\varphi + D_1\varphi^3$  beobachtet. Entsprechend ist eine am Rand der Pendelscheibe angreifende Tangentialkraft F, welche die (statische) Auslenkungs bewirkt:

$$
F(s) = \delta_0 s + \delta_1 s^3 = \delta_0 (s + \delta s^3)
$$
 (19)

Für eine freie ungedämpfte Schwingung des Pendels lautet damit analog zu Gl. (3) die Bewegungsgleichung

$$
\ddot{s} + \omega_0^2 (s + \delta s^3) = 0 \tag{20}
$$

Zur näherungsweisen Lösung dieser nichtlinearen Dgl. wird im Fall schwacherAnharmonizität, d.h. für  $\delta s^3 \ll s$ , angenommen, dass die Eigenschwingung des Pendels im wesentlichen noch die Form der harmonischen Schwingung hat, d.h.  $s = s_0 \cos(\omega t)$ , dass aber die Frequenz  $\omega$  von der Eigenfrequenz  $\omega_0$  des harmonischen ungedämpften Pendels abweicht.

Mit dem Lösungsansatz s =  $s_0 \cos(\omega t)$  folgt aus Gl. (20) mit der Näherung:  $\cos^3(\omega t) \approx 3/4 \cos{(\omega t)}$ ,  $\delta s^3 = 3/4 \delta s_0^2 s$ 

$$
\omega^2 = \omega_0^2 (1 + \frac{3}{4} \delta s_0^2) \quad \text{bzw.} \quad \frac{\omega}{\omega_0} = 1 + \frac{3}{8} \delta s_0^2 \tag{21}
$$

Dies bedeutet, dass mit steigender Auslenklung  $s_0$  die Kreisfrequenz  $\omega$  der freien ungedämpften Schwingung anwächst. Dieses Anwachsen von & ist für das im Versuch benutzte Pendel schon bei mittlerer Auslenkung größer als die Abnahmevon ω infolge der Dämpfung (Gl. (11)).

Für die gedämpfte erzwungene Schwingung des Pendels gilt entsprechend Gl.(13) bei größerer Auslenkung die Dgl.

$$
\ddot{s} + 2\beta \dot{s} + \omega_0^2 (s + \delta s^3) = a e^{i\omega t}
$$
 (22)

Unter der Bedingung schwacher Anharmonizität kann wie zuvor  $\delta s^3$ näherungsweise durch  $\frac{3}{4} \delta s_{\omega}^2$ s ersetzt werden. Die Berechnung der Lösung erfolgt wie bei der harmonischen Schwingung, Gln. (13 - 17). Die (für s implizite)Lösung  $\omega_r$  (s<sub>r</sub>) lautet

$$
\omega_{r1,2}^{2} = 1 + cs_{r}^{2} - 2\beta_{r}^{2} \pm \sqrt{4\beta_{r}^{2}(\beta_{r}^{2} - (1 + cs_{r}^{2})) - s_{r}^{-2}}
$$
\n
$$
\alpha = -\arctan\left(\frac{2\beta_{r}\omega_{r}}{1 + cs_{r}^{2} - \omega_{r}^{2}}\right)
$$
\n(23)

Hierbei sind der Übersichtlichkeit halber reduzierte Größen gewählt worden:  $\omega_r = \omega/\omega_0, c = \frac{3}{4} \delta s_0^2, s_r = s_\omega/s_0, \beta_r = \beta/\omega_0.$ 

Abb. 4 zeigt graphisch das Ergebnis für die anharmonische Resonanz, Gl. (23), ähnlich wie Abb. 3 für den harmonischen Fall. Man beachte jedoch dieunterschiedlichen Wertebereiche von  $s_{\alpha}$  und  $\omega$ !

Wie schon die Gl. (21) vermuten lässt, verschiebt sich die Resonanz bei großer Auslenkung s zu größeren Frequenzen, was die "Schräglage" der Resonanzkurven in Abb. 4 verursacht. Bei genügend geringer Dämpfung  $\beta$  erfüllen deshalb in einem begrenzten Frequenzbereich  $\omega > \omega_0$  bei gegebener Kreisfrequenz  $\omega$  gleich drei verschiedene Auslenkungen s<sub> $\circ$ </sub> mit verschiedenen Phasen  $\alpha$  die Dgl. (22), die mittlere ist jedoch instabil und wird nicht beobachtet. Wird das Pendel mit steigender Frequenz  $\omega$  betrieben, wird die große Auslenkung beobachtet, bis die Frequenz mit der Maximalauslenkung überschritten wird. Dann ändert das Pendel sprunghaft seine Phasenlage (Abwärtspfeil in Abb. 4) und zeigt nur noch die kleine Auslenkung. Diese bleibt auch bei anschließender Reduzierung derFrequenz stabil, bis der Frequenzbereich mit der Mehrfachlösung  $s_{\omega}(\omega)$  unterschritten wird. Dann springt das Pendel wieder in den Bewegungszustand mit der <sup>g</sup>ößeren Auslenkung zurück (Aufwärtspfeil). Beim Durchfahren der Resonanzzeigt das gering bedämpfte Pendel Hysterese. Sein Bewegungszustand  $s_{\omega}(\omega)$  hängt in einem begrenzten Frequenzbereich vom zeitlich zuvor durchlaufenen ab.

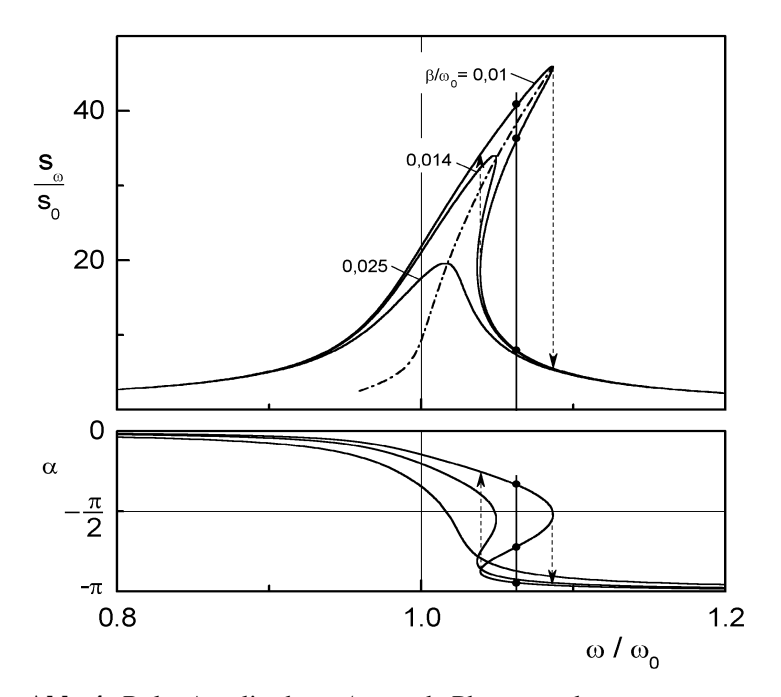

**Abb. 4:** Rel. Amplitude  $s_{\omega}/s_0$  und Phase  $\alpha$  der erzwungenen anharmonischen Schwingung vs. rel. Kreisfrequenz  $\omega/\omega_0$  der Erregerschwingung für verschiedene Dämpfungsgrade $\beta/\omega_0$ ;  $\omega_0$  = Kreisfrequenz der freien ungedämpften harmonischen Schwingung. -----: Lage der Resonanzmaxima

#### **2.4.2 Starke Anharmonizität**

Die Bewegung des Drehpendels lässt sich durch die Montage zusätzlicher Massenan der Pendelscheibe drastisch verändern. Wird ein Massestück m im Radius  $r_m$  von der Drehachse entfernt an der Zeigerposition des Pendels befestigt, wirkt bei seiner Auslenkung neben dem rücktreibenden Moment  $M_D$  ein zusätzliches Drehmoment  $M_m = F_s r_m = m g r_m \sin\varphi$  (s. Abb. 5). Solange die Masse m klein genug ist, so dass das gesamte Drehmoment  $M = M_D + M_m < 0$ , d.h. noch rücktreibend ist, bleibt die Ruhelage  $(\varphi=0)$  des Pendels stabil.

Für Auslenkungen  $-\pi < \varphi = s / r < \pi$  kann sin  $\varphi$  durch  $\varphi - \varphi^3/8$  angenähert werden. Für das gesamte Drehmoment ergibt sich dann

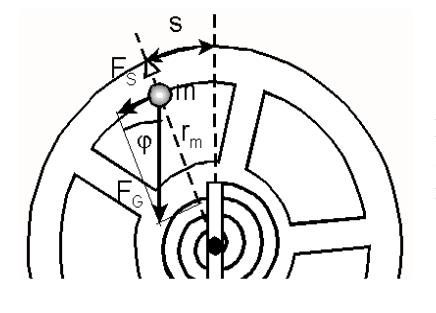

**Abb. 5:**

Drehmoment  $M_m = F_s r_m$ auf das Drehpendelinfolge der Zusatzmasse m

$$
M = M_{D} + M_{m} = -D_{0}^{'} \varphi - D_{1}^{'} \varphi^{3}
$$
  

$$
D_{0}^{'} = D_{0} - mgr_{m} , \quad D_{1}^{'} = D_{1} + \frac{mgr_{m}}{8}
$$
 (24)

Dies bedeutet, dass infolge einer geringen Masse m lediglich die Kreisfrequenzder ungedämpften Pendelschwingung  $\omega_0 = (D_0 / I)^{1/2}$  abnimmt und die zuvor diskutierte Anharmonizität (D<sub>1</sub>) der Schwingung anwächst.

Ist jedoch die Masse m >  $D_0 / g r_m$ , wird  $D_0'$  negativ und damit die Ruhelage des Pendels bei s = 0 instabil. Das Pendel findet ein neues Gleichgewicht bei endlicherpositiver oder negativer Auslenkung s.

Zur Diskussion der freien Schwingung eines solchen Pendels wird ihre Energie E als Summe von potenzieller und kinetischer Energie in Abhängigkeit von der Auslenkung s betrachtet.

$$
E = E_{kin} + E_{pot} = \frac{I}{2} \dot{\phi}^2 + \frac{1}{2} D_0' \phi^2 + \frac{1}{4} D_1' \phi^4
$$
  

$$
= \frac{I}{2 r^2} v^2 + \frac{1}{2} \delta_0' s^2 + \frac{1}{4} \delta_1' s^4
$$
 (25)

Abb. 6a zeigt oben schematisch die potenzielle Energie  $E_{\text{not}}(s)$  für die harmonische bzw. schwach anharmonische Schwingung, bei der in Gl. (25)  $\delta_0$ '> 0 und der Term  $\sim s^4$  klein im Vergleich zu dem  $\sim s^2$  ist. In der Mitte zeigt Abb. 6a das *Phasenraumdiagramm* v(s) für den Fall der freien ungedämpften Schwingung. Die Linien im v(s)-Diagramm, sog. *Trajektorien*, beschreiben die zeitliche

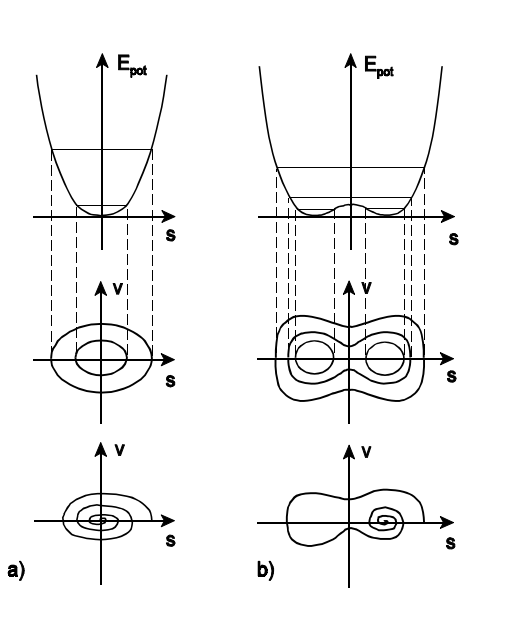

**Abb. 6:**

Potenzielle Energie (oben), Phasenraumdiagramme der ungedämpften Schwingung (Mitte) und der gedämpften Schwingung (unten) für a) harmonisches oder leichtanharmonisches, b) stark anharmonischesPotenzial

Abfolge aller Bewegungszustände (s(t), v(t)), die das Pendel durchläuft.

Geht keine Energie durch Reibung bzw. Dämpfung verloren (E = const.), sind die Schwingungen periodisch und die Trajektorien in sich geschlossene Kurven (Ellipsen für harmonische Schwingungen). Für den Fall mit Dämpfung (Abb. 6a,unten) sind die Trajektorien Spiralen, sie enden in der Gleichgewichtslage(Potenzialminimum).

Abb. 6b zeigt oben das stark anharmonische Potenzial mit zwei Minima an den Gleichgewichtslagen des Pendels für den Fall, dass aufgrund der Zusatzmasse min Gl. (25)  $D_0$ ' bzw.  $\delta_0$ ' < 0 ist. Wenn bei fehlender Dämpfung die Gesamtenergie der Pendelschwingung größer ist als die Differenz der potenziellen Energie bei der Position s = 0 und denen der Minima, liegen die Trajektorien der freien Schwingungen symmetrisch um die Position s = 0; andernfalls sind die Schwingungen jeweils auf die Umgebung eines Potenzialminimums beschränkt (Abb. 6b, Mitte). Tritt Dämpfung auf, endet die Trajektorie der freien Schwingung in einem der beiden Potenzialminima. Dabei ist durch den Anfangszustand und die Dämpfung festgelegt, welches der beiden Minima den Endzustand darstellt. Der Schwingungszustand bleibt berechenbar (deterministisch). In der Praxis ist jedoch bei geringer Dämpfung (viele Schwingungen um beide Potentialmulden) der Anfangszustand nicht genau genug einstellbar, so dass sich nicht vorhersagenlässt, in welchem Minimum das Pendel zur Ruhe kommt.

Abb. 7 zeigt Messergebnisse zu erzwungenen Schwingungen des im Versuchbenutzten und mit der Kreisfrequenz  $\omega_E$  erregten Drehpendels. Abb. 7a zeigt oben den zeitlichen Verlauf s(t) einer harmonischen Schwingung. Darunter ist das Frequenzspektrum  $f_1(\omega)$ , die Fourier-Transformierte von s(t) wiedergegeben (s.<br>Versuch G3: Anglyse gluotischer Schwingungen). Es stellt der mit welchem Versuch C3: Analyse akustischer Schwingungen). Es stellt dar, mit welchem Gewicht verschiedene Frequenzen & bzw. f in s(t) enthalten sind. Enthält s(t) z. B. nur die Zeitfunktion sin $\omega_{E}$ t, ist f<sub>1</sub>( $\omega$ ) eine Deltafunktion  $\delta(\omega - \omega_{E})$ . Wird s(t) über einen begrenzten Zeitraum  $\Delta t$  registriert, hat  $f_1$  einen endlich breiten Peak bei  $\omega_E$ , der Kreisfrequenz des Erregers (Abb. 7a, Mitte).Die Halbwertsbreite des Peaks ist proportional zur inversen Schwingungsdauer 1/∆t. Das in Abb. 7a unten gezeigte Phasenraumdiagramm v(s) gleicht dem der freien ungedämpften harmonischen<br>Sakwingung (Akk Ga) Schwingung (Abb. 6a).

In Abb. 7b ist oben s(t) für eine erzwungene stark bedämpfte Schwingung des mit zwei Zusatzmassen bestückten Pendels wiedergegeben. Die Schwingung hat eine wohldefinierte Periodendauer, gleichwohl ist sie nicht sinusförmig. Das Frequenzspektrum lässt erkennen, dass neben der *Grundschwingung* mit der Kreisfrequenz  $\omega_{\rm E}$  des Erregers weitere Schwingungen, sog. *Oberschwingungen* mit Kreisfrequenzen 2 $\omega_{\rm E}$ , 3 $\omega_{\rm E}$ , 4 $\omega_{\rm E}$ , usw. auftreten. Das darunter gezeigte Phasenraumdiagramm ähnelt dem in Abb. 6b gezeigten. Die Trajektorie ist praktisch geschlossen, obwohl kleine Schwankungen der periodischen Werte von v und s auftreten, die Schwingung ist *quasi-periodisch*.

In Abb. 7c ist das Verhalten der erzwungenen Schwingung des mit Massen bestückten Pendels bei geringerer Dämpfung wiedergegeben. Der zeitliche Verlauf der Auslenkung s(t) hat grob gesehen noch eine gewisse Periode, die Amplituden der Schwingung sind jedoch stark schwankend. Das Frequenzspektrum zeigt zwar noch das Maximum bei der Kreisfrequenz des Erregers, daneben tritt jedoch ein ganzes Band weiterer Frquenzen auf, welche mit der Grundfrequenz in offensichtlich keinem einfachen rationalen Verhältnis stehen. Das Phasenraumdiagramm offenbart, dass die Schwingung nichtperiodisch ist. Die Trajektorie ist keine geschlossene Kurve, sie würde bei genügend langer Messzeit vermutlich das ganze (innere) Phasenraumvolumen durchlaufen. Der Schwingungszustand ist nach kurzer Zeit nicht mehr berechenbar, die Schwingung ist *chaotisch*.

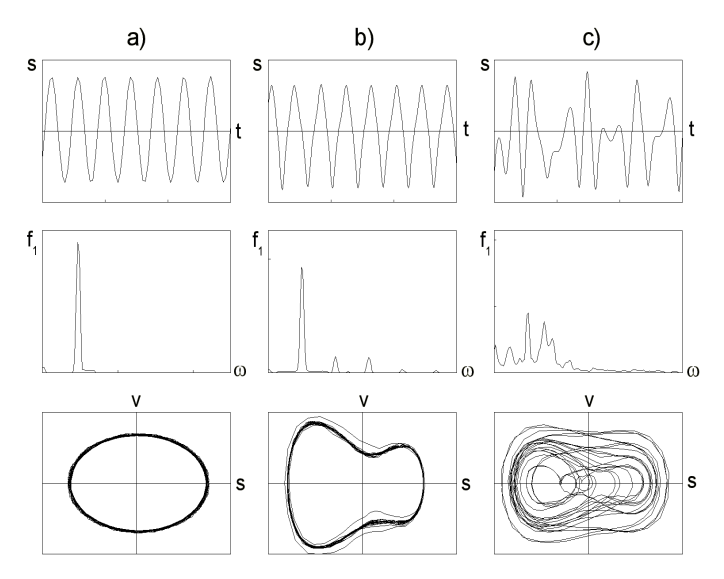

**Abb. 7:** Auslenkung s(t), Frequenzspektrum  $f_1(\omega)$  und Phasenraumdiagramm v(s) für a) erzw. harm. Schwingung, b) stark gedämpfte und c) schwach gedämpfte erzw. anharm. Schwingung

#### **3. Aufgabenstellung**

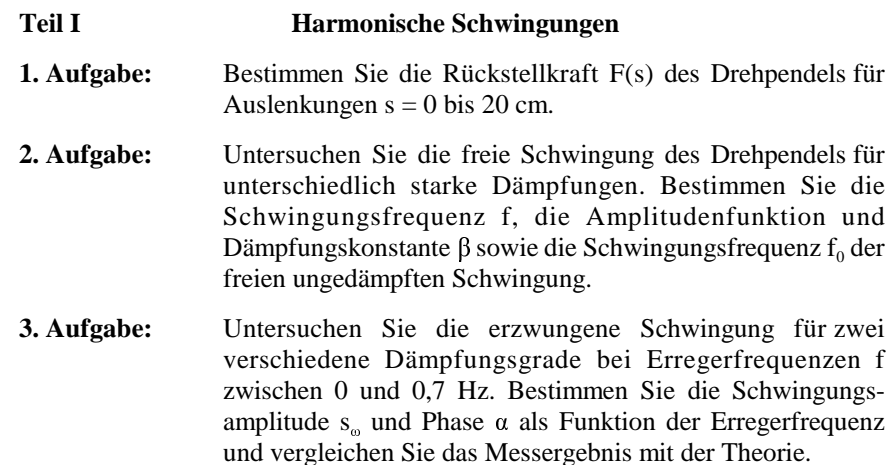

 $- A5.15 -$ 

#### **Teil IIAnharmonische und chaotische Schwingungen**

- **4. Aufgabe:** Bestimmen Sie die Frequenz der ungedämpften bzw. schwach gedämpften freien Schwingung des Pendels in Abhängigkeit von der Schwingungsamplitude. Vergleichen Sie das Messergebnis mit der Theorie und den Ergebnissen der 1. Aufgabe.
- **5. Aufgabe:** Untersuchen Sie schwach gedämpfte erzwungene Schwingungen des Pendels in der Umgebung derResonanzfrequenz  $f_0$  der freien ungedämpften Schwingung. Vergleichen Sie das Resonanzverhalten des schwachanharmonischen Pendels mit der Theorie.
- **6. Aufgabe:** Untersuchen Sie erzwungene Schwingungen des mit zwei Zusatzmassen bestückten anharmonischen Pendels bei unterschiedlichen Erregerfrequenzen und verschieden starkerDämpfung.

#### **4. Versuchsaufbau**

Abb. 8 skizziert den Versuchsaufbau. Die Bewegungsdaten s(t) des Pendels

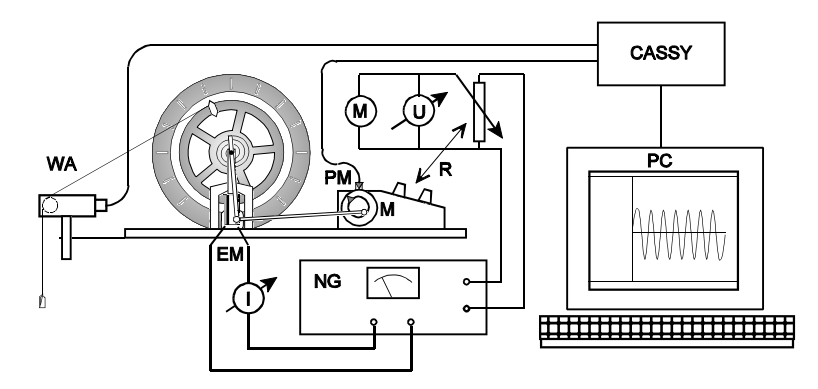

**Abb. 8:** Versuchsaufbau schematisch: Drehpendel mit Netzgerät NG, Elektromagnet EM für Wirbelstrombremse u. Strommesser I, Erregermotor M mit Drehzahlregler R u. Spannungsmesser U, Phasenmesser PM, Wegaufnehmer WA, Interface Cassy u. PC

werden mittels eines am Pendel befestigten Bindfadens vom Wegaufnehmer WA bestimmt und über das Interface CASSY dem PC zugeführt. Unabhängig von der Bewegungsmessung kann das Pendel zur Erzeugung erzwungener Schwingungen über eine Schubstange erregt werden, die exzentrisch auf der Achse des Motors M gelagert ist. Das Netzgerät NG liefert hierfür die über den Regler R grob und fein einstellbare Spannung U, von der die Motordrehzahl linear abhängig ist. Das Netzgerät liefert ebenfalls einen regelbaren Gleichstrom I für den Elektro magneten EM. Sein Magnetfeld B durchdringt das Pendelrad aus Kupfer an der unteren Seite und induziert in dem mit der Geschwindigkeit v bewegten Rad elektrische Wirbelströme, welche infolge der Rückwirkung auf das Feld das Pendel mit der Kraft  $F \sim I^2$  v abbremsen. Mittels des Phasenmessers PM, einer Lichtschranke zur Bestimmung der Phasendifferenz zwischen Erreger und Pendel, wird zum Zeitpunkt, bei welchem die Schubstange ihre Tiefstlage erreicht, ein Impuls über das Interface dem PC zugeführt.

Die Aufnahme und Auswertung der Messdaten wird mit dem allgemeinen Messprogramm *CASSY Lab* durchgeführt. Es ist menügesteuert und gestattet neben der Messwertaufnahme (s<sup>i</sup>, ti) die unmittelbare Berechnung bzw. Auswertung sowie die Anzeige von Daten in Tabellen oder Graphen wieGeschwindigkeit (v<sub>i</sub>, t<sub>i</sub>), Phasenraumdiagramm (s<sub>i</sub>, v<sub>i</sub>), (Fast)Fouriertransformierte  $f_1(f)$ . Diverse Messparameter wie Zeitintervall (i, i+1), Einzel- und Gesamtmesszeit, etc. sind vorwählbar. Darüber hinaus können die Daten graphisch auf dem Bildschirm ausgewertet, in Graphen oder Tabellen ausgedruckt bzw.gespeichert werden.

#### **5. Versuchsdurchführung und Auswertung Teil I**

#### **5.1 1. Aufgabe**

Zur Bestimmung der Rückstellkraft F(s) des Drehpendels wird der Bindfaden unterhalb des Wegaufnehmers über eine Rolle geführt und mit einer an einem Stativ aufgehängten Federwaage (1 N) verbunden. Durch vertikales Verstellen der Waagenaufhängung lässt sich die Pendelauslenkung variieren und die entsprechende Kraft F(s) ablesen. Stellen Sie in der Ruhelage des Pendels (s = 0) die Kraft F = 0 an der Waage ein und bestimmen Sie F(s) für ca. 10 verschiedene Auslenkungen zwischen 0 und 16 Teilstrichen auf der Pendelskala. Der Abstand der Teilstriche auf der Skala entspricht 1,2 cm der Auslenkung s des Pendels. Schätzen Sie den Mess- bzw. Ablesefehler  $\Delta F$  bzw.  $\Delta s$  ab.

Tragen Sie zunächst F(s) auf. Lässt sich durch die Messpunkte im Rahmen der Messgenauigkeit eine Gerade zeichnen? Bis zu welcher Auslenkung ist dieRückstellkraft im Rahmen der Messfehler etwa proportional zur Auslenkung?

#### - A5.18 -

Tragen Sie darauf  $F/s$  (s<sup>2</sup>) auf und bestimmen Sie entsprechend Gl. (19) aus einer Ausgleichsgeraden die Koeffizienten  $\delta_0$  und  $\delta_1$  bzw.  $\delta$ .

#### **5.2 2. Aufgabe**

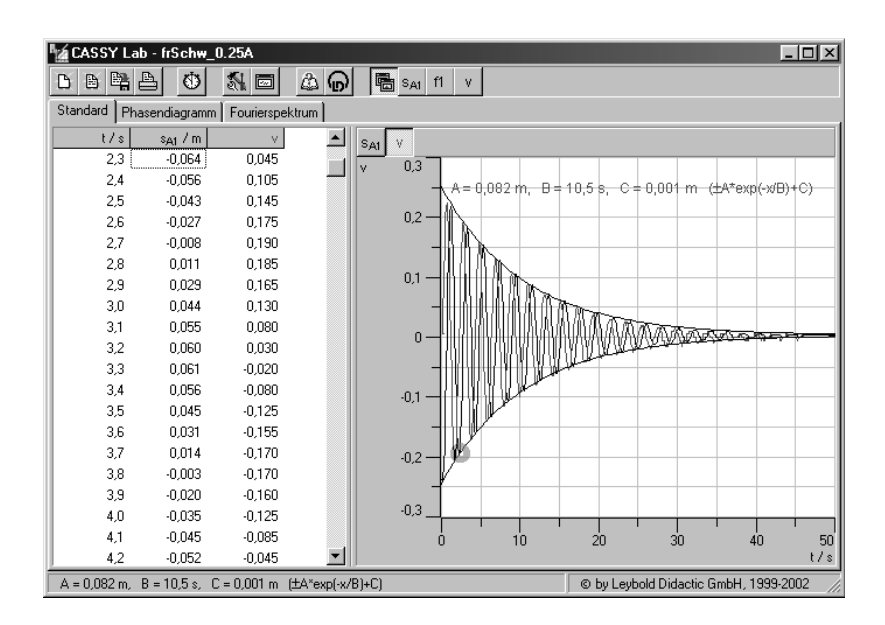

**Abb 9:** Monitorbild der Datei *frSchw\_0.25A* im Programm *CASSY LAB*,oben: Befehlskopfzeile, links: Tabelle (hier Standard:  $s_{Al}(t)$ ,  $v(t)$ ), rechts: Graph zur Standardtabelle, unten: Text zur Markierung derGraphikauswertung (hier Amplitudenfkt.)

Verbinden Sie zur Registrierung der Pendelschwingungen das Cassy Interface mit der Netzstecker-Stromversorgung. Stellen Sie vor den Messungen sicher, dass sich die Antriebsstange zwischen Motor und Pendelfeder in der Tiefstlage befindet, d.h. der Zeiger am Motorantrieb nach oben zeigt und der Hebel an der Pendelfeder senkrecht steht. Der Zeiger des Pendels sollte auf der Nullmarke stehen. Kontrollieren Sie, ob der Faden richtig auf dem Rad des Pendels und des Wegaufnehmers liegt. Öffnen Sie nach Einschalten des Computers im Ordner Cassylab die Datei FRSCHW.

In der Kopfzeile zeigt der Bildschirm (s. Abb. 9, frSchw\_0.25A) per Maus anklickbare Befehle wie *Neue Datei (geladene Datei löschen), Datei laden, speichern, drucken* an. Mit dem Stoppuhrsymbol wird die Messung gestartet und

kann vor Ablauf der eingestellten Messzeit gestoppt werden. Nach Anklicken des Werkzeugsymbols werden die Messprogramm-Einstellungen angezeigt. Die Messparameter der Datei sind auf das Messintervall 100ms, x 4000, = (maximale)Messzeit 400s, voreingestellt.

Der unter der Kopfzeile liegende Bereich des Bildschirms zeigt links 3 per Maus anklickbare Messwerttabellen an: *Standard, Phasendiagramm, Fourierspektrum.* In der Tabelle *Standard*, Abb. 9, ist die Zeit t, die gemessene Pendelauslenkung $s_{A1}(t)$  sowie die daraus berechnete Geschwindigkeit v(t) aufgetragen. Der Graph rechts zeigt  $s_{A1}(t)$  und  $v(t)$  sowie die mit der rechten Maustaste zu aktuiernende Auswertung *Anpassung durchführen: Einhüllende e^ -x*. Mit gedrückter Maus wird der Bereich s(t) oder v(t) im Graphen markiert (Invertierung der Graphen, ausprobieren!). Mit der Auswertung *Markierung setzen, Text* wird der editierbare Text der Anpassungsparameter angezeigt und nach ok auf dem Graphen gesetzt.

Mit der rechten Maustaste kann aber auch z.B. durch den Befehl *letzte Auswertung löschen* die jeweils letzte Auswertung gelöscht oder nach Anklicken des Befehls *Bereich löschen* durch Ziehen der gedrückten Maustaste über den Graphen ein Bereich der Messwerte gelöscht werden (Ausprobieren!).

Untersuchen Sie zunächst die freie Schwingung ohne zusätzliche Dämpfung durch die Wirbelstrombremse (I = 0A). Schalten Sie die Tabelle *Standard* ein und halten Sie zu Beginn der Messung den Zeiger des Pendels **vorsichtig** in der Anfangsposition 7 SKT ( $s \approx 8.4$  cm). Starten Sie die Messung durch Drücken der Stoppuhrtaste und Loslassen des Pendelzeigers. Nach Ablauf der Messzeit bzw.Drücken der Stoppuhrtaste sollte der Monitor ein Bild wie in Abb. 9 zeigen. Gegebenenfalls kann die Skalierung der X- bzw. Y-Achse des Graphen durch Anklicken der jeweiligen Achse mit der rechten Maustaste optimiert werden. Die Kästchen am oberen Ende der Y-Achse zeigen an, welche Achse (s oder v) gerade angezeigt wird. Nach Drücken mit der rechten Maustaste kann z.B. für s<sub>A1</sub> der Nullpunkt korrekt gesetzt werden. Dies geschieht zweckmäßigerweise, wenn sichdas Pendel in der Ruhelage befindet.

Einzelne Messwerte können auf dem Graphen durch Anklicken mit dem Cursor (linke Maustaste) bzw. auf der Tabelle ausgewählt werden. (Scrollen mit  $\uparrow u$ .  $\downarrow$ ). Im Graphen wird der Messpunkt durch einen hellblauen Kreis markiert, in der Tebelle wird der entergebende Messwert eingegebend. Durch Anklieden des Tabelle wird der entsprechende Messwert eingerahmt. Durch Anklicken des Rahmens kann jeder der einzelene Messwert editiert bzw. gelöscht werden.

Zur Auswertung des s(t)- oder v(t)-Verlaufs wird nach Drücken der rechten Maustaste auf den Graphen, *Anpassung durchführen,Einhüllende e ^ - x* gewählt und der Bereich der  $s_{\text{A1}}(t)$ -oder v(t)-Werte durch Ziehen der gedrückten linken Maustaste markiert. Der markierte Datenbereich erscheint hellblau. Nach

Loslassen der Maustaste erfogt die Anpassung. Nachfolgend wird mit der rechten Maustaste der Befehl *Markierung setzen, Text* gewählt und nach ok mit linkem Mausklick die Parameterzeile der Anpassung auf dem Graphen positioniert. Üben bzw. wiederholen Sie gegebenenfalls diese Schritte mit Hilfe des (mehrfach anwendbaren) rechte Maustaste-Befehls *letze Auswertung löschen*. Ist der Graphok, kann er fürs Protokoll ausgedruckt werden.

Schauen Sie sich anschließend die Graphen *Phasendiagramm* und *Fourierspektrum*  $f_1(f)$  an.  $v(s)$  sollte eine enge Spirale darstellen. Das  $f_1(f)$ -*Fourierspektrum*  $f_1(f)$  an. v(s) sollte eine enge Spirale darstellen. Das  $f_1(f)$ -<br>Spektrum zeigt einen scharfen Peak bei der Schwingungsfrequenz. Notieren Sie<br>diesen Messwert und bestimmen Sie die Helbwertsbreite Af de diesen Messwert und bestimmen Sie die Halbwertsbreite  $\Delta f$  des Peaks. Benutzen Sie dazu mit der rechten Maustaste auf dem Graphen die Option *Koordinaten anzeigen*. Notieren Sie zusätzlich aus dem Standard-Graphen die Gesamtzeit û<sup>t</sup>der Schwingung.

Vor Beginn der nächsten Messung werden die Daten abgespeichert. Wählen Sie dazu als Dateinamen das Format [Gruppennummer]\_*frSchw*\_[Stromstärke], also z.B. für die Gruppe 123 bei 0,5A Stromstärke der Wirbelstrombremse:*123\_frSchw\_0.5A.*

Führen Sie nun entsprechende Messungen bei Stromstärken I = 0,25; 0,5; 1; 1,5 u. 2 A durch. Die Stromstärke wird am Netzgerät des Pendels eingestellt und mit dem Strommesser gemessen. Werten Sie die Graphen s<sub>A1</sub>(t), wenn möglich wie<br>museum Dei welchen Messurgen ist die Amessurg auf hei welchen geigen sich zuvor aus. Bei welchen Messungen ist die Anpassung gut, bei welchen zeigen sich Abweichungen und warum? Bei welcher Stromstärke etwa wird der aperiodische Grenzfall beobachtet?

Diskutieren Sie Ihre Messergebnisse im Vergleich zur Theorie! Fassen Sie die Ergebnisse für B (wichtiger Parameter der Anpassung), f, ûf, ût für die verschiedenen Stromstärken I tabellarisch zusammen. Tragen Sie zusätzlich die Werte für das Produkt  $\Delta f \Delta t$  sowie den Reibungskoeffizienten  $\beta$  ein. Wie sollten diese Größen von der Stromstärke I abhängen? Tragen Sie die Abhängigkeit  $\beta(I)$ entsprechend graphisch auf.

## **5.3 3. Aufgabe**

Laden Sie zu Beginn der Untersuchung der erzwungenen Schwingungen die Datei ERZSCHW. Es werden Messungen bei Dämpfungsstromstärken I = 0,25A und0,5A jeweils mit Motorspannungen U = 5; 6; 6,5; 7; 7,3; 7,5; 7,7; 8; 8,5; 9 u. 10V, d.h. mit steigender Erregerfrequenz f durchgeführt.

Beginnen Sie mit der Bestimmung der statischen Auslenkung  $s_0$ . Drehen Sie dazu das Exzenterrad zunächst so, dass der Pfeil nach oben zeigt (Phase 0). Setzen Sie

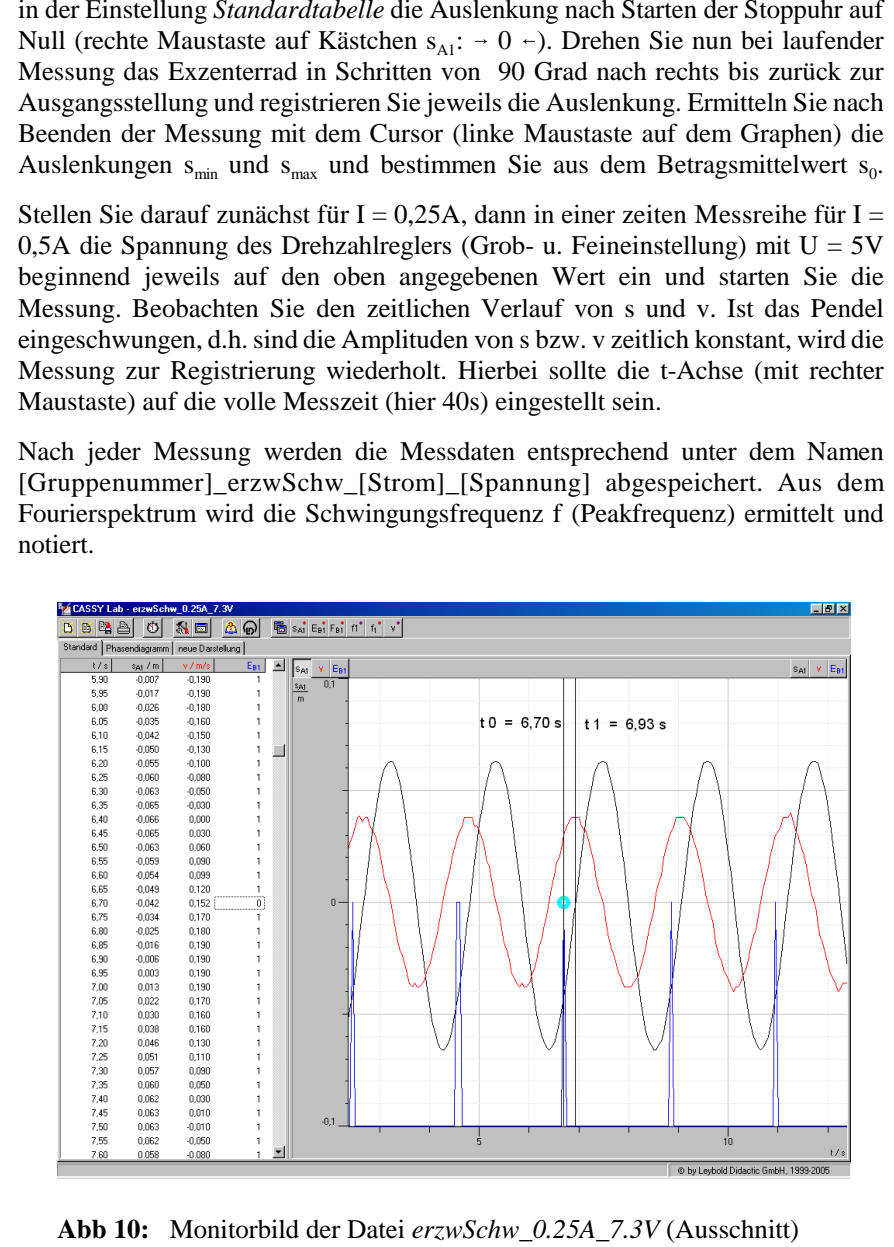

**Abb 10:** Monitorbild der Datei erzwSchw 0.25A 7.3V (Ausschnitt)

In der weiteren Auswertung sind jeweils die Amplitude s<sub>a</sub> und der Phasenwinkel . der Schwingung zu bestimmen. Dies kann entweder mit dem Programm *CASSY LAB* direkt (s.u.) oder später erfolgen, ist aber auch mit Hilfe eines Ausdrucks des Graphen leicht möglich. Hierzu wird die Zeitachse des Graphen der Standardtabelle zweckmäßigerweise auf 10s reduziert und der Graph ausgedruckt. Abb. 10 zeigt das typische Monitorbild einer erzwungenen Schwingung imAusschnitt der Standardtabelle. Die Größe  $E_{B1}$  zeigt den Wert 0 (Spitze im Graphen), wenn das Exzenterrad die Phasenlage 0 hat. Ansonsten ist  $E_{B1} = 1$ . Die vertikal eingezeichnete Linie bei  $t_0 = 6.7$ s markiert eine solche Phase zur Illustierung. Die zweite eingezeichnete Linie bei  $t_1 = 6.93s$  markiert den nachfolgenden Nulldurchgang von s<sub>A1</sub> (bzw. das Maximum von v). Der Phasenwinkel  $\alpha$  der Schwingung ergibt sich aus  $\alpha = 2\pi f(t_0 - t_1) = 2\pi (t_0 - t_1)/T$ . Er ist aus mindestens 3 Intervallen  $(t_0, t_1)$  zu bestimmen. Mit der aus dem Fourierspektrum ermittelten Frequenz f (hier 0,47 Hz) oder mit der aus dem Graphen ermittelten Schwingungsdauer T (hier 2,13s) erhält man  $\alpha$  (hier - 0,22 $\pi$ bzw. - 39°). Die Amplitude s<sub> $\circ$ </sub> lässt sich leicht im Graphen durch horizontale Ausgleichsgeraden bei  $s_{\text{max}}$  und  $s_{\text{min}}$  ermitteln. Wer fix im Umgang mit dem Computer ist und sich die Heimarbeit mit den Graphen ersparen will, kann direktnach jeder erfolgreichen Messung mit dem Cursor (linke Maustaste, 11) *mindestens* 3 Maxima u. Minima von s<sub>A1</sub> sowie 3 Intervalle (t<sub>0</sub>, t<sub>1</sub>) bestimmen.

Zur Diskussion der Ergebnisse ist s<sub> $\alpha$ </sub> (f) und  $\alpha$  (f) in zwei Graphen wie in Abb. 3 aufzutragen. (Millimeterpapier!). Ermitteln Sie graphisch die Höhe und Lage derResonanzmaxima  $s_{\text{max}}$  ( $f_{\text{max}}$ ) und vergleichen Sie diese mit der Theorie, Gl. 18. Schätzen Sie hierbei auch die Fehler in  $s_{\text{max}}$  und  $f_{\text{max}}$  bei der graphischen Auswertung ab. Benutzen Sie beim Vergleich zwischen Experiment und Theoriedie in der zweiten Aufgabe erzielten Ergebnisse für  $\beta$  und  $\omega_0$ .

## **6. Versuchsdurchführung und Auswertung Teil II**

folgt später.

## **7. Fragen zur Selbstkontrolle**

- 1) Welche Bedingungen sind notwendig, damit ein schwingfähigesmechanisches System harmonische Schwingungen ausführt?
- 2) Welche zeitabhängie Funktion beschreibt eine harmonische Schwingung inallgemeiner Form?
- 3) Wie lautet die Bewegungsgleichung einer freien Drehschwingung mit viskoser Reibung?
- 4) Wie lautet die Lösung der freien Drehschwingung mit unterschiedlichem Dämpfungsgrad für a) den Schwingfall, b) den Kriechfall, c) denaperiodischen Grenzfall?
- 5) Wie beeinflusst die Gleitreibung, z.B. die eines Lagers, die freieSchwingung?
- 6) Wie funktioniert eine Wirbelstrombremse? Wie hängt der Dämpfungs koeffizient  $\beta$  vom Strom I durch die Bremse ab?
- 7) Welches Verhalten zeigen Amplitude und Phase einer erzwungenen Schwingung in Abhängigkeit von der Erregerfrequenz? Was kennzeichnet den Zustand der Resonanz? Von welchen Größen hängt dieResonanzfrequenz ab?
- 8) Wie lässt sich eine schwach anharmonische Schwingung (Schwingung im schwach anharmonischen Potential) näherungsweise beschreiben? Was wird bei einer solchen erzwungenen Schwingung in Resonanznähe bei geringerDämpfung (d.h. großer Auslenkung) beobachtet?
- 9) Zeichnen sie schematisch das Phasenraumdiagramm und Fourierspektrum für eine a) harmonische, b) schwach bzw. c) stark anharmonische, d) chaotische Schwingung!

## **Versuch A 6: Schallgeschwindigkeit in Gasen undFestkörpern**

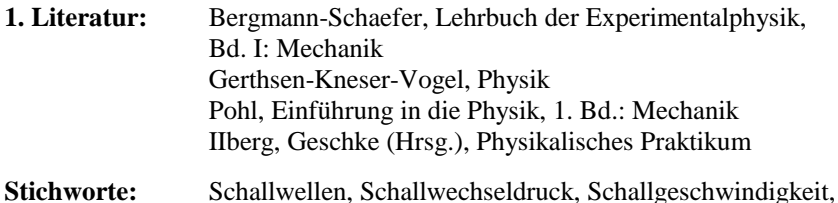

Kompressions- u. Elastizitätsmodul, Adiabatenkoeffizient,

#### **2. Grundlagen**

#### **2.1 Schallwellen**

Als Schallwelle wird eine in elastischen Medien wie Gasen, Flüssigkeiten oder Festkörpern sich ausbreitende räumlich und zeitlich periodische Schwingung von Molekülen oder Atomen bezeichnet. Der Frequenzbereich einer Schallschwingung reicht vom Infraschall (f < 16 Hz) über den Schall des Hörbereichs (16 Hz < f < 20 kHz), den Ultraschall (20 kHz < f < 20GHz) bis zum Hyperschall (F > 20 GHz).

Hörbarer Schall kann z.B. durch einen Lautsprecher erzeugt werden. Durch die Bewegung der Membran wird die unmittelbar angrenzende Luftschicht zeitlich periodisch komprimiert bzw. expandiert. Es entsteht in der Luftschicht eine periodische Druckschwankung, wobei sich dem statischen Druck  $\bm{{\mathsf{p}}}_0$  der Luft der sog. *Schallwechseldruck* p<sub>s</sub> überlagert. Infolge der resultierenden Bewegung der Luftmoleküle breitet sich - eindimensional betrachtet - längs einer Luftsäule vorder Membran (in der x-Richtung) diese Druckschwankung wellenförmig aus:

$$
p_S(x,t) = p_{S0} \sin\left(\omega\left(\frac{x}{c} - t\right)\right) \tag{1}
$$

Hier ist  $p_{s0}$  die Schalldruckamplitude,  $\omega = 2\pi f$  die Kreisfrequenz, f die Frequenz, c die Schallgeschwindigkeit,  $c/f = \lambda$  die Wellenlänge der Schallwelle. Die Schallgeschwindigkeit c hängt von den elastischen Eigenschaften des Mediums ab.

In Gasen und Flüssigkeiten sind Schallwellen reine Longitudinalwellen; die Moleküle bewegen sich nur in Ausbreitungsrichtung der Welle, da Scherkräftenicht auftreten. In Festkörpern breitet sich der Schall jedoch durch Longitudinal-<br>und Transversalwellen aus.

#### **2.2 Schallgeschwindigkeit in Gasen, Flüssigkeiten und Festkörpern**

Für Gase und Flüssigkeiten gilt bei nicht zu großen Schalldruckamplituden  $\rm p_{\rm so}$  «  $p_0$  die Beziehung:

$$
c = \sqrt{\frac{K}{\rho}}
$$
 (2)

Hier ist K der Kompressionsmodul und  $\rho$  die Dichte des Ausbreitungsmediums.

In Gasen ist K vom Adiabatenkoeffizienten  $\kappa = c_p/c_v$  abhängig, da die für die Ausbreitung der Schallwelle wesentliche Gaskompression adiabatisch verläuft.Mit  $k = 1/K$ , der Kompressibilität des Gases folgt aus der Adiabatengleichung  $pV^k = const.$ :

$$
k = -\frac{1}{V} \frac{dV}{dp} = \frac{1}{p\kappa}
$$
 (3)

und daraus mit Gl. (2)

$$
c = \sqrt{\frac{p \kappa}{\rho}}
$$
 (4)

Bei konstantem Druck  $p = p_0$  (Normaldruck) ist in Gasen die Dichte  $\rho$  stark von der Temperatur abhängig. Aus der Zustandsgleichung des idealen Gases pV = RTmit V dem Molvolumen, R der Gaskonstanten und T der Kelvin-Temperatur folgt:

$$
\frac{p}{\rho} = \frac{RT}{M} = \frac{p_0}{\rho_0} \frac{T}{T_0} = \frac{p_0}{\rho_0} (1 + \alpha T')
$$
 (5)

Hier ist M die molare Masse und  $\rho_0$  die Dichte des Gases bei der Temperatur T<sub>0</sub>. Für T<sub>0</sub> = 273 K (0°C) ist  $\alpha$  = (1/273) K<sup>-1</sup> und T' = T - T<sub>0</sub> die Celsiustemperatur. Hieraus folgt für die Temperaturabhängigkeit der Schallgeschwindigkeit einesGases bei konstantem Druck  $p_0$ :

$$
c = \sqrt{\frac{p_0 \kappa}{\rho_0} (1 + \alpha T')} = c_0 \sqrt{1 + \alpha T'}
$$
 (6)

 $- A63 -$ 

Im Temperaturintervall 0°C < T ' < 100°C gilt näherungsweise

$$
c \approx c_0 \left( 1 + \frac{\alpha}{2} T' \right) \tag{7}
$$

In Luft beträgt die Schallgeschwindigkeit:  $c_L = (331.5 + 0.6 \text{ T}^{\prime} / \text{C}) \text{ m/s}.$ 

Flüssigkeiten sind viel weniger kompressibel als Gase. In ihnen ist die Schallgeschwindigkeit entsprechend größer und beträgt etwa 1100 bis 2000 m/s. In Wasser bei 20 $\degree$ C ist c = 1480 m/s.

In Festkörperstäben gilt für die Schallgeschwindigkeit die Gleichung

$$
c = \sqrt{\frac{E}{\rho}}
$$
 (8)

E ist der Elastizitätsmodul des Festkörpers (s. auch Versuch A9: Bestimmung des Elastizitäts- und Schubmoduls). Für Metalle liegt c im Bereich zwischen 1200 m/s und 6000 m/s. So ist z.B. für Stahl:  $c \approx 5000$  m/s.

## **3. Aufgabenstellung**

- **1. Aufgabe:** Bestimmen Sie die Laufzeit eines Schallimpulses in Luft bei Raumtemperatur für verschiedene Weglängen. Berechnen Siedaraus die Schallgeschwingigkeit.
- **2. Aufgabe:** Bestimmen Sie aus der Messung der Laufzeit eines Schallimpulses in Luft für eine feste Weglänge bei Temperaturen zwischen Raumtemperatur und 80°C dieTemperaturabhängigkeit der Schallgeschwindigkeit in Luft.
- **3. Aufgabe:** Bestimmen Sie analog zur ersten Aufgabe die Schall geschwindigkeit von Kohlendioxid, Neon oder Helium bei Raumtemperatur.
- **4. Aufgabe:** Bestimmen Sie aus der Laufzeitmessung eines Schallimpulses in Metallstäben die Schallgeschwindigkeiten in Kupfer,Messing, Aluminium und Stahl bei Raumtemperatur.

- A6.4 -

- **4. Versuchsaufbau und Versuchsdurchführung**
- **4.1 Schallgeschwindigkeit in Gasen**

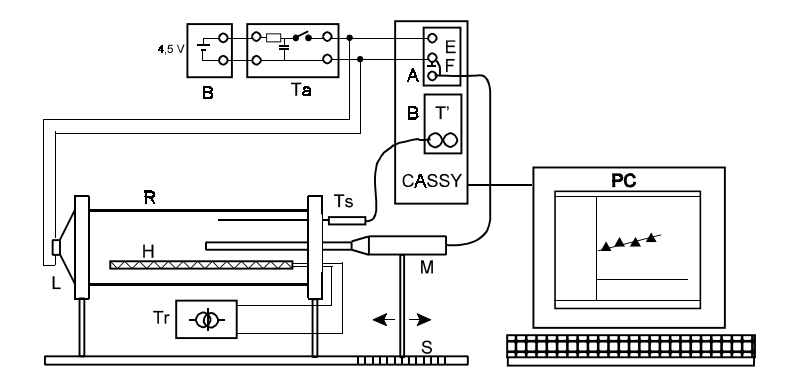

**Abb. 1:** Versuchsaufbau zur Bestimmung der Schallgeschwindigkeit in Gasen.

Abb.1 zeigt den Versuchsaufbau schematisch. Ein Plexiglasrohr R wird an einem Ende durch die Membran eines Lautsprechers L abgeschlossen, am anderen Ende durch einen Flansch. Durch diesen Flansch werden ein Mikrofon M, ein Temperatursensor Ts und die elektrische Zuleitung zu einem Heizstab H in das Rohrinnere geführt. Zusätzlich können über zwei am Flansch angebrachteRohrstutzen verschiedene Gase in das Rohr geleitet werden (ohne Abb.).

Der Heizstab wird über einen Transformator Tr mit Spannungen 2 - 12 V betrieben. Das sich in der Röhre befindene Gas (Luft) kann auf diese Weise bis auf ca. 90°C erwärmt werden. Die Spannung des Temperatursensors (NiCr/Ni- Thermoelement) wird über die Temperaturmessbox T' am Eingang B des Interface Cassy einem PC zugeführt. Das Mikrofon ist auf einer Schiene S mit der Längenskala s<sub>1</sub> verschiebbar. Auf diese Weise kann die gesamte Wegstrecke des Schalls  $s = s_0 + s_1$  zwischen Lautsprecher und Mikrofon verändert werden.

Wird die Taste auf der Tasterbox Ta gedrückt, entlädt sich der zuvor mit einer Batterie B geladene Kondensator über den Lautsprecher. Es entsteht ein Schallpuls, der im Rohr auf das Mikrofon zuläuft. Gleichzeitig startet die pos. Flanke der Kondensatorspannung am Eingang E der Timerbox (Interface-Eingang A) die Zeitmessung. Trifft der Schallimpuls auf das Mikrofon (Einstellung:Trigger, Rechteck-Symbol) stoppt die pos. Flanke des in ihm erzeugten

Spannungspulses am Eingang F der Timerbox die Zeitmessung. Aus dergemessenen Änderung der Laufzeit  $\Delta t$  durch Ändern der Wegstrecke  $s_1$  kann die Schallgeschwindigkeit bestimmt werden.

Die Aufnahme und Auswertung der Messdaten wird mit dem allgemeinen Messprogramm *CASSY Lab* durchgeführt. Es ist menügesteuert und gestattet neben der Messwertaufnahme und -anzeige in Tabellen und Graphen die unmittelbare Berechnung bzw. Auswertung von Daten auf dem Bildschirm. Darüber hinaus können die Daten in Graphen oder Tabellen ausgedruckt bzw.gespeichert werden.

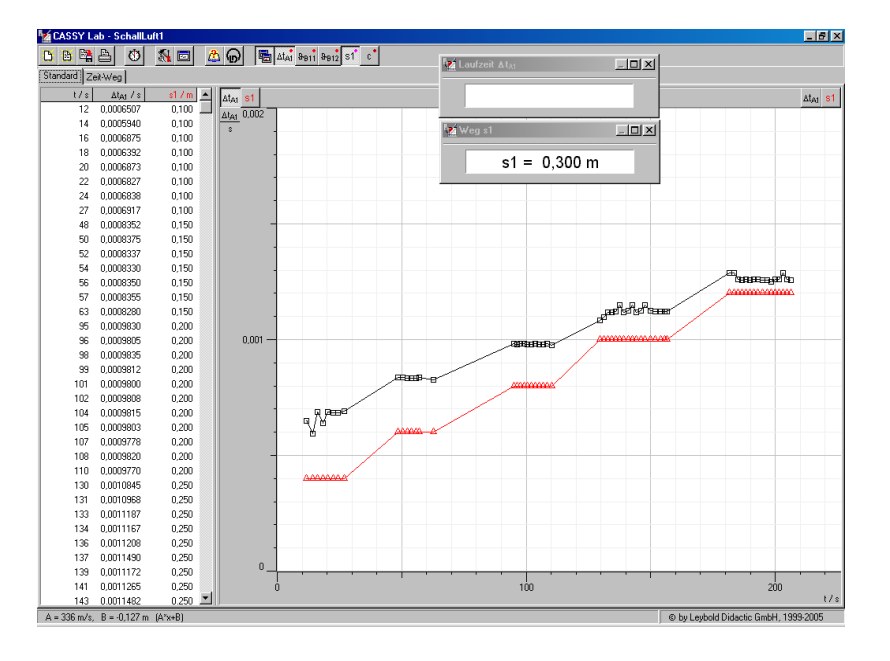

**Abb. 2:** Menüfenster des Cassy-Programms *Schall* 1 mit Standardtabelleund -graphen nach Messung der Schall-Laufzeit  $\Delta t_{A1}$  für verschiedene Wegstrecken s<sub>1</sub>.

Öffnen Sie nach Einschalten des Computers im Ordner *D:\Eigene Dateien\Schall* die Datei *Schall*1. In der Kopfzeile zeigt der Bildschirm (s. Abb. 2) per Maus anklickbare Befehle wie *Neue Datei (geladene Datei löschen), Datei laden, speichern, drucken* an. Mit dem Stoppuhrsymbol wird die Messung gestartet und kann vor Ablauf einer eingestellten Messzeit gestoppt werden. Nach Anklicken des Werkzeugsymbols werden die Messprogramm-Einstellungen angezeigt.

Der unter der Kopfzeile liegende Bereich des Bildschirms zeigt links 2 per Maus anklickbare Messwerttabellen an: *Standard* und *Zeit-Weg*. In der Tabelle *Standard* (s. Abb. 2), ist die Zeit t, die gemessene Schalllaufzeit  $\Delta t_{Al}(t)$  sowie die als Parameter einstellbare Strecke  $s_i(t)$  aufgetragen. Der Graph rechts zeigt  $\Delta t_{A1}(t)$  und  $\mathrm{s}_{1}$ (t). Zusätzlich können mit Panelmetern die aktuellen Werte für Laufzeit, Weg  $\mathrm{s}_{1},$ etc. angezeigt werden.

Stellen Sie den Stativfuß des Mikrofons mit seiner linken Kante auf die Position  $s_1 = 0,1$  m der Wegskala. Tragen Sie den eingestellten Weg  $s_1$  nach Drücken der rechten Maustaste auf dem Panel im geöffneten Fenster *Einstellungen / Eigenschaften / Parameter* ein. Verbinden Sie die Batterie mit der Tasterbox, schalten Sie das Mikrofon mit der roten Taste ein und starten Sie das Messprogramm **probeweise** durch Drücken des Stoppuhrsymbols. Beim Drücken der Taste auf der Box sollte ein Knackton des Lautsprechers zu hören undnachfolgend ein Messsymbol bei Messwerten  $\Delta t_{\rm Al}$  zwischen etwa 0,5 u. 1 ms zu sehen sein. Nach einer Fehlmessung kann mit der rechten Maustaste auf der Tabelle mit dem Befehl *letzte Tabellenzeile löschen* jeweils der letzte Messwert gelöscht werden. Gegebenenfalls ist dieser Befehl mehrmals zu wiederholen. Führen Sie im Zeitabstand > 1 s die Messung mehrmals durch. Das Messergebnis sollte mit Abweichungen < 10% reproduzierbar sein.

Stellen Sie danach das Mikrofon auf die Position  $s_1 = 0.15$  m und tragen Sie im Feld *Einstellungen/Parameter* den neu eingestellten Wert ein. Führen Sie darauf die Messung mit dem neu eingestellten Weg  $s_1$  fort. Durch erneutes Drücken des Stoppuhrsymbols kann die Probemessung beendet werden.

# **4.1.1 1. Aufgabe**

Starten Sie die Messung erneut und führen Sie mindestens jeweils 5 Laufzeitmessungen bei Wegstrecken  $s_1 = 0, 1; 0, 15; 0, 2; 0, 25$  und 0,3 m durch. Eliminieren Sie Fehlmessungen jeweils **sofort** durch den Rechte-Maus Befehl *letzte Tabellenzeile löschen* auf dem Tabellenfeld. Beenden Sie die Messung durch erneutes Drücken des Stoppuhrsymbols.

Schalten Sie im Tabellenfeld auf die Zeit-Weg-Darstellung um. In derTabelle sind wieder  $\Delta t_{A1}$  und s<sub>1</sub> zeitlicher Reihenfolge (t) dargestellt, im Graphen die Messsymbole s<sub>1</sub> über  $\Delta t_{A1}$ . Drücken Sie auf dem Graphen mit der rechten Mausraste *Anpassung vornehmen/Ausgleichsgerade* und ziehen Sie die Maus mit gedrückter rechter Taste über die Messsymbole ( $\Delta \mathrm{t_{A1}}$ ), so dass möglichst alle invertiert d.h. erfasst werden. Nach Loslassen der gedrückten Maus wird automatisch die Ausgleichsgerade y = Ax + B berechnet. Auch jetzt kann nachAusführung des Rechte-Maus-Befehls *Letzte Auswertung löschen* auf der Graphikfläche die Anpassung gegebenenfalls wiederholt werden. Mit dem Rechte-Maustaste-Befehl *Markierung setzen/Text* werden die Garadenparameter A und B der Geradengleichung  $s_1(\Delta t_{A1})$  (nach möglicher Editierung) in d

$$
\mathbf{s}_1 = \mathbf{A} \, \Delta \mathbf{t}_{\text{Al}} + \mathbf{B} = \mathbf{c} \, \Delta \mathbf{t}_{\text{Al}} - \mathbf{s}_0 \tag{9}
$$

ist A die bei Raumtemperatur bestimmte Schallgeschwindigkeit, B = -  $\mathrm{s}_{\mathrm{0}}$ . Nach der Bestimmung von s<sub>0</sub> kann somit bei nachfolgenden Messungen  $\Delta t_{A1}(t)$ , s<sub>1</sub>(t) die gesamte Wegstrecke s =  $s_0 + s_1$  unmittelbar ermittelt und damit die Schallgeschwindigkeit c = (s<sub>0</sub> + s<sub>1</sub>)/ $\Delta t_{A1}$  direkt aus Messungen  $\Delta t_{A1}(t)$ , bei einer festen Wegstrecke  $s_1(t)$  berechnet werden.

Vor Beginn der nächsten Messung werden die Daten im Ordner *D:\Eigene Dateien\Schall* abgespeichert. Wählen Sie als Dateinamen die Form[Gruppennummer]\_*Schall1*, also z.B. für die Gruppe 123 *123\_Schall 1.*

# **4.1.2 2. Aufgabe**

Laden Sie aus dem Ordner *D:\Eigene Dateien\Schall* die Datei *Schall 2*. Stellen Sie das Mikrofon auf die Position  $s_1 = 0.30$  m (also aus dem Rohr herausgezogen), addieren Sie zu  $s_1$  den in der ersten Aufgabe ermittelten Wert  $s_0$  und tragen Sie den Summenwert s nach Drücken der rechten Maustaste auf dem Panel *Weg <sup>s</sup>* in das Feld *Eigenschaften/Konstante* ein.

In der Standard-Tabelle wird die Celsius-Temperatur T' (=  $\mathfrak{d}_{\text{B11}}$ ) angezeigt, ebenso die Laufzeit  $\Delta t_{A1}$  und die Schallgeschwindigkeit c = s/ $\Delta t_{A1}$ . Im Graphen werden beide Größen  $\Delta t_{A1}$  und c über der Temperatur aufgetragen. Starten Sie die Laufzeitmessung wie zuvor. Schließen Sie den Heizstab an den Transformator an. Für Temperaturen RT - 35°C sollte 4V, für 35°C - 50°C 6V, für 50°C - 65°C 8V und für 65°C - 80°C 10V gewählt werden. Während der Messung sollte die Temperatur nicht zu schnell steigen, da andernfalls eine zu starke Luftkonvektionim Rohr die Messung verfälscht.

Führen Sie die Messungen in Temperaturintervallen von jeweils etwa 1°C durch und machen Sie, wenn nötig, **sofort** Gebrauch vom Löschbefehl *letzte Tabellenzeile löschen*. Benachbarte Messwerte sollten sich im Laufzeit- bzw. c- Wert möglichst nicht viel mehr als etwa der dreifachen Messsymbolgrößeentsprechend unterscheiden.

Nach Erreichen der Maximaltemperatur 80°C ist die Stromversorgung desHeizstabs vom Transformator abzutrennen und die Messreihe durch Drücken der

Stoppuhrtaste zu beenden. Schalten Sie auf die Tabelle c(Temperatur) um undzeichnen Sie die Ausgleichsgerade

$$
y = Ax + B
$$
 bzw.  $c(T') = c_0 + c_1 T'$  (10)

mit den berechneten Parametern  $B = c(0) = c_0$ , A =  $c_1$ . Speichern Sie die Messung im Ordner *D: \ Eigene Dateien \ Schall* unter dem Dateinamen [Gruppennummer]\_*Schall2* ab und drucken Sie den Graphen aus. Vergleichen Sie in der weiteren Auswertung das Ergebnis, Gl. (10) mit den Literaturwerten und derTheorie, Gl. (7). Diskutieren Sie insbesondere möglich systematischeMessfehler.

## **4.1.3 3. Aufgabe**

Laden Sie aus dem Ordner *D:\Eigene Dateien\Schall* die Datei *Schall 3*. Die Programmanzeige ist die gleiche wie in *Schall 1*. Stellen Sie das Mikrofon wie inAufgabe 2 auf die Position  $s_1 = 0.30$  m und tragen  $s_1$  nach Drücken der rechten Maustaste auf dem Panel *Weg s1* in das Feld *Eigenschaften/Parameter* ein.

Starten Sie wie bei der ersten Aufgabe die Messung in Luft. Die Messwertanzeige sollte mit der zuvor erzielten übereinstimmen.

Das zu untersuchende Gas Helium, Neon oder Kohlendioxid wird nun **unter Aufsicht des stud. Betreuers** in das Rohr eingelassen. Um unkontrolliertenGasausfluss zu vermeiden, sollte vor dem Aufschrauben des Ventils  $V_1$  (s. Abb. 3)

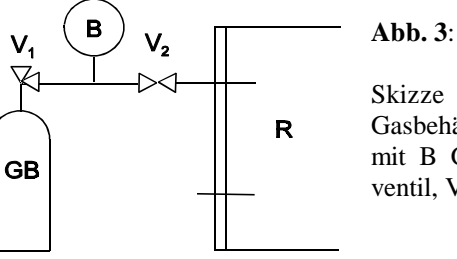

Skizze zur Verbindung zwischen Gasbehälter GB und Rohrvolumen Rmit B Gasballon, V<sub>1</sub> Gasbehälter-<br>ventil, V<sub>2</sub> Ballonventil ventil, V<sub>2</sub> Ballonventil

auf den entsprechenden *minican* - Gasbehälter das Ventilhandrad an den rechten Anschlag gedreht (geschlossen) sein. Aus Kostengründen sollte nicht mehr Gas als nötig verbraucht werden. Um beim Gaseinlass die sich im Rohr befindene Luft möglichst vollständig zu verdrängen, wird das leichtere Gas (He, Ne) in den imRohr nach oben führenden Stutzen, das schwerere Gas (CO $_2$ ) entsprechend in den nach unten führenden Stutzen **langsam** eingeleitet.

Öffnen Sie zum Gaseinlass in das Rohr bei geschlossenem Ventil V<sub>2</sub> das Ventil V<sub>1</sub> und füllen Sie zunächst den Ballon. Schließen Sie danach  $\mathbf{V}_1$ und öffnen Sie das Ventil  $V_2$ , um das Ballonvolumen in das Rohr einzuleiten. Benutzen Sie gegebenenfalls eine Schlauchklemme im Verbindungsschlauch zum Rohr oderhalten Sie den Schlauch zusammengedrückt, um die Gasströmung zu reduzieren. Führen Sie während oder nach dem Gaseinlass weitere Laufzeitmessungen durch. Wiederholen Sie den Füllvorgang nach Schließen von  $V_2$  und messen Sie erneut. Die Schalllaufzeit sollte nach mehrmaligem Füllvorgang einem Sättigungswert zustreben (der hoffentlich erreicht wird, bevor der Gasbehälter leer ist!)Verschließen Sie danach den Luftauslass mit einem Stopfen und führen Sie zügig einige Laufzeitmessungen mit der Wegstrecke  $s_1 = 0.2$  m und 0.1 m durch. Bedenken Sie, dass infolge von Difussion das Gasvolumen von der umgebenden Luft zunehmend durchmischt wird, d.h. die Schalllaufzeit sich mit der Zeit der vonLuft annähern wird.

Zur Bestimmung der Schallgeschwindigkeit kann das Weg-Zeit-Diagramm wie in der ersten Aufgabe ausgewertet werden. Um die Auswahl der hierfür relevanten Messwerte zu erleichtern, können zuvor für die Auswertung nicht relevante Messwertbereiche (außerhalb des Zeitfensters der für die Messung relevanten Messwerte) in der Standardeinstellung nach dem Befehl mit der rechten Maustaste *Bereich löschen* durch Ziehen mit gedrückter linker Maustaste über die Messsymbole gelöscht werden. Zur Sicherung der Daten sollte jedoch dann vorher die Datei mit dem Namen [Gruppennummer]*Schall 3* gespeichert werden. Die Daten sind gegebenenfalls s päter mit dem Namen [Gruppennummer]\_*Schall 3a*zu speichern.

Alternativ kann im Standard-Graphen für jede Messstrecke  $s_1$  mit der rechten Maustaste der Befehl *Mittelwert einzeichnen* aktuiert und danach durch Ziehen dergedrückten linken Maustaste der gewünschte Bereich der Zeiten  $\Delta t_{A1}$  invertiert d.h. markiert werden. Nach Loslassen der Maus wird die horizontale Mittelwertgerade gezeichnet. Der Wert wird nach dem rechten Maus-Befehl *Markierung setzen, Text* an die Gerade gesetzt. Nach Einzeichnen aller Mittelwerte und entsprechender Textmarkierung können die Daten nach Ausdrucken des Graphenzur Bestimmung der Schallgeschwindigkeit ausgewertet werden.

Bestimmem Sie die Schallgeschwindigkeit im betreffenden Medium unddiskutieren Sie nach Vergleich des ermittelten Wertes mit Literaturwerten für Helium, Neon, bzw. Kohlendioxid insbesondere mögliche systematische Fehler des Experiments. Vergleichen Sie Ihre Messergebnisse der Aufgaben 1 u. 2 auch hinsichtlichGl. (4) mit Literaturdaten für den Adiabatenkoeffizienten und dieDichte der Gase.

#### **4.2 Schallgeschwindigkeit in Festkörpern**

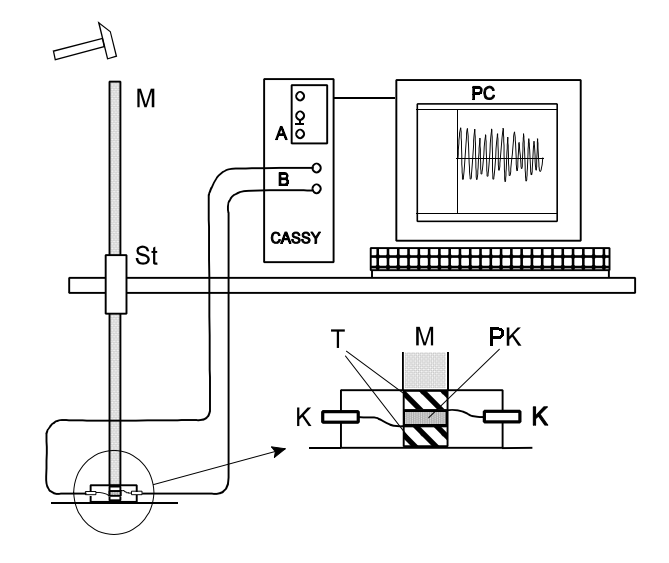

## **Abb. 4:**

 Versuchsaufbau zur Bestimmung der Schallge schwindigkeit in Metallstäben: M Metallstab, St Stativhalter, T Drucktransmitter, PK piezoelektrischerKristall, K elektr. Kontaktbuchsen

Abb. 4 zeigt den Versuchsaufbau zur Bestimmung der Schallgeschwindigkeit in Metallstäben M. Diese werden von einem Tischstativ St gehalten auf eine Plastikdose am Boden aufgesetzt. Mit einem leichten Hammerschlag auf das obere Ende des Metallstabes wird ein Schallimpuls erzeugt, der vom oberen Ende nach unten durch das Metall läuft. In der Plastikdose trifft die sich mit dem Schallimpuls ausbreitende Kompressionswelle über den Transmitter T (Plexiglas) auf einen Piezokristall PK. Dieser Kristall besitzt ein permanentes elektrisches Dipolmoment, d.h. (hier vertikal) in atomarem Abstand gegenüberliegend positive u. negative Ladungen. In einem äußeren elektrischen Feld ändern diese Ladungenihren Abstand und damit der Kristall seine (vertikale) Länge. Umgekehrt wird aufgrund der infolge des Schalls durch den Kristall laufenden Kompressionswelle ein elektrisches Feld und an der Ober- und Unterseite des Kristalls eine entsprechende elektr. Spannung erzeugt, die mittels Metallelektroden überKontaktbuchsen K dem Analogeingang B des Cassy Interface zugeführt werden.

Der Schalli mpuls wird nach Durchlaufen des Metallstabs der Länge l am unteren und oberen Ende reflektiert, so dass am Piezokristall infolge mehrfacherReflexionen eine Wechselspannung mit der Frequenz

$$
f_0 = \frac{c}{21} \tag{11}
$$

auftritt. Die Messung der Länge des Metallstabes und der Frequenz  ${\rm f}_0$  der Spannung ermöglicht damit die Bestimmung der Schallgeschwindigkeit c imMetall.

Bestimmen Sie zunächst die Längen der zu untersuchenden Stäbe. Entfernen Sie die Temperaturmessbox **vorsichtig**vom Eingang B des Cassy Interface. VerbindenSie gemäß Abb .4 nach Montage des ersten der vier Metallstäbe auf der Piezobox die Zuleitungen mit dem Analogeingang B und laden Sie aus demOrdner *D:\Eigene Dateien\Schall* die Datei *Schall*4.

Starten Sie das Messprogramm durch Drücken des Stoppuhrsymbols und schlagen Sie danach **leicht** mit dem Hammer auf das obere Ende des Metallstabes. DieAufzeichnung der Spannung  $U_{B1}(t)$  wird durch ein Triggersignal  $U_{B1} > 1$ V gestartet. In der Standardtabelle wird die Zeit im Intervall 0 - 20 ms und dieSpannung  $U_{B1}$  des Piezokristalls im Intervall  $\pm$  10V aufgezeichnet.

Die Tabelle *Frequenzspektrum* zeigt das Fourier-S pektrum f1(f). Hier ist dieSpannung  $U_{B1}(t)$  in eine Summe von Sinus-Funktionen  $U_f$ sin (2 $\pi$ ft) zerlegt, wobei  $f_1(f)$  den Amplitudenanteil U<sub>f</sub> (f) von allen in U<sub>B1</sub> auftretenden Frequenzen darstellt (s.Versuch C3: Analyse elektrischer und akustischer Schwingungen). Dasim Spektrum auftretende Hauptmaximum kennzeichnet die Frequenz  $f_0$  gem. Gl. (11). Maxima bei Vielfachen von f<sub>0</sub> (sog. *Oberwellen*) sind auf die nicht harmonische (sinusförmige) Erze ugung der Schallwelle zurückzuführen, weitere Peaks neben den Maxima treten infolge von sog. *Schwebungen* auf (s. z. B. VersuchA4: Gekoppelte Pendel). Für die Bestimmung der Schallgeschwindigkeitist hier die Bestimmung der Grundfrequenz  $\mathbf{f}_0$ ausreichend. Notieren Sie diesen Wert. Benutzen Sie zu seiner Bestimmung mit der rechten Maustaste auf demGraphen die Option *Koordinaten anzeigen* (die Anzeige erfolgt in der unteren linken Bildschirmecke). Ist der Peak an seiner Spitze nicht symmetrisch, so liegt der Maximalwert nicht nicht bei  $f_0$ . Wählen Sie die Mitte des Peaks. Es kann auch die Rechte-Maustasten-Option *Weitere Auswertungen / Peakschwerpunkt bestimmen* benutzt werden. Mit gedrückter linker Maustaste wird ein Datenfensterauf dem Graphen, welches den Peak in seiner Mitte einschließt, ausgewählt.

Loslassen der Maustaste erzeugt einen vertikalen Strich, den Peakschwerpunkt. Der Frequenzwert wird ebenfalls in der unteren li nken Bildschirmecke angezeigt. Er wird nach dem rechten Maus-Befehl *Markierung setzen, Text* an den Peakgesetzt.

Wiederholen Sie die Messung zweimal und überprüfen Sie die Reproduzier- barkeit. Die neue Messreihe wird an die alte angefügt, das neue Spektrum dem alten überlagert und wie zuvor ausgewertet. Tragen Sie danach mit dem Befehl *Markierung setzen, Text* das Material des Stabes und seine Länge ein. Drucken Sie denGraphen aus und speichern Sie die Messdatei im Ordner *D: \ Eigene Dateien \ Schall* unter dem Dateinamen [Gruppennummer] *Schall 4* \_[Metall] ab, also z. B. mit *123\_Schall4\_Cu*. Führen Sie die Messungen mit den anderen Stäbenanalog aus.

Bestimmen Sie in der Auswertung jeweils den Mittelwert und dieStandardabweichung der bestimmten Frequenzen f<sub>0</sub>. Berechnen Sie die Schallgeschwindigkeit in den Stäben gem. Gl. (11) und vergleichen Sie das Messergebnis mit Literaturwerten. Schätzen Sie den max. Fehler in derBestimmung von c ab, der sich aus einem Längenmessfehler  $\Delta l = 1$ mm und einem Fehler entsprechend der Standardabweichung für  $f_0$  ergibt. Diskutieren Sie mögliche systematische Fehler der Messung.

## **5. Fragen zur Selbstkontrolle**

- 1)Was ist Schall, wie breitet er sich in welchen Medien aus?
- 2)) In welche Frequenzbereiche werden Schallschwingungen eingeteilt, wie werden sie benannt?
- 3)) Von welchen Materialeigenschaften hängt die Schallgeschwindigkeit in Gasen, Flüssigkeiten und Festkörpern ab?
- 4)) Nennen Sie typische Werte für die Schallgeschwindigkeit in Gasen, Flüssigkeiten und Festkörpern wie z.B. in Luft, Wasser oder Stahl!
- 5) Wie hängen Geschwindigkeit, Frequenz und Wellenlänge des Schallsvoneinander ab?
- 6)Gibt es eine minimale Wellenlänge bzw. maximale Frequenz des Schalls?
- 7) Was versteht man unter einer adiabatischen Zustandsänderung? In welcherWeise ist sie bei der Schallausbreitung in Gasen von Bedeutung?
- 8) <sup>A</sup>ufgrund welcher physikalischen Größe unterscheidet sich dieSchallgeschwindigkeit in verschieden Gasen hauptsächlich?

## **Versuch A 8: Trägheitsmoment und Steinerscher Satz**

- **1. Literatur:** Walcher, Praktikum der Physik Bergmann-Schaefer, Lehrbuch der Physik, Bd.I Gerthsen-Kneser-Vogel, Physik
- **Stichworte:** Drehmoment, Richtmoment, Trägheitsmoment, Hookesches Gesetz, Harmonischer Oszillator, Steinerscher Satz, Schwerpunktbestimmung.

#### **2. Grundlagen**

#### **2.1 Trägheitsmoment**

Einen räumlich ausgedehnten Körper beliebiger Form, dessen Größe und Gestalt sich durch äußere Einwirkungen nicht ändert, bezeichnet man in der Mechanik als *starren Körper*. Einen starren Körper kann man sich aufgebaut denken aus kleinen Teilbereichen, sog. *Massenelementen*. Die Massenelemente können so klein gewählt werden, dass man auf sie die für *Massenpunkte* <sup>g</sup>ültigen Gesetze anwenden kann. Die für den ausgedehnten, starren Körper geltenden Gesetze erhält man dann durch Summation (Integration) über das gesamte Volumen.

Ein starrer Körper kann Translations- und/oder Rotationsbewegungen erfahren. Für die Translationsbewegung kann man sich die Masse des Körpers in seinem Schwerpunkt vereint denken. Die Translationsbewegung des Schwerpunktes unterscheidet sich dann nicht von der Bewegung eines punktförmigen Körpers. Um einem Massenpunkt eine gewisse Beschleunigung <u>a</u> zu erteilen, ist eine der Massen under Verteilen. Masse m proportionale Kraft  $\underline{\mathrm{F}}$  erforderlich:

$$
\underline{F} = m \underline{a} \tag{1}
$$

In analoger Weise bewirkt ein Drehmoment M um eine gewisse Drehachse die Beschleunigung der Rotation eines starren Körpers um diese Achse. Ist  $\omega$  die Winkelbeschleunigung und I das sog. *Trägheitsmoment* des Körpers, so gilt:

$$
\underline{\mathbf{M}} = \mathbf{I} \underline{\mathbf{\dot{\omega}}} \tag{2}
$$

Man sieht, dass der Masse bei der Linearbewegung das Trägheitsmoment I bei der Drehbewegung entspricht. Für einen starren Körper hängt die Größe I von der Gesamtmasse, der Geometrie des Körpers, sowie auch von der Lage und Richtungder betrachteten Drehachse ab.

Das Trägheitsmoment I eines bliebigen, starren Körpers lässt sich folgendermaßenberechnen (siehe Abb. 1):

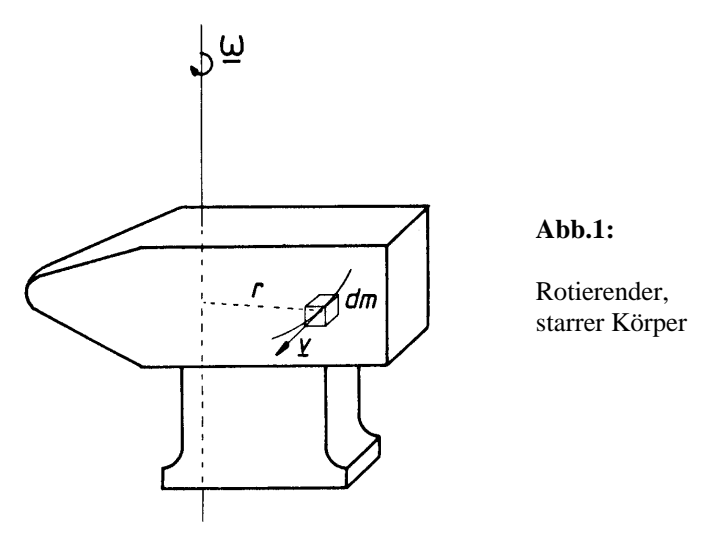

Der Körper drehe sich um eine vorgegebene Achse unter der Wirkung einesDrehmoments M mit der momentanen Winkelgeschwindigkeit  $\omega$  . Es sei dm ein Massenelement des Körpers im Abstand r senkrecht zur Drehachse. Für das Massenelement gelten dann die Gesetze für die Bewegung eines Massenpunktesauf einer Kreisbahn. U.a. ist seine Bahngeschwindigkeit  $\underline{v} = \underline{\omega} \times \underline{r}$ , seine Bahnbeschleunigung  $\underline{v} = \underline{\omega} \times \underline{r} + \underline{\omega}$ Bahnbeschleunigung  $\underline{v} = \underline{\omega} \times \underline{r} + \underline{\omega} \times \underline{r}$ . Der die Winkelbeschleunigung  $\underline{\omega}$ <br>bewirkende Anteil der Kraft auf das Massenelement ist d $\underline{F}_{\varphi} = \underline{\omega} \times \underline{r}$  dm, das entsprechende elementare Drehmoment d $\underline{M} = \underline{r} \times d\underline{F}_{\varphi} = \underline{r} \times \underline{\omega} \times \underline{r}$  dm =  $\underline{\omega}$  r<sup>2</sup> dm.

Das Gesamtdrehmoment M ergibt sich aus der Summe aller elementaren Drehmomente dM\_ und beträgt:

$$
\underline{M} = \int d\underline{M} = \underline{\mathring{\omega}} \int r^2 dm \quad bzw. \quad \underline{M} = \underline{\mathring{\omega}} \int r^2 \rho dV \tag{3}
$$

wobei die Integration sich über die Gesamtmasse M bzw. das Gesamtvolumen Verstreckt ( $\rho$  = Dichte des Körpers). Der Vergleich mit Gl. (2) liefert:

$$
- A8.3 -
$$

$$
I = \int_{M} r^{2} dm \qquad bzw. \qquad I = \int_{V} r^{2} \rho dV \tag{4}
$$

In Analogie zur kinetischen Energie bei einer Translationsbewegung:  $E_{kin} = \frac{1}{2}mv^2$ lässt sich die kinetische Energie eines mit der Winkelgeschwindigkeit  $\omega$ kreisenden Massenelements dm berechnen zu:

$$
dE_{kin} = \frac{1}{2}v^2 dm = \frac{1}{2}\omega^2 r^2 dm
$$
 (5)

Die gesamte kinetische Energie eines rotierenden starren Körpers ist dann:

$$
E_{kin} = \frac{1}{2} \omega^2 \int r^2 dm = \frac{1}{2} I \omega^2
$$
 (6)

#### **2.2 Beispiele zur Berechnung von Trägheitsmomenten**

Als Drehachse wird jeweils eine Symmetrieachse gewählt. Die betrachteten Körper sollen eine homogene Massenverteilung, d.h. eine räumlich konstanteDichte o besitzen.

#### **Hohlzylinder**

Es seien  $R_1$  der Innenradius,  $R_2$  der Außenradius und D die Länge des Zylinders (in x-Richtung, s. Abb. 2). Für das Massenelement gilt:  $dm = \rho dV = \rho dx r d\phi dr$ . Aus Gleichung (4) folgt dann für den Hohlzylinder:

$$
I = \int_{0}^{2\pi} d\varphi \int_{0}^{D} dx \int_{R_1}^{R_2} r^2 \rho r dr = \frac{1}{2} \pi \rho D (R_2^4 - R_1^4)
$$
 (7)

Die Gesamtmasse des Zylinders beträgt: m =  $\rho$  V =  $\pi$   $\rho$  D (R<sub>2</sub><sup>2</sup> - R<sub>1</sub><sup>2</sup>), so dass

$$
I = \frac{1}{2} m(R_2^2 + R_1^2)
$$
 (8)

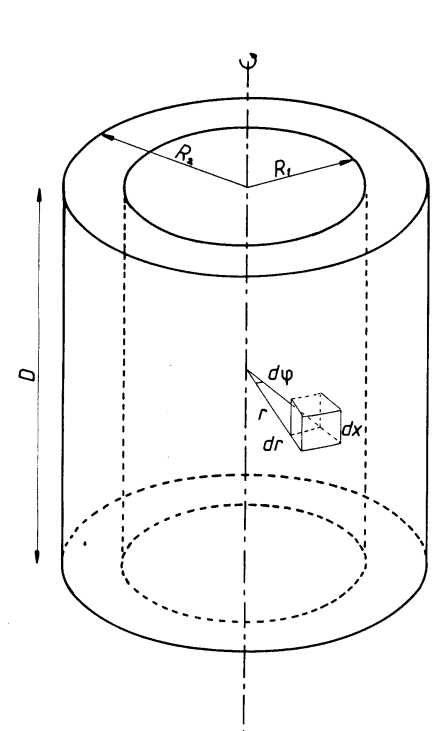

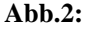

Hohlzylinder

#### **Vollzylinder oder Kreisscheibe**

Man setzt in Gl.(8)  $R_1 = 0$  und  $R_2 = R$  und erhält:

$$
I = \frac{1}{2} mR^2
$$
 (9)

## **Kugel**

Wählt man gem. Abb. 3 Kugelkoordinaten, dann ergibt sich für das Massenelement: dm =  $\rho$  d $\varphi$  sin $\theta$  d $\theta$  r<sup>2</sup>dr; dessen Abstand a zur Drehachse beträgt r sin $\theta$ . Damit ist

$$
I = \int_{0}^{2\pi} d\phi \int_{0}^{\pi} \sin^3\theta \, d\theta \int_{0}^{R} r^4 \rho \, dr = \frac{8\pi}{15} \rho R^5 \tag{10}
$$

- A8.4 -

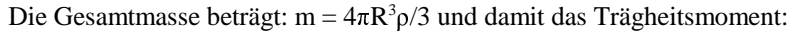

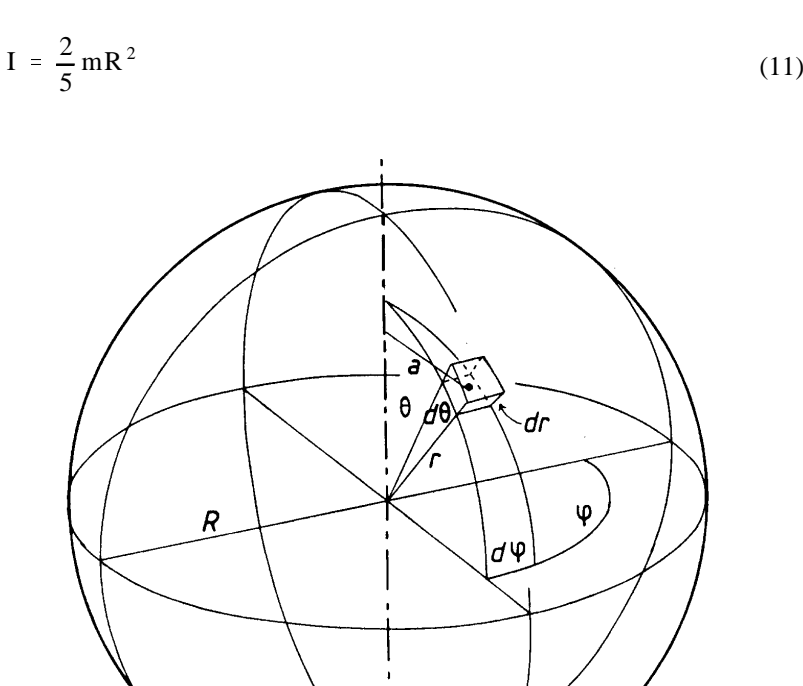

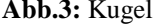

#### **2.3 Steinerscher Satz**

Im allgemeinen hängt das Trägheitsmoment I eines starren Körpers von der Lageder gewählten Drehachse ab. Wenn jedoch das Trägheitsmoment I<sub>s</sub> bezüglich einer Achse, die durch den Schwerpunkt geht, bekannt ist, so kann der Wert desTrägheitsmoments  $I_A$  bezüglich einer beliebigen, dazu parallelen Achse mit Hilfe des Steinerschen Satzes leicht berechnet werden. Wenn d der senkrechte Abstand zwischen der Drehachse A und dem Schwerpunkt S ist, dann ist das Trägheitsmoments  $I_A$  gegeben durch:

$$
\mathbf{I}_{\mathbf{A}} = \mathbf{I}_{\mathbf{S}} + \mathbf{m} \mathbf{d}^2 \tag{12}
$$

wobei m die Masse des Körpers ist. Diese Beziehung wird mit Hilfe von Abb. 4hergeleitet.

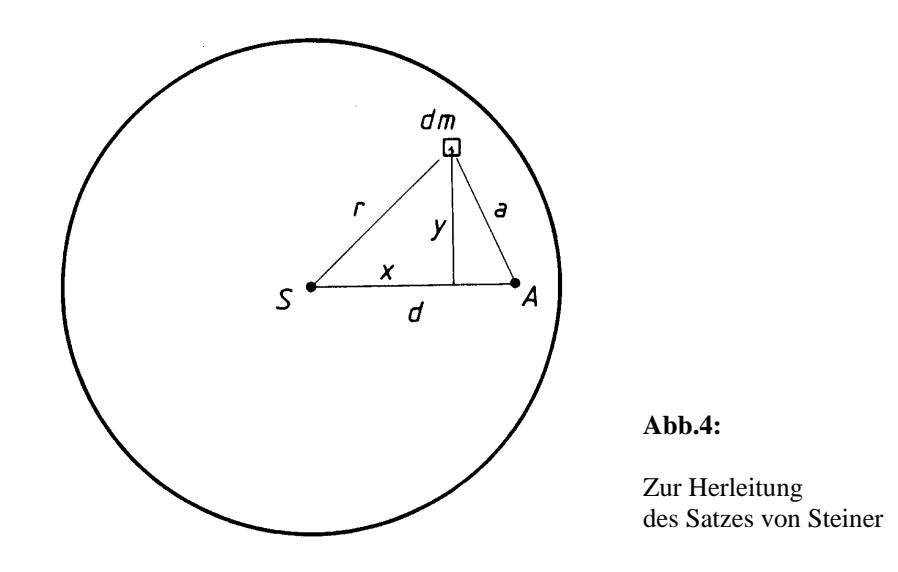

Es sei S der Schwerpunkt des Körpers und gleichzeitig Nullpunkt des gewähltenKoordinationssystems, A sei die Projektion der betrachtenden Rotationsachse <u>A</u>. Ein Massenelement dm befinde sich im Abstand a zur Achse  $\underline{\mathbf{A}}$  und im Abstand  $\underline{\mathbf{r}}$ zur Achse <u>S</u>, die parallel zu <u>A</u> durch S läuft. x und y sind Hilfsvariablen. Es bestehen die Beziehungen  $a^2 = y^2 + (d-x)^2$  und  $r^2 = x^2 + y^2$ , bzw.  $a^2 = r^2 + d^2$  - 2xd. Das Trägheitsmoment bezüglich <u>A</u> lässt sich dann schreiben als:

$$
I_A = \int_V a^2 dm = \int_V r^2 dm + \int_V d^2 dm - 2 \int_V x ddm \qquad (13)
$$

Die ersten zwei Glieder entsprechen  $I_s$ , bzw. m d<sup>2</sup>. Definitionsgemäß erhalten wir  $\int x dm = 0$ , da man den Schwerpunkt als Bezugspunkt gewählt hat. Damit sind Gl. (13) und Gl. (12) identisch, womit der Steinersche Satz bewiesen ist.

#### **2.4 Messmethode zur Bestimmung von Trägheitsmomenten**

Da Winkelbeschleunigungen experimentell relativ schwierig zu bestimmen sind, benutzt man zur Bestimmung von I meist Schwingungsverfahren, da sich die Periodendauer einer Schwingung genauer ermitteln lässt. Man verwendet imExperiment einen Drehtisch, der aus einer vertikal gelagerten Drehachse und einer Spiralfeder besteht. Wird der Drehtisch um den Winkel  $\varphi$  aus seiner Ruhelage ausgelenkt, so bewirkt die Spiralfeder ein rücktreibendes Drehmoment M = - D $\varphi$ . D heißt *Richtgröße* oder im vorliegenden Falle *Federrichtgröße*. Lässt man jetztden Drehtisch frei, so erfährt dieser eine Winkelbeschleunigung  $\dot{\omega} = d^2\varphi/dt^2$ , gemäß  $M = I d^2\varphi/dt^2$  (Gl.1). Die differentielle Bewegungsgleichung lautet somit (s. auch Versuch A4):

$$
\frac{d^2\varphi}{dt^2} + \frac{D}{I}\varphi = 0
$$
 (14)

Diese Gleichung ist von derselben Form wie die Bewegungsgleichung für einFederpendel (harmonischer Oszillator). Sie hat daher die Lösung:

$$
\varphi = \varphi_0 \sin(2\pi vt + \alpha) \tag{15}
$$

wobei  $\varphi_0$  die Amplitude und  $\alpha$  der Phasenwinkel der (harmonischen) Bewegung ist. Die Frequenz v der periodischen Bewegung ist gegeben durch:

$$
v = \frac{1}{2\pi} \sqrt{\frac{D}{I}}
$$
 (16)

Ist die Federrichtgröße D bekannt, so folgt aus Gl. (16), da die Periode T =  $1/v$ , der Wert des Trägheitsmoments I zu:

$$
I = \left(\frac{T}{2\pi}\right)^2 D \tag{17}
$$

Die Einheit des Trägheitsmoments ist 1 kg m<sup>2</sup>.

In der Praxis ist die Kenntnis von Trägheitsmomenten bei der Entwicklung aller

- A8.8 -

Maschinen wichtig, in denen mechanische Teile Rotationsbeschleunigungen ausgesetzt sind, z.B. im Motorenbau. Die Anwendung des Steinerschen Satzes ermöglicht die Berechnung von I auch für komplizierte Bauteile, da man diese stets in einfache Teilkörper aufteilen kann, deren Trägheitsmomente dannbezüglich einer Symmetrieachse leicht berechenbar sind.

## **3. Aufgabenstellung**

- **1. Aufgabe:** <sup>A</sup>us der Messung der Periodendauer von Drehschwingungen sollen die Trägheitsmomente einer Kreisscheibe, eines Hohlzylinders, eines Vollzylinders und einer Kugel bestimmt werden. Dazu ist zunächst die Richtgröße D des verwendetenDrehtisches zu bestimmen.
- **2. Aufgabe:**Der Steinersche Satz soll für eine Scheibe überprüft werden.

## **4. Versuchsdurchführung**

#### **4.1 Erste Aufgabe**

Als erstes ist die Federrichtgröße D des Drehtisches zu bestimmen. Dazu wird am oberen Ende der Drillachse und zwar rechtwinklig zu ihr, ein Stab befestigt. In zwei verschiedenen zu messenden Abständen r von der Drehachse und in beiden Drehrichtungen wird dann eine Kraft senkrecht zum Stab mit Hilfe einerFederwaage ausgeübt. Die Auslenkungen sollen dabei  $\pi$  bzw. 2  $\pi$  betragen. Die Abstände r sind so zu wählen, dass bei entsprechender Auslenkung die Kraft so groß wird, dass die obere Hälfte des Messbereiches des Kraftmessers erreicht wird(höhere Genauigkeit).

Die starren Körper, deren Trägheitsmomente bestimmt werden sollen, werden gewogen und abgemessen. Die Ansatzstücke, die zur Befestigung der Körper aufder Achse benutzt werden, sind ebenfalls zu wiegen.

 Die experimentelle Bestimmung der Trägheitsmomente erfolgt durch die Periodenmessung der Drehschwingungen der Versuchskörper auf dem Drehtisch. Dafür wird eine Ausgangsauslenkung gewählt, die weder zu groß (im elastischen Bereich der Feder), noch zu klein (wegen der Genauigkeit der Nulldurch- gangsbestimmung) sein sollte. Die Zeit für 10 Schwingungen wird gemessen, und diese Messung 5 Mal für jeden Körper wiederholt, wobei der Körper jeweils um ca. 360°/5 = 72° (Augenmaß genügt) auf der Drillachse versetzt wird. Die Trägheitsmomente der Aufsatzstücke sind zu klein, um mit dieser Methodebestimmt werden zu können, und sind daher aus der im Praktikum vorhandenen

Tabelle zu entnehmen.<br>
4.2 Zweite Aufgabe<br>
22mächst wird das Trägheitsmoment der Kreisscheibe (mit mehreren Achsen-<br>
iotherm) bezüglich der Symmetrieachse wie in der ersten Aufgabe bestimmt.<br>
Anschließend wird die Schwing

$$
I(d) = I_S + I_z + md^2
$$

wobei I<sub>s</sub> das Trägheitsmoment der Scheibe (unter Berücksichtigung der Löcher) und Iz die Summe der Trägheitsmomente der verschiedenen Zusätze (Montagematerial - siehe Tabelle) sind. Dieses wird überprüft, indem man (bei möglichst großem Maßstab der Zeichnung) eine Ausgleichsgerade durch die experimentellen Punkte legt, die Steigung und den Ordinatenabschnitt d ermittelt und diese Werte mit den entsprechend berechneten Werten vergleicht.

## **Fehlerdiskussion**

Der Fehler in den Massenbestimmungen beträgt etwa + 0.1 g, der für die Zeitmessungen  $\pm 0.5$  s. Der Fehler der Messungen mit dem Maßband beträgt  $\pm 0.5$ mm, der mit der Schieblehre  $+$  0.2 mm. Mit Hilfe des Fehlerfortpflanzungsgesetzes soll der Fehler für die Trägheitsmomente abgeschätzt werden. Die experimentell bestimmten Werte sind mit den berechneten Werten zuvergleichen und die evtl. vorhandenen Abweichungen zu diskutieren.

## **6. Fragen zur Selbstkontrolle**

- 1)Was versteht man unter dem Begriff *Drehmoment*?
- 2) Vergleiche Geschwindigkeit, Beschleunigung und kinetische Energie vonLinear- und Drehbewegung eines Massenpunktes.
- 3)Was versteht man unter *Drehimpuls*?
- 4) Wie lautet die Differentialgleichung für die Schwingung einesharmonischen Oszillators, wie ihre Lösung?
- 5) Worin besteht der Unterschied zwischen der Bewegungsgleichung einesSchwerependels und eines Drehpendels?
- 6) Schwungräder dienen als Energiespeicher. Was ist die optimale Form einesRads für ein gegebenes Gewicht?
- 7) Welchen Einfluss hat die Luftreibung auf die I-Werte, die mit demSchwingungsverfahren gewonnen werden?
- 8)) Warum ist eine Auslenkung von  $2\pi$  bei der Bestimmung der Federrichtgröße D günstig?
- 9) Wie sind die Koordinaten des Schwerpunkts eines starren Körpers bezüglich eines beliebigen Koordinatensystems definiert?

#### - A9.1 -

# **Versuch A 9: <sup>B</sup>estimmung des Elastizitäts- und Schubmoduls**

- **1. Literatur:** Bergmann/Schaefer, Experimentalphysik, Bd. 1Walcher, Praktikum der PhysikKrötsch, Physikalisches Praktikum
- **Stichworte:** <sup>S</sup>pannung, Dehnung, Biegung, Torsion, Drehschwingung, Trägheitsmoment, Spannungs-Dehnungs-Diagramm,elastisches und anelastisches Verhalten

#### **2. Grundlagen**

Das elastische Verhalten fester Körper (genauso wie das plastische Verhalten) ist in der Praxis von außerordentlicher Bedeutung. Man erwartet von vielen mechanischen Bauteilen gleich welcher Art (Brücken, Flugzeugtragflächen, Kränen), dass sie dauernden (oder wechselnden) äußeren Kräften standhalten und nach Entlastung wieder ihre ursprüngliche Form annehmen, d.h. sich elastischverhalten. Andererseits erwartet man auch, dass z.B. Metalle und Legierungen durch Walzen oder Pressen in eine bestimmte Form gez wungen werden können, d.h. sich auch plastisch verhalten können. In der Festkörperphysik sind die dabei ablaufenden mikroskopischen Vorgänge im Prinzip gut verstanden. Für das Verständnis der elastischen Prozesse kann man dabei vom sog. *idealenFestkörper* ausgehen.Für das Verständnis der plastischen Vorgänge bei der Verformung sind Baufehler, sog. *Versetzungen* erforderlich. Dies soll hier jedoch nicht weiterbetrachtet werden.

Ein idealer Festkörper besteht aus einer regelmäßigen Anordnung von Atomen (Kristallgitter), die durch die Bindungskräfte (z.B. kovalente oder metallische Bindung) in ihren Gleichgewichtslagen gehalten werden. Die Gleichgewichtslagen entsprechen den Minima von Potenzialmulden (sog. *Gitterpotenzial*). Bei Einwirkung einer äußeren Kraft erfolgt eine Verschiebung der Atome aus den Gleichgewichtslagen.Überschreitet dabei die äußere Kraft einen gewissen Grenz- wert nicht (Streckgrenze), so dass die Atome nicht über den Rand des Potenzial- topfes in einen benachbarten Potenzialtopf gezwungen werden (das entspräche plastischer Verformung), so fallen sie nach Entlastung wieder in ihreursprüngliche Gleichgewichtslage zurück.

Der bei geringer elastischer Verformung geltende lineare Zusammenhangzwischen der angelegten *Spannung* o und der auftretenden *Dehnung* & wurde für Metalle schon 1665 von Robert Hooke erkannt:

 $\alpha$  =  $= E\epsilon$  *Hooke'sches Gesetz* (1)

Hierbei sind z.B. für eine stabförmige Probe der Länge l die Dehnung  $\varepsilon$  gegeben durch  $\varepsilon = \Delta I/l$ , wobei  $\Delta I$  der Zunahme der Länge durch die äußere Kraft entspricht. Die Spannung o ist gegeben durch den Quotienten, der zum Querschnitt q *senkrecht* stehenden äußeren Kraft F und dem Stabquerschnitt q, also 1=F/q. BeiDehnung ist  $\varepsilon > 0$ , bei Stauchung  $\varepsilon < 0$ .

Der Proportionalitätsfaktor E heißt *Elastizitätsmodul* (kurz: E-Modul, Einheit:  $1Nm^2$ ; üblich:  $1GPa = 10^9Nm^{-2}$ ). Der E-Modul ist eine materialspezifische Größe und seine Kenntnis in der Technik und Materialkunde von großer Bedeutung.

Das Gesetz von Hooke gilt in der angegebenen Form nur für sog. *isotrope* Stoffe, d.h. Stoffe, bei denen die elastische Verformung von der Kristallrichtung unab hängig ist. Auch dies ist in der Anwendung meist der Fall, weil die verwendeten Metalle und Legierungen aus regellos orientierten Kristalliten bestehen (sog.*Polykristallen*) und sich anisotrope Eigenschaften im Mittel nicht zeigen.

Greift eine Kraft *parallel* zum Querschnitt q eines Körpers an, dann wird er durch die Kraft abgeschert, seine z uvor senkrechten Kanten werden um den Winkel gekippt (vgl. Abb. 1). Nennen wir τ = F/q die *Schubspannung*, so gilt bei kleinen Belastungen ein dem Hooke´schen Gesetz analoger Zusammenhang:

 $\tau$  =  $=\mathbf{G}\gamma$  (2)

wobei G der *Schubmodul* ist (Einheit wie E-Modul).

#### **2.1 Methoden zur Bestimmung der elastischen Konstanten**

Es gibt verschiedene Methoden zur Bestimmung der elastischen Größen (Elastizitätsmodul, Schubmodul) eines Festkörpers. Die bekannteste Methode ist der <sup>Z</sup>ugversuch, bei dem der Elastizitätsmodul direkt mit Hilfe des HookeschenGesetzes bestimmt werden kann.

ImPraktikum wird z. B. die Dehnung eines vertikal aufgehängten Stahldrahtes bei variabler <sup>Z</sup>ugspannung bestimmt. Das obere Drahtende ist ortsfest eingespannt, während am unteren Ende eine Schale hängt, welche mit Gewichten verschiedener Massen <sup>m</sup> belastet wird. Die Höhenänderung einer in der Nähe des unteren Drahtendes angebrachten Markierung wird mit einem im Abstand von ca. 1 bis 2m aufgestellten Kathetometer mittels eines Messfernrohrs bestimmt, dessenverstellbare Höhe a uf einer Skala abgelesen wird. Auf diese Weise kann eine - A9.3 -

Lägenänderung des Drahtes auf ca. 0,02 mm genau bestimmt werden.

Eine weitere Methode ist der Biegeversuch. Es liegt z.B. ein Stab mitrechteckigem Querschnitt in der Nähe seiner beiden Enden auf schneidenförmigen Stützen L in gleicher Höhe, also horizontal auf (s. Abb. 1). Wirkt auf den Stab in der Mitte zwischen den Stützen nach unten eine Kraft F, z.B. durch ein angehängtes Gewicht, so wird er sich der Kraft entsprechend durchbiegen. Dabei wird er in seinem oberen Querschnittsteil gestaucht und im unteren gedehnt.

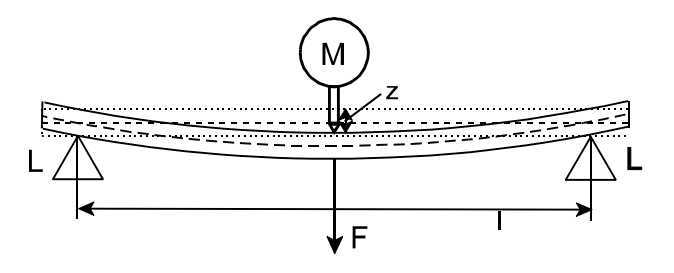

**Abb.1:** Biegeversuch: Stab auf Schneidlagern L im Abstand l; Messuhr M zur Bestimmung der Durchbiegung z infolge der Kraft F; - - - neutrale Faser des Stabes

In mittlerer Höhe des Stabquerschnitts existiert eine Schicht, die sog. *neutrale Faser*, die weder Stauchung noch Dehnung erfährt. Die maßgebende elastische Konstante im Fall der Biegung ist also der Elastizitätsmodul (Druckspannung im oberen Teil, Zugspannung im unteren Teil des Stabquerschnitts). Die genaue Berechnung ergibt für einen Stab mit rechteckigem Querschnitt einen Ausdruck für die (geringe) Durchbiegung z in der Form:

$$
z = \frac{1^3 F}{4Ebh^3}
$$
 (3)

Hierbei sind:

- z = Höhenänderung des Stabes in der Mitte zwischen den Auflagepunkten
- $l =$  Abstand der Auflagepunkte
- h = Höhe des Stabquerschnitts
- b = Breite des Stabquerschnitts
- F = Kraft senkrecht zur Auflageebene

 $E =$ Elastizitätsmodul

(Für eine Herleitung der Gl. (3) s. Bergmann-Schaefer, Bd. 1)

Die Bestimmung des Schubmoduls ist z.B. aus dem Torsionsverhalten eines zylinderförmigen Festkörpers möglich. Betrachten wir zunächst die Torsion eines Hohlzylinders (s. Abb. 2) um den Winkel Q, so deformiert sich die in der Abb. 2 herausgegriffene prismatische Säule in der gezeichneten Weise um denScherwinkel α, wenn wir sie am unteren Ende festgehalten denken und oben tangential die Kraft dF wirkt.

Für kleine Torsionswinkel  $\varphi$  gilt für den Scherwinkel  $\alpha$ 

$$
\alpha = \frac{r\varphi}{l} \tag{4}
$$

mit  $l = Länge$ ,  $r = Radius$  des Zylinders.

Die Torsion wird durch die Scherungskraft dF hervorgerufen. Somit ist die  $Schubspannung \tau$  des Hohlzylinders für kleine Scherwinkel  $\alpha$  mit Gln. (2) u. (4) gegeben durch:

$$
\tau = \frac{dF}{2\pi r dr} = G\alpha = \frac{Gr\varphi}{l}
$$

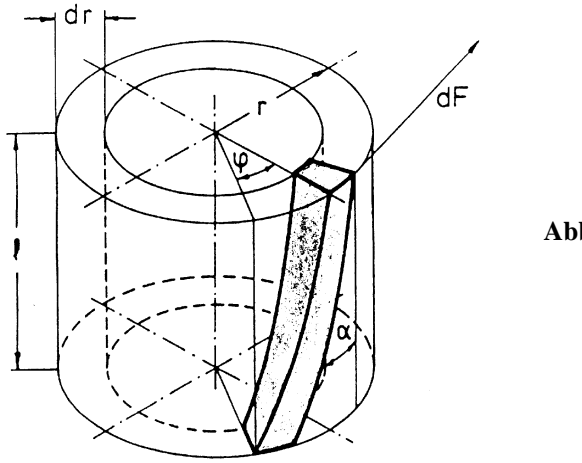

**Abb.2:**

- A9.5 -

Die Kraft dF bewirkt ein Drehmoment dM (vgl. Versuch A8). Mit d<u>M</u> = <u>r</u> x <u>dF,</u><br>bier dM = r dE und GL (5) folgt hier  $dM = r dF$  und Gl. (5) folgt

$$
dM = \frac{2\pi r^3 G \phi}{l} dr \tag{6}
$$

Für das auf einen Vollzylinder (Radius R) wirkende Drehmoment M müssen dieBeiträge dM aller Hohlzylinder von  $r = 0$  bis  $r = R$  aufsummiert werden, d.h. (Gl. (6)) muss in diesen Grenzen integriert werden. Dies liefert:

$$
M = \frac{2\pi G \varphi}{l} \int_{0}^{R} r^{3} dr = \frac{\pi R^{4} G \varphi}{2 l}
$$
 (7)

Das die Torsion des Zylinders bewirkende Drehmoment ist im Gleichgewicht mitdem (die Torsion) rücktreibenden Moment M = D  $\varphi$ . Hieraus ergibt sich (vgl. Versuch A8) für die sog. *Winkelrichtgröße* D:

$$
D = \frac{\pi R^4 G}{21}
$$
 (8)

Die Eigenschwingdauer eines Torsionspendels (vgl. Versuche A4, A8) zylinderförmiger Draht, Drehmasse mit Trägheitsmoment  $I_0$  - ist gegeben durch:

$$
T_0 = 2\pi \sqrt{\frac{I_0}{D}}
$$
 (9)

Einsetzen der Gleichung (9) in Gl. (8) liefert:

$$
G = \frac{8\pi l}{R^4} \frac{I_0}{T_0^2}
$$
 (10)

Da das im Versuch verwendete Torsionspendel (eine Scheibe einschl. Befestigungsstange mit Flügelschrauben) keine einfache geometrische Form hat,sich also ihr Trägheitsmoment  $I_0$  nicht ohne weiteres berechnen lässt, geht man in folgender Weise vor (vergl. Versuch A4):

Man bringt Zusatzscheiben mit den Massen m<sub>1</sub> und m<sub>2</sub> und den Radien r<sub>i</sub> (Loch) und  $r_a$  (außen) an. Dann folgt bei 1 Zusatzscheibe bzw. 2 Zusatzscheiben aus Gl. (10):

$$
G = \frac{8\pi l}{R^4} \frac{I_0 + \frac{1}{2}m_1(r_i^2 + r_a^2)}{T_1^2} \quad \text{bzw.} \quad G = \frac{8\pi l}{R^4} \frac{I_0 + \frac{1}{2}(m_1 + m_2)(r_i^2 + r_a^2)}{T_2^2} \tag{11}
$$

Dabei sind  ${\rm T}_1$  und  ${\rm T}_2$  die entsprechenden Schwingungszeiten. Mit Gl.(10) kann I $_0$ in Gl.(11) eliminiert werden und man erhält:

$$
G = \frac{4\pi l}{R^4} \frac{m_1 (r_i^2 + r_a^2)}{T_1^2 - T_0^2} \quad \text{bzw.} \quad G = \frac{4\pi l}{R^4} \frac{(m_1 + m_2)(r_i^2 + r_a^2)}{T_2^2 - T_0^2} \tag{12}
$$

#### **3. Aufgabenstellung**

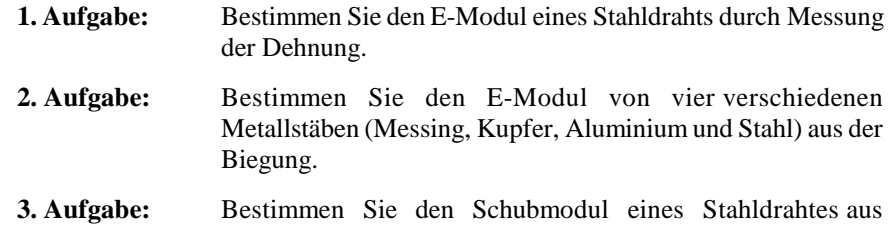

Torsionsschwingungen.

#### **4. Versuchsdurchführung**

#### **4.1 E-Modul-Bestimmung aus Dehnungsmessungen**

Nach Messung der Länge 1 des unbelasteten Drahtes (1 = Länge vom oberen Einklemmpunkt bis zur Markierung) visiere man mittels des Messfernrohres die Markierung an. Durch vertikales Verstellen des Fernrohrs wird das Fadenkreuz bzw. die Nullmarke des Okulars mit der Markierung des Drahtes zur Deckunggebracht. Man bestimme die Höhenänderung d.h. die Verlängerung  $\Delta l$  des Drahtes für verschiedene Lasten F = mg. Die Massen m werden in Schritten von 500 g bis

zu einer maximalen Masse von 4 kg erhöht. Den Durchmesser d des Drahtes bestimme man an 5 verschiedenen Stellen mittels einer Mikrometerschraube.

## **4.2 E-Modul-Bestimmung aus der Biegung**

Man bestimme die Dimension b und h der vorliegenden Metallstäbe, sowie den Abstand l der Auflager. Die Durchbiegung z ermittle man mit der Messuhr. Die Belastung m erhöhe man schrittweise um 0,5 kg bis max. 3 kg. Bei jeder Belastung sind zwei Ablesungen vorzunehmen. Da die Messuhr bei geringer Höhenänderung der Messspitze eine Hemmung aufweist, wird empfohlen, eine Messung nach zunehmender, die andere nach abnehmender Last vorzunehmen. Hierfür wird dasGewicht vor der Messung jeweils leicht angehoben bzw. heruntergezogen.

## **4.3 Schubmodul-Bestimmung aus Torsionsschwingungen**

Die Massen der anzubringenden Scheiben sind auf ihnen (in g) angegeben. Die Länge l des Drahtes bestimmt man mit Hilfe eines Maßstabs, den Radius R mit Hilfe einer Mikrometerschraube (5 Messungen an verschiedenen Stellen.Mittelwert!),  $r_i$  und  $r_a$  der Scheiben sind mit einer Schieblehre zu messen. Die Schwingungszeiten  $T_0$ ,  $T_1$ ,  $T_2$  bestimmt man aus je zwei Messungen zu 20 Schwingungen (Mittelwert!).

## **5. Auswertung**

## **5.1 E-Modul-Bestimmung aus Dehnungsmessungen**

Man ermittle den mittleren Durchmesser  $\,d\,$ des Drahtes. Die Längenänderung  $\Delta l$ des Drahtes ist als Funktion von m auf Millimeterpapier aufzutragen. Aus der Steigung a einer Ausgleichsgeraden ist E gemäß Gl. (1) zu bestimmen, d.h.:

$$
E = \frac{4gl}{a\pi d^2}
$$

Beachten Sie bei der Ausgleichsgeraden, dass für keine bzw. kleine Last der Draht gebogen ist d.h. Gl. (1) nicht gelten muss.

Schätzen Sie den relativen Größtfehler von E nach dem Fehlerfortpflanzungsgesetz ab. Hierbei ist der Fehler in der Längenmessung ( $\Delta l_0 = 1$  mm) und der Dickenmessung ( $\Delta d = 0.01$  mm) des Drahtes und aus der Auftragung  $\Delta l(m)$  der Fehler  $\Delta a$  in der Steigung der Ausgleichsgeraden zu berücksichtigen.

## **5.2 E-Modul-Bestimmung aus der Biegung**

Man berechne aus den Mittelwerten der Messuhranzeigen die Durchbiegung z und trage sie als Funktion von m für alle Stäbe gemeinsam auf Millimeterpapier auf. Aus den Steigungen a der Ausgleichsgeraden ermittle man gem. Gl. (3) denjeweiligen E-Modul, also

$$
E = \frac{gl^3}{4abh^3}
$$

Schätzen Sie den relativen Größtfehler von E ab, indem Sie die Fehler  $\Delta l = 1$  mm,  $\Delta b = \Delta h = 0,1$  mm annehmen und aus der jeweiligen Auftragung z(m) den Fehler ûa bestimmen.

## **5.3 Schubmodulbestimmung aus Torsionsschwingungen**

Man berechne aus den jeweils zwei Ergebnissen für  ${\tt T}_0,$   ${\tt T}_1,$   ${\tt T}_2$  die Mittelwerte und bestimme entsprechend Gl.(12) den Mittelwert des Schubmoduls G. Bei der Abschätzung des relativen Größtfehlers von G ist ein Fehler  $\Delta l = 1$  mm und  $\Delta R =$ 0,005 mm anzunehmen, die anderen Messfehler werden vernachlässigt.

Vergleichen Sie in der Abschlussdiskussion der Messungen Ihre Ergebnisse für Eund G mit Literaturdaten.

## **6. Fragen zur Selbstkontrolle**

- 1)Was versteht man unter elastischem Verhalten eines Festkörpers?
- 2)Was bedeuten die Größen *Elastizitätsmodul, Schubmodul, Torsionsmodul*?
- 3)Sind die Module von der Temperatur abhängig? Wenn ja, warum?
- 4)Wie ist das Trägheitsmoment eines Festkörpers definiert?
- 5)Wie lautet die Schwingungsgleichung für ein Torsionspendel?
- 6)Beschreiben Sie ein typisches Spannungs-Dehnungsdiagramm eines Festkörpers. Was passiert, wenn man den elastischen Bereich verlässt?

#### **Versuch A 13:Luftkissenfahrbahn**

- **1. Literatur:** Gerthsen/Kneser, Physik Bergmann/Schäfer, Experimentalphysik, Bd.IPohl, Einführung in die Physik, Bd.IBerkeley Physik Kurs, Bd.I
- **Stichworte:** Geradlinige Bewegung und Bewegungsgesetze, Energieformen, Energieerhaltung, Kraftstoß, Impuls, Impulserhaltung, Newtonsche Axiome, d'AlembertschesPrinzip, Schiefe Ebene

#### **2. Grundlagen**

#### **2.1 Geradlinige Bewegung**

Die translatorische Bewegung eines Körpers im Raume wird beschrieben durchseine Lage <u>r</u> ("\_" = Vektor) als Funktion der Zeit t relativ zu einem ortsfesten Bezugspunkt: <u>r</u> = <u>r</u>(t). Beschränkt man sich auf die geradlinige Bewegung und legt den Bezugspunkt auf den Ort des Körpers zur Zeit t = 0, so zeigt der Vektor <u>r</u>(t) in Richtung der Bewegung und hat die Länge der in der Zeit t zurückgelegten Weg strecke s(t).

Bei einer *gleichförmigen* geradlinigen Bewegung eines Körpers ist seineGeschwindigkeit v das Verhältnis der in der Zeit  $\Delta$ t zurückgelegten Wegstrecke  $\Delta s$  $= s(t + \Delta t) - s(t)$  zu  $\Delta t$ . Dieses ist unabhängig von der Zeit:

$$
v = \frac{\Delta s}{\Delta t} = \frac{s(t + \Delta t) - s(t)}{\Delta t} = \text{const.}
$$
 (1)

Bei der *nichtgleichförmigen* geradlinigen Bewegung eines Körpers ist die Geschwindigkeit zeitabhängig und mit dem Differenzenquotienten in Gl.(1) wird lediglich die Durchschnittsgeschwindigkeit v im Zeitintervall zwischen t und t + $\Delta t$  beschrieben.

Die Geschwindigkeit v(t) (= Momentangeschwindigkeit) des Körpers ist durch denGrenzwert von v für  $\Delta t \rightarrow 0$ , d.h. den Differentialquotienten gegeben:

$$
v(t) = \frac{\lim}{t \to 0} \frac{\Delta s}{\Delta t} = \frac{ds}{dt}
$$
 (2)

Die Beschleunigung a des Körpers ist gleich der zeitlichen Ableitung derGeschwindigkeit nach der Zeit bzw. der zweiten zeitlichen Ableitung des Weges:

$$
a(t) = \frac{dv}{dt} = \frac{d^2s}{dt^2}
$$
 (3)

Ist die Beschleunigung a des Körpers bekannt, können umgekehrt Geschwindigkeit v(t) und Weg s(t) aus Gl.(3) durch zeitliche Integration mit Kenntnis der Anfangsbedingungen  $v(t_0)$  u. s(t<sub>0</sub>) bestimmt werden:

$$
v(t) = \int_{t_0}^t a dt' + v(t_0) , \qquad s(t) = \int_{t_0}^t v dt' + s(t_0)
$$
 (4)

Bei einer gleichförmig beschleunigten Bewegung ist a eine zeitliche Konstanteund es folgt mit Gln.(4):

$$
v(t) = at + v(t_0), \qquad s(t) = \frac{1}{2}at^2 + v(t_0)t + s(t_0)
$$
 (5)

<u>Bemerkung:</u> So wie die Wegstrecke s hier mit der Länge des Vektors <u>r</u> definiert wurde, sind auch die aus s abgeleiteten Größen v und a lediglich die Längen des Geschwindigkeitsvektors <u>v</u> bzw. Beschleunigungsvektors <u>a</u>. Bei der geradlinigen Bewegung sind v und a hier zu r parallele oder antiparallele Vektoren.

#### **2.2 Newtonsche Axiome**

"*Jeder Körper beharrt in seinem Zustand der Ruhe oder gleichförmigen geradlinigen Bewegung, wenn er nicht durch einwirkende Kräfte dazu gezwungen wird, seinen Zustand zu ändern.*" In diesem ersten der von Newton 1686 formulierten drei Axiome wird jedem materiellen (= Masse-) Körper ein Behar rungsvermögen (Trägheit) zugeschrieben. Dieses bewirkt, dass ohne eine einwirkende (äußere) Kraft <u>F</u> die Größe der Bewegung eines Körpers, d.h. das Produkt aus seiner Masse m und seiner Geschwindigkeit <u>v</u>, also sein Impuls <u>p</u> zeitlich unverändert bleibt (Trägheitsprinzip):

 $\underline{F} = 0:$   $\underline{p} =$  $p = mv = const.$  $=$  const. (6)

Dieser Satz von der Erhaltung des Impulses kann experimentell durch Messung der Geschwindigkeit über Weg-Zeit-Messungen geprüft werden. Bezugssysteme für die Messung, in denen Gl.(6) gilt, nennt man *Inertialsysteme*. Gl.(6) gilt für einzelne Massenpunkte und kann auf ein System von Massenpunkten bzw. ausgedehnte (nicht rotierende) starre Körper erweitert werden, wobei dann <u>p</u> den Gesamtimpuls, m die Gesamtmasse (Summe der Einzelimpulse bzw. -massen) undv die Geschwingigkeit des Schwerpunktes darstellt.

*Wirkt auf einen beweglichen Körper eine Kraft F, so ist* - wie das 2. Newtonsche Axiom besagt - *die zeitliche Änderung seines Impulses proportional zur einwirkenden Kraft und in Richtung der Kraft* (Aktionsprinzip). Mit derFestlegung: Proportionalitätskonstante = 1 gilt:

$$
\underline{F} = \frac{d\underline{p}}{dt} = m \frac{d\underline{v}}{dt} = m \underline{a}
$$
 (7)

Nach Gl.(7), dem *Grundgesetz der Mechanik* (Beschleunigungsgesetz oder allgemeiner Impulssatz) ist die Kraft F die die Beschleunigung a bewirkendeGröße. (Krafteinheit: 1 Newton; 1 N = 1 kg m/s<sup>2</sup>). <u>F</u> ist proportional zu <u>a</u> mit der Einschränkung, dass m eine Konstante ist (z.B. nicht von v abhängt;  $v \ll c$  = Lichtgeschwindigkeit). Gl.(7) ist durch Bemerkungen analog Gl.(6) zu ergänzen.

Das dritte Newtonsche Axiom besagt, dass *die Kraftwirkungen zweier Körper aufeinander stets gleich und entgegengerichtet sind,* d.h. dass Kräfte in der Natur nur paarweise auftreten (Reaktionsprinzip). Übt ein Körper 1 auf einen Körper 2 die Kraft  $\underline{\mathrm{F}}_{12}$  aus, so wirkt der Körper 2 umgekehrt mit der Kraft  $\underline{\mathrm{F}}_{21}$  auf den Körper 1, so dass:

$$
\underline{F}_{12} = -\underline{F}_{21} \tag{8}
$$

#### **2.3 Prinzip von d'Alembert**

Man kann das Beschleunigungsgesetz, Gl.(7) auch umschreiben in die Form

$$
\underline{F} - m\underline{a} = \underline{F} + \underline{F}^* \tag{9}
$$

und das Produkt  $\underline{F}^* = -m \underline{a}$  als *Trägheitskraft* auffassen, welche mit der

- A13.4 -

*eingeprägten Kraft* <sup>F</sup> im Gleichgewicht steht. Man hat durch Einführung der Trägheitskraft als Scheinkraft ein beschleunigtes System auf ein System, in dem die Kräfte im Gleichgewicht stehen, reduziert (d'Alembert 1743). Im Gegensatz zum statischen Gleichgewicht handelt es sich hier jedoch um ein *dynamisches Gleichgewicht*. Das Prinzip von d'Alembert ermöglicht die Vereinfachung insbesondere komplizierter mechanischer Probleme durch Aufstellung von Gleich gewichtsbedingungen für alle in einem mech. System wirkenden eingeprägten Kräfte F und Trägheitskräfte F\*.

#### **2.4 Kraftstoß und Impuls**

Wirkt eine Kraft  $\underline{F}$  während einer Zeitspanne  $\Delta t$  auf einen beweglichen Körper, etwa während eines Stoßes, so folgt mit Gl.(7):

$$
\int_{t}^{t+\Delta t} \underline{F} dt = \int_{t}^{t+\Delta t} \frac{dp}{dt} dt = p(t + \Delta t) - p(t) = \Delta p \tag{10}
$$

Der auf den Körper übertragene Impuls  $\Delta p$  ist gleich dem auf ihn ausgeübten Kraftstoß F dt (daher die Bezeichnung "Impuls").

Stoßen zwei Körper 1 und 2 mit Impulsen  $p_1$  und  $p_2$  aufeinander, so sind wegen des Reaktionsprinzips, Gl.(8), ihre Kraftstöße gleich und entgegengesetzt, so auchdie beim Stoß übertragenen Impulse  $\Delta p_1 = - \Delta p_2$ . Für den Gesamtimpuls  $p_1' + p_2'$ der Körper nach dem Stoß folgt damit

 $p_1' + p_2' = p_1 + \Delta p_1 + p_2 - \Delta p_1 = p_1 + p_2$  (11)

Der Gesamtimpuls der Körper bleibt also - unabhängig von der Art des Stoßes ungeändert. Dies folgt auch aus dem Trägheitsprinzip, Gl.(6) für ein System von Massepunkten, da während des Stoßes keine äußeren Kräfte wirken. Die Größedes jeweils übertragenen Impulses  $\Delta \underline{\mathbf{p}}_1$  bzw.  $\Delta \underline{\mathbf{p}}_2$  bleibt hierbei jedoch noch unbestimmt. Sie ist von der Art des Stoßes und der beteiligten Massen abhängig(s.u.).

#### **2.5 Arbeit und Energie**

Wirkt eine Kraft F auf einen Körper längs einer durch sie bewirkten Verlagerung ds, so wird an dem Körper die mechanische *Arbeit*

$$
- A13.5 -
$$

 $dW = Eds$  =  $=$  Fds  $(12)$ 

verrichtet und ihm die der Arbeit dW entsprechende *Energie* dE zugeführt: dW = dE. Hierbei kann es sich z.B. um Hubarbeit an einer Masse m um die Höhe h imSchwerefeld g der Erde handeln:

$$
dW = mgdh , \qquad W = mgh
$$
 (13)

oder um die Arbeit zum Spannen einer Feder (Federkonstante f) um die Strecke x:

dW = f x dx = 
$$
\frac{1}{2}
$$
f d(x<sup>2</sup>) , W =  $\frac{1}{2}$ f x<sup>2</sup> (14)

oder um die Arbeit zum Beschleunigen eines frei beweglichen Körpers der Massem auf die Geschwindigkeit v:

dW = m a ds = m
$$
\frac{dv}{dt}
$$
 v dt =  $\frac{1}{2}$ m d(v<sup>2</sup>) , W =  $\frac{1}{2}$ m v<sup>2</sup> (15)

Die Körper sind in den hier genannten Beispielen durch die an ihnen verrichtete Arbeit ihrerseits in der Lage Arbeit zu verrichten, d.h. sie besitzen entwederEnergie der Lage, d.h. potentielle Energie E<sub>pot</sub> (Gl.(13,14)), oder Energie der Bewegung, d.h. kinetische Energie  $E_{kin}$  (Gl.(15)).

Darüber hinaus kann an einem Körper Arbeit verrichtet werden, wobei ein Teil derArbeit oder die gesamte Arbeit in Wärmeenergie umgewandelt wird ( $dW = dQ$ ). Letzteres geschieht z.B. bei der plastischen Verformung oder bei der gleich förmigen Bewegung eines Körpers gegen eine (konstante) Reibungskraft. Die Erfahrung besagt, dass in einem System ohne Energieaustausch mit der Umgebung (abgeschlossenes System) die Summe aller Energien konstant bleibt (Satz von der Erhaltung der Energie). Wird in einem abgeschlossenen mechanischen System keine Energie im Wärme umgewandelt (und umgekehrt), ist insbesondere dieSumme von potentieller und kinetischer Energie eine Konstante:

$$
E = E_{pot} + E_{kin}
$$
 (16)

#### - A13.6 -

#### **2.6 Elastischer Stoß**

Stoßen zwei Körper mit Impulsen  $p_1$  und  $p_2$  aufeinander, so bleibt ihr Gesamtimpuls- wie schon im Abschn. 2.4 erwähnt - ungeändert (Gl.(11)). Werden die Körper beim Stoß lediglich elastisch verformt, muss wegen der Energie erhaltung, Gl.(16), ihre gesamte kinetische Energie nach dem Stoß ebenfalls ungeändert sein, da potentielle Energie der Verformung nur in der Zeitspanne desStoßes auftritt:

$$
E_{kin} = \frac{p_1^2}{2m_1} + \frac{p_2^2}{2m_2} = E_{kin}' = \frac{p_1'^2}{2m_1} + \frac{p_2'^2}{2m_2}
$$
 (17)

Bewegen sich die beiden Körper vor dem Stoß längs einer Geraden und erfolgt der Stoß zentral, so ergibt sich für den Impulsübertrag  $\Delta p_1$  mit Gln.(11) und (17):

$$
\Delta p_1 = \frac{2(m_1 p_2 - m_2 p_1)}{m_1 + m_2} \tag{18}
$$

#### **3. Aufgabenstellung**

- **1. Aufgabe:** Überprüfen Sie den Energieserhaltungssatz beim elastischen Stoß eines Gleiters auf einer Luftkissenfahrbahn durch Weg- Zeit-Messungen. Berechnen Sie die aufgrund nicht idealerVersuchsbedingungen auftretende Verlustenergie.
- **2. Aufgabe:** Bestimmen Sie die durch ein Gewicht bewirkte gleichmäßige Beschleunigung eines Gleiters auf der Luftkissenfahrbahn aus Weg-Zeit-Messungen. Berechnen Sie den theoretischen Wert der Beschleunigung nach dem d'Alembertschen Prinzip und vergleichen Sie ihn mit dem experimentell ermittelten Wert. Verifizieren Sie den Energieerhaltungssatz der Mechanik undberechnen Sie die unterschiedlichen Anteile des beschleu- nigten Systems.
- **3. Aufgabe:** Bestimmen Sie die Erdbeschleunigung durch Weg-Zeit- Messungen eines Gleiters auf der schräggestellten Luftkissenfahrbahn (schiefe Ebene).

## **4. Versuchsdurchführung und Auswertung**

## **4.0 Versuchsaufbau**

Ein geeignetes Laborsystem zur Untersuchung der Bewegung von Massekörpern unter Einwirkung definierter Kräfte stellt die Lufkissenfahrbahn dar. Eine Gleitschiene mit hat auf ihren oberen Seiten eine Anzahl feiner Löcher, durch die über ein Gebläse Luft gepresst wird. Dem Profil der Schiene angepasst können sich Gleiter nahezu reibungslos auf dem Luftpolster bewegen. Eine Startvorrichtung an einem Ende der Schiene gestattet reproduzierbare Impulsüberträge auf den Gleiter. Zwei Lichtschranken ermöglichen in Verbindung mit einem Zeitmesser die Messung der für feste Weglängen benötigten Fahrzeitenoder der Durchlaufzeiten einer auf den Gleiter gesteckten Fahne.

Es werden zwei leicht unterschiedliche Fahrbahnen benutzt, die mit ihremjeweiligen Zubehör in der folgenden Beschreibung mit I bzw. II bezeichnet sind.

Zu Beginn des Versuches sind die Oberfläche der Fahrbahn und die Unterseite des Gleiters auf Unebenheiten zu untersuchen. Nach Einschalten des Gebläses (Stärke ca. 4) müss der Gleiter einwandfrei auf einem Luftpolster schweben. Eine Justierung der Bahnen wurde bereits vorgenommen. Eine Nachjustierung erfolgtnur durch den betreffenden Betreuer des Versuchs.

Der Gleiter kann mittels einer Startvorrichtung in eine gleichförmige Bewegungversetzt werden. Abb.1 zeigt den Startvorgang für Bahn I:

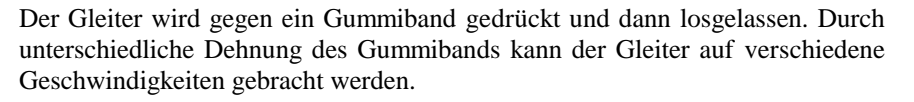

An der Bahn II ist eine Startvorrichtung montiert, bei der eine Stahlfeder in drei verschiedenen Stufen gespannt werden kann. Die Feder wird mit einem Drahtauslöser entspannt und gestattet jeweils definierte Impulsüberträge an den Gleiter II. Vor dem Start wird der Gleiter mittels eines aufgestecktenHaftmagneten an der Vorrichtung gehalten.

An der Schiene sind jeweils zwei Lichtschranken montiert, die an die Eingänge 1 und 3 (mit Spannungsversorgung) des Zeitmessers angeschlossen werden. Abb. 2 zeigt die Front des Messgeräts. Im vorliegenden Versuch werden zwei Betriebsarten genutzt. In Position 1 des Schalters (7) wird die Zeitmessung an den Startbuchsen (3) durch ein fallendes Signal (negative Flanke (2)) gestartet (s. Kap. 4.2 u. 4.3). Das Eintreten der Gleiterfahne in den Lichtstrahl einer Schranke (negative Flanke (6)) stoppt die jeweilige Zeitmessung und zeigt sie im betreffenden Fenster (9) an. In Position 3 des Schalters wird die Dunkelzeit (Strahlunterbrechung) durch die Fahne der an Kanal 1 u. 3 angeschlossenen Lichtschranken im Vor- und Rücklauf des Gleiters gemessen und in den Fenstern 1 u.2 (Kanal 1) sowie 3 u. 4 (Kanal 3) angezeigt (Kap. 4.1).

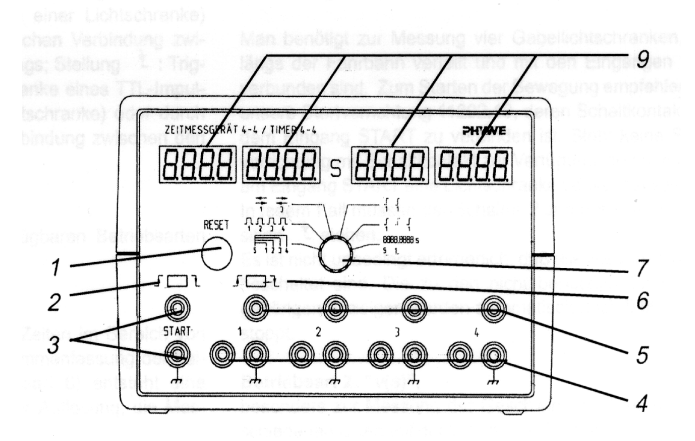

## **Abb.2:** Zeitmessgerät:

1 Rückstelltaste; 2 Flankeneinstellung Startsignal;3 Startbuchsen; 4, 5 Lichtschrankenanschlüsse 1-4;6 Flankeneinstellung Lichtschranken; 7 Betriebsartenschalter; 9 Zeitanzeigen

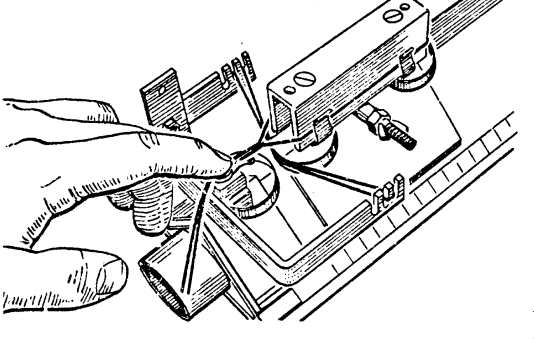

**Abb.1:**  Startvorrichtungdes Gleiters (I)

#### **4.1 Elastischer Stoß**

Der Gleiter wird wie zuvor beschrieben gestartet. Am anderen Ende der Bahn I erfolgt zwischen einer dort angebrachten Feder und der Rückstoßfeder des Gleiters ein elastischer Stoßvorgang. Bei der Bahn II erfolgt der Stoß zwischeneinem am Gleiter aufgesteckten Steg und einem über die Bahn gespannten<br>Gummibard (ähnlich der Stertusmishtung I) dassen Besitien längs der Schiene Gummiband (ähnlich der Startvorrichtung I), dessen Position längs der Schiene verstellbar ist Es wird hier bei etwa 20 cm vor Bahnende montiert. Es ist die kinetische <sup>E</sup>nergie des Gleiters vor und nach dem Stoß zu bestimmen. Zur Messung seiner Gesch windigkeit wird eine Lichtschranke ca. 20 cm vor der Stoßposition angebracht (Anschluss an Kanal 1), die andere ca. 20 cm hinter der Startposition (Vorderkante Fahne) des Gleiters (Anschluss Kanal 3). DieDigitaluhr (Schalter 7 in Pos. 3) misst dann die Durchlaufzeit ∆t der Fahne (Länge l = 10 cm) kurz nach dem Start, vor und nach dem Stoß und zuletzt nach dem Rücklauf. Die Zeitmessung gestattet (nach Wiegen des Gleiters) die Impuls- bzw. Energieänderung beim Stoß sowie infolge der Reibung längs der Bahn zubestimmen.

Der Versuch ist für 3 verschiedene Anfangsgeschwindigkeiten je dreimal durchzuführen. Bei Bahn I sollte die Auslenkung (Dehnung des Gummibandes der Startvorrichtung) so definiert erfolgen (z.B. durch Positionierung der Gleiter- Hinterkante an der Wegskala), dass sich die Geschwindigkeiten innerhalb einer Messreihe um weniger als 10 % unterscheiden. Nach Berechnung der einzelnen Geschwindigkeiten können nach Wiegen von Gleiter (einschl. Flagge) diekinetischen Energien berechnet werden.

Aus den Messwerten jeder Messung sind die kinetischen Energien E u. E' desGleiters unmittelbar vor und nach dem Stoß und daraus der Energieverlust  $\Delta E_{\text{s}} =$ E - E' beim Stoß zu berechnen, ebenso die kinetische Energie E<sub>a</sub> beim Start und E<sub>e</sub> beim Ende der Messung. Hieraus ist der Energieverlust  $\Delta E_b = E_a - E_e - \Delta E_s$  des Gleiters auf der Bahn zu bestimmen. Stellen Sie diese Energieverluste sowie dieRelativverluste  $\Delta_{\rm V} = \Delta E/k$  bzw.  $\Delta E_{\rm b}/E$  in einer Tabelle zusammen. Diskutieren Sie das Ergebnis anhand der jeweils aus einer Messreihe bestimmten Mittelwerte.

#### **4.2 Beschleunigter Gleiter**

Abb.3 zeigt den Versuchsaufbau zu gleichmäßigen Beschleunigung des Gleitersauf der Bahn I. Der Gleiter mit Masse  $m_1$  wird durch ein Zugband (Magnetband geringer Masse) mit einem Gewichtsstück der Masse  $m_2 = 20$  g verbunden. Das Band ist so am Gleiter einzuhängen, dass es parallel zur Oberfläche der Bahn oberhalb des Strahlwegs der Lichtschranken verläuft. Am Ende der Bahn wird esüber den Umlenker gelegt, in dem sich wie auf der Bahnoberfläche Luftlöcher befinden. Die Stärke der Luftströmung lässt sich durch eine Stellschraube soregulieren, dass das Band auf einem Luftpolster liegt.

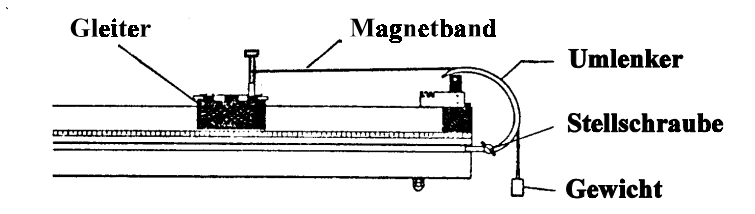

**Abb.3:** Versuchsaufbau zur gleichmäßigen Beschleunigung desGleiters I mittels eines Gewichts

Die Weg-Zeit-Messung wir wie folgt durchgeführt: Am Bahnanfang wird der Gleiter I vor dem Start durch einen Elektromagneten festgehalten. Dessen Versorgungsspannung (Synchronausgang) wird an die Startbuchsen des Zeitmessers angeschlossen (Schalter 7 in Pos. 1). Der Gleiter und die Zeitmessung werden durch Abschalten des Elektromagneten gestartet. Die paarweise am Eingang 1 u. 3 angeschlossenen Lichtschranken zum Stoppen der Zeitmessungwerden an insgesamt 6 verschiedenen Wegmarken, z.B.  $s_i = 20, 30, 40, 60, 70$  u. 80 cm vom Start (Vorderkante Fahne) entfernt montiert. Jede Zeitmessung t<sub>i</sub> wird zweimal durchgeführt und daraus der Mittelwert berechnet.

Die Weg-Zeit-Messung auf Behn II geschieht ähnlich. Die Beschleunigung desGleiters bewirkt ein Gewicht der Masse  $m_2 = 10$  g, das mittels eines über eine Umlenkrolle geführten Bindfadens mit dem Gleiter verbunden ist. Die beim elastischen Stoß benutzte Startvorrichtung wird umgedreht montiert und vor dem Start jeweils in die Spannungsstufe 2 (mittlere Spannung) gebracht. In dieser Stellung wird der Gleiter an der Vorrichtung magnetisch gehalten. Das Auslösen des Starters bewirkt das Freigeben der Magnethalterung ohne Impulsübertragung auf den Gleiter. Vor dem Start sind die Startbuchsen (3) des Zeitmessers über den Starter kurzgeschlossen.Das Öffnen des Stromkreises beim Start startet zugleich die Zeit messung. Die Lichtschranken werden wie zuvor beschrieben montiert undangeschlossen, die Messungen analog durchgeführt.

Für die Berechnung der Beschleunigung sind die Massen von Gleiter und

## $-$  A13.11 -

Gewichtsstück zu bestimmen. Die Masse des Zugbandes bzw. Bindfadens wird vernachlässigt. Für jede Messreihe sind folgende Auswertungen vorzunehmen:Die Messwerte s<sub>i</sub>, t<sub>i</sub> sind in ein geeignetes Weg-Zeit-Diagramm einzutragen, so dass aus der Steigung einer Ausgleichsgeraden die Beschleunigung a ermittelt werden kann. Leiten Sie die für das System geltende Kraftgleichung aus dem d'Alembertschen Prinzip her und bestimmen Sie den theoretischen Wert der Beschleunigung a. Vergleichen Sie diesen Wert mit dem experimentellenErgebnis. Berechnen Sie aus den Messergebnissen x<sub>i</sub> und t<sub>i</sub> die kinetische Energie von Gleiter und Gewicht  $E_{kin}(t_i)$  für die verschiedenen Messzeiten  $t_i$  und vergleichen Sie diese mit der Abnahme der potentiellen Energie des Gewichts  $E_{net}(x_i)$ . Verifizieren Sie mit diesen Werten den Energieerhaltungssatz der Mechanik.

#### **4.3 Gleiter auf schiefer Ebene**

Die Bewegung des Gleiters auf der der schiefen Ebene ist gleichförmig beschleunigt wie im Versuchsteil 4.2. Ziel dieses Versuchsteils ist es, die Erd beschleunigung g aus der Beschleunigung a des Gleiters auf der geneigten Bahn mit wie zuvor durchgeführten Weg-Zeit-Messungen s<sub>i</sub>, t<sub>i</sub> für zwei verschiedene Neigungswinkel der Bahn zu bestimmen. DieFahrbahn wird in eine Schräglageversetzt, indem man einen oder zwei Holzklötze (jeder mit Höhe  $h_i = 3cm$ ) unter den Fuß der Fahrbahn auf der Startseite legt. Der Winkel  $\theta$  der so entstandenen schiefen Ebene ergibt sich aus der Beziehung:

$$
\sin \theta = \frac{h}{1}
$$

wobei h die Gesamthöhe der Holzklötze und l der Abstand zwischen Quer- undEinzelfuss der Fahrbahn ist (Bahn I:  $l = 150$  cm, Bahn II:  $l = 143.5$  cm).

Die Messungen sind wie zuvor für die genannten Messstrecken s<sub>i</sub> je zweimal durchzuführen und die Ergebnisse entsprechend aufzutragen. Bestimmen Sie aus den Ausgleichsgeraden die Beschleunigungen a und daraus die Erdbeschleunigung g. Vergleichen Sie das Ergebnis mit dem Tabellenwert für g und diskutieren Siemögliche Fehlerquellen.

## **5. Fragen und Aufgaben zur Selbstkontrolle**

1) Nennen Sie die geradlinigen Bewegungsarten und die zugehörigen Bewegungsgesetze. Vergleichen Sie diese z.B. mit denen der Kreis-

- 
- 
- 
- 
- $A13.12$ <br>
bewegung.<br>
2) Wie hauten die Newtonschen Ariome?<br>
2) Wie hauten die Newtonschen Ariome?<br>
2) Welche Energieformen treten in den Versuchen auf und welche Gesetze<br>
4<br>
2) Erithuren Sie den Zusammenhang zwischen *Kr* 
	-
	-

#### **Fehlerrechnung**

#### **1. Systematische und statistische Fehler**

Jede Messung einer physikalischen Größe ist mit einem Fehler verbunden. Es ist daher notwendig bei der Angabe des Messwertes eine Fehlerabschätzunganzugeben.

Man unterscheidet systematische und zufällige, d.h. statistische Fehler. Die erste Fehlersorte hat ihre direkte Ursache im Messsystem und ist häufig daran zu erkennen, dass das Messergebnis grundsätzlich zu groß bzw. zu klein gegenüber theoretischen Werten oder Ergebnissen aus anderen Messarten ist. Um systema tische Fehler zu minimalisieren muss das Messsystem, also die Versuchsapparatur geändert werden und/oder es müssen numerische Korrekturen desMessergebnisses angestellt werden.

Ein statistischer Fehler entsteht durch zufällige positive und negative Ab- weichungen beim Messen. Beispielsweise fällt bei einer Längenbestimmung die zu messende Strec ke nicht mit einem Teilstrich eines Maßstabes zusammen und man muss daher Zwischenwerte schätzen. Oder aber der angezeigte (digitale oder analoge) Wert bei einer Spannungsmessung ist zeitlich nicht konstant sondern schwankt um einen mittleren Wert, so dass durch die Schätzung eines zeitlichen Mittelwertes oder durch den Zeitpunkt der Messung ein statistischer Fehler entsteht. Statistische Fehler sind durch eine Wahrscheinlichkeitsverteilung charakterisiert, welche angibt, wie wahrscheinlich eine gemessene Abweichung vom exakten (wahren), d.h. wahrscheinlichsten Wert (Erwartungswert) ist. Je häufiger ein Messvorgang wiederholt wird, desto genauer wird die Wahrscheinlichkeitsverteilung und damit auch der wahrscheinlichste Wertermittelt bzw. desto geringer wird dessen statistische Messunsicherheit (s.u.).

#### **2. Mittelwert, Standardabweichung, Messunsicherheit**

Die beste Schätzung für den wahrscheinlichsten Wert einer Messgröße x aus nverschiedenen Einzelmessungen x<sub>i</sub> erhält man durch Bildung des *arithmetischen Mittelwertes* ¯x:

$$
\bar{x} = \frac{1}{n} \sum_{i=1}^{n} x_i
$$
 (1)

Häufig wird in der Literatur bei statistischen Formeln mit Summenausdrücken eine

verkürzte Schreibweise verwendet, die die Summationsgrenzen und den Laufindexunterdrückt:

$$
\overline{\mathbf{x}} = \frac{1}{n} \sum \mathbf{x} \tag{2}
$$

Diese abkürzende Schreibweise wird auch im weiteren Text benutzt.

Ist der Mittelwert  $\bar{x}$  bekannt, so geben die Differenzbeträge  $|x_i - \bar{x}|$  die Abweichungen der einzelnen Messergebnisse vom Mittelwert an und sagen so bereits etwas über die Genauigkeit der Messungen aus. Aus numerischen Gründennimmt man statt der Differenzbeträge die Differenzquadrate  $(x_i - \bar{x})^2$  und definiert als *Standardabweichung s:*

$$
s = \sqrt{\frac{\sum (\overline{x} - x)^2}{n - 1}} \quad , \quad n > 1 \tag{3}
$$

Die Standardabweichung gibt den mittleren statistischen Fehler einer Einzel- messung an. Die (positive) Wurzel wird eingeführt, damit die Größe s die gleichen Einheiten besitzt wie die Messgröße selbst und somit mit ihr vergleichbar wird. Die Division durch n - 1 statt n berücksichtigt die Tatsac he, dass bei nur einer Messung (n = 1) keine statistische Aussage gemacht werden kann, d.h. sundefiniert ist.

Die in Gleichung (3) angegebene Definitionsgleichung für die Standard abweichung wird in dieser Form im allgemeinen nicht benutzt. Alle gängigenTaschenrechner verwenden die äquivalente Gleichung

$$
s = \sqrt{\frac{\sum x^2 - \frac{1}{n} (\sum x)^2}{n - 1}}, \quad n > 1
$$
 (4)

da hier nicht die Messergebnisse einzeln gespeichert werden müssen, lediglichderen Summe bzw. Quadratsumme.

Neben der Angabe von Mittelwert und Standardabweichung ist häufig auch die Angabe der statistischen Sicherheit des Mittelwertes von Interesse, da dieser ja lediglich eine Schätzung des Messergebnisses gem. Gl. (2) darstellt, die für einegeringe Anzahl n von Einzelmessungen sehr unsicher ist. Die *statistische* *Messunsicherheit* u ist ein Maß für den mittleren (statistischen) Fehler des**Mittelwertes** 

$$
u = \frac{s}{\sqrt{n}} = \sqrt{\frac{\sum x^2 - \frac{1}{n} (\sum x)^2}{n(n-1)}}, \quad n > 1
$$
 (5)

Während die Standardabweichung s als Maß für die statistische Streuung derEinzelmessungen  $x_i$  für eine große Anzahl n gegen einen bestimmten Wert  $> 0$ strebt, wird die statistische Messunsicherheit u des Mittelwertes  $\bar{x}$  mit wachsender Anzahl n geringer und strebt für sehr große n gegen Null.

Sehr oft sind die Messwerte xi normalverteilt, d.h. ihre relative Häufigkeit wirddurch eine sog. *Normal- oder Gauß'sche Verteilung* <sup>Q</sup>(x) beschrieben:

$$
\varphi(x) = \frac{1}{\sigma \sqrt{2\pi}} \exp\left(-\frac{(x - x_0)^2}{2\sigma^2}\right) \tag{6}
$$

Hierbei gibt das Integral

$$
P(x_1, x_2) = \int_{x_1}^{x_2} \varphi(x) dx
$$
 (7)

an, mit welcher Wahrscheinlichkeit die Messwerte x<sub>i</sub> (für eine große Anzahl der Messungen,  $n \to \infty$ ) im Intervall (x<sub>1</sub>, x<sub>2</sub>) liegen. Der Verlauf der Funktion  $\varphi(x)$  ist, wie Abb. 1. zeigt, symmetrisch um den wahrscheinlichsten Wert  $x_0$  (den Erwartungswert) und hat die Form einer Glockenkurve mit der Halbwertsbreitevon etwas mehr als  $2\sigma$ .

Für sehr große n strebt der aus der Messreihe bestimmte Mittelwert  $\bar{\mathbf{x}}$  gegen den Wert  $x_0$  der Funktion  $\varphi(x)$ , die Standardabweichung s gegen den Wert  $\sigma$ . Die Wahrscheinlichkeit, dass das Ergebnis  $x_i$  einer Einzelmessung im Intervall  $\bar{x} \pm s$ , d.h.  $x_0 \pm \sigma$  liegt, beträgt mit Gl. (7) ca. 68 %, für das Intervall  $x_0 \pm 2\sigma$  ca. 95 % und für  $x_0 \pm 3\sigma$  schon 99,7 %. Änliches gilt für die statistische Messunsicherheit u des Mittelwertes: Die Wahrscheinlichkeit, dass der wahre Wert  $x_0$  im sog. (einfachen)

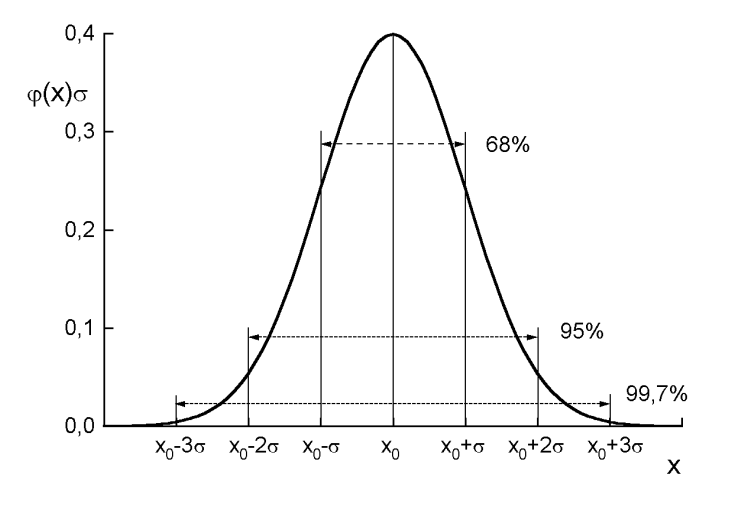

**Abb.1:** Funktion φ(x) der Gauß'schen oder Normalverteilung mit wahrscheinlichstem Wert  $x_0$  und den Bereichen  $x_0 \pm \sigma$ ,  $x_0 \pm 2\sigma$  und  $x_0 \pm 3\sigma$  für die rel. Häufigkeit eines Messwertes  $x_i$  von 68 %, 95 % und 99,7 %

*Vertrauensbereich* ¯x ± u liegt, beträgt ca. 68 %, für den zwei- bzw. dreifachen Vertrauensbereich  $\bar{x} \pm 2u$  bzw.  $\bar{x} \pm 3u$  schon etwa 95 % bzw. 99,7 %.

Zu beachten ist jedoch, dass die Angabe einer statistischen Messunsicherheit bzw.eines statistischen Vertrauensbereiches für den Mittelwert  $\bar{x}$  einer Messreihe nur in Verbindung mit dem Schätzwert für mögliche systematische Fehler sinnvoll ist. Der insgesamt resultierende Fehler eines Messergebnisses ist immer die Summe der Beträge aus systematischen und unsystematischen Fehlern. So ist es z.B. nicht sinnvoll, eine Messung beliebig oft zu wiederholen, bloß um die statistische Messunsicherheit zu reduzieren, wenn gleichzeitig der Schätzwert fürsystematische Fehler viel größer ist.

**Beispiel:** Im Versuch A 9 (Bestimmung des Elastizitätsmoduls) soll der E-Modul eines Metallstabes aus der Biegung bestimmt werden. Es gilt der Zusammenhang:

$$
z = \frac{1^3}{4Ebh^3} F
$$
 bzw.  $E = \frac{1^3}{4bh^3} \frac{F}{z}$  (8)

mit: z = Durchbiegung, l = Länge, b = Breite, h = Höhe des Stabes,  $E = E$ -Modul,  $F =$ angreifende Kraft

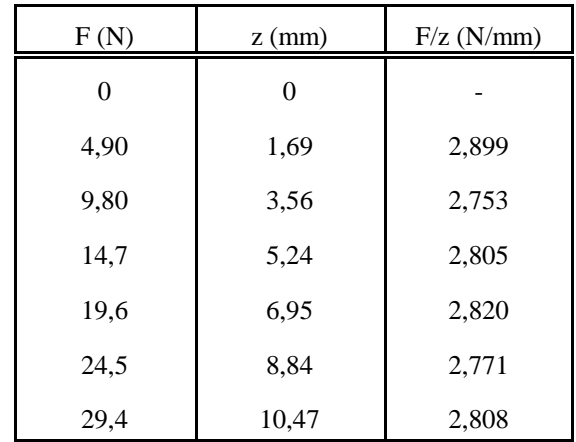

Typische Werte sind z.B. l = 1 m, b = 15,15 mm, h = 8,0 mm, sowie

Damit ergibt sich:

für den Mittelwert des Verhältnisses F/z: F/z = 2,809 N/mmfür die Standardabweichung: $s = 0.05$  N/mm für die Messunsicherheit des Mittelwerts:  $u = 0.02$  N/mm also  $F/z = (2,81 \pm 0,02)$  N/mm = 2,81 N/mm  $\pm 0.7$  %

Werden die Größen l, b und h als fehlerfrei und keine systematischen Messfehlerangenommen, ergibt sich als Endergebnis für den E-Modul:

 $E = 9.05 \times 10^{10}$  Nm<sup>-2</sup> ± 0.7 % =  $(9.05 \pm 0.06) \times 10^{10}$  Nm<sup>-2</sup>

Zu beachten ist bei der Angabe von Ergebnissen, dass der ermittelte Fehler nicht mit mehr als ein bis zwei Ziffern bzw. zwei Stellen hinter dem Komma angegeben wird. Entsprechend der Fehlerangabe ist auch das Endergebnis auf- oder abzurunden. Es macht meistens keinen Sinn und täuscht nur Genauigkeit vor, die vielen Nachkommastellen eines Taschenrechner-Displays anzugeben.

#### **3. Fehlerfortpflanzung**

Im allgemeinen ist zur Bestimmung einer physikalischen Größe y die Messung mehrerer einzelner (verschiedener) Parameter  $x_1, x_2, \ldots$  erforderlich. Es stellt sich dann das Problem, wie die einzelnen Fehler  $\Delta {\rm x_i}$  bei der Messung der Parameter die Unsicherheit ûy bei der Bestimmung der gesuchten Größe y beeinflussen. Fürnicht zu große Fehler  $\Delta \mathrm{x}_\mathrm{i}$  gilt in 1. Näherung:

$$
\Delta y \bigg|_{X_{j \neq i} = const} = \frac{\partial y}{\partial x_i} \Delta x_i \tag{9}
$$

Als Abschätzung für den größtmöglichen Fehler unter Berücksichtigung aller Einzelfehler wird folgende Beziehung defininiert:

$$
(\Delta y)_{\text{max}} = \left| \frac{\partial y}{\partial x_1} \Delta x_1 \right| + \left| \frac{\partial y}{\partial x_2} \Delta x_2 \right| + \dots \tag{10}
$$

**Beispiel:** Im Versuch A3 (Dichte fester Körper) wird die Dichte ρ von Metallzylindern aus ihrer Masse m mittels Wägung und ihrem Volumen V mittels Messung der Abmaße (Durchmesser d, Höhe h) bestimmt. Es gilt:

$$
\rho = \frac{m}{V} = \frac{4m}{\pi d^2 h} \tag{11}
$$

Die Dichte  $\rho$  ist damit von der Bestimmung der 3 Einzelgrößen m, d und h abhängig. Für den *relativen Größtfehler* (Δρ /ρ)<sub>max</sub> ergibt sich damit:

$$
\left(\frac{\Delta \rho}{\rho}\right)_{\text{max}} = \frac{1}{\rho} \left( \left| \frac{\partial \rho}{\partial m} \Delta m \right| + \left| \frac{\partial \rho}{\partial d} \Delta d \right| + \left| \frac{\partial \rho}{\partial h} \Delta h \right| \right)
$$

$$
= \left| \frac{\Delta m}{m} \right| + \left| \frac{2 \Delta d}{d} \right| + \left| \frac{\Delta h}{h} \right|
$$
(12)

- F.7 -

Typische Messergebnisse sind:

$$
m = 132,980 \text{ g}
$$
  $d = 2,50 \text{ cm}$   $h = 3,50 \text{ cm}$   
\n $\Delta m = 2 \text{ mg}$   $\Delta d = 0,01 \text{ cm}$   $\Delta h = 0,01 \text{ cm}$ 

Damit ergibt sich:

$$
\rho = 7,74 \text{ g cm}^{-3}
$$
  
\n
$$
(\Delta \rho/\rho)_{\text{max}} = 1,5 \times 10^{-5} + 8,0 \times 10^{-3} + 2,9 \times 10^{-3} \approx 1,09 \times 10^{-2} \approx 1,1 \text{ %}
$$
  
\n
$$
\rho = 7,74 \text{ g cm}^{-3} \pm 1,1 \text{ %} = (7,74 \pm 0,09) \text{ g cm}^{-3}.
$$

**Beispiel:** Im Versuch B 2 (Bestimmung der spezifischen Wärmekapazität fester Körper) soll der Wasserwert des verwendeten Kalorimeters bestimmt werden. Esgilt:

$$
W_{K} = m_{2} \frac{T_{2} - T_{M}}{T_{M} - T_{1}} - m_{1}
$$
 (13)

Hierbei ist:

 $W_{V}$ = Wasserwert des Kalorimeters

 $m_1$ ,  $T_1$  = Masse, Temperatur des kalten Wassers im Kalorimeter

 $m_2$ ,  $T_2$  = Masse, Temperatur des hinzugefügten heißen Wassers

 $T_M$ = die sich einstellende Mischungstemperatur

 $W_K$  ist von der Bestimung der 5 Einzelgrößen m<sub>1</sub>, m<sub>2</sub>, T<sub>1</sub>, T<sub>2</sub> und T<sub>M</sub> abhängig. Damit wird der *absolute Größtfehler* ( $\Delta W_{K})_{max}$ :

$$
(\Delta W_{K})_{max} = \left| \frac{\partial W_{K}}{\partial m_{1}} \Delta m_{1} \right| + \left| \frac{\partial W_{K}}{\partial m_{2}} \Delta m_{2} \right| + \left| \frac{\partial W_{K}}{\partial T_{1}} \Delta T_{1} \right| + \left| \frac{\partial W_{K}}{\partial T_{2}} \Delta T_{2} \right| + \left| \frac{\partial W_{K}}{\partial T_{M}} \Delta T_{M} \right|
$$
\n(14)

bzw.

$$
(\Delta W_K)_{max} = |\Delta m_1| + \frac{(T_2 - T_M)\Delta m_2}{T_M - T_1} + \frac{(T_2 - T_M)m_2\Delta T_1}{(T_M - T_1)^2} + \frac{m_2\Delta T_2}{T_M - T_1} + \frac{(T_2 - T_1)m_2\Delta T_M}{(T_M - T_1)^2}
$$
(15)

Typische Werte sind:

$$
m_1 = 264.5 g \t \t \Delta m_1 = 0.1 g \t T_2 = 51.8°C \t \t \Delta T_2 = 0.1°Cm_2 = 219.7 g \t \t \Delta m_2 = 0.1 g \t T_M = 34.9°C \t \t \Delta T_M = 0.1°CT_1 = 22.4°C \t \t \Delta T_1 = 0.1°C
$$

Damit ergibt sich:

$$
W_K = 32,53 g
$$
  
\n $(\Delta W_K)_{max} = 0,1 g + 0,14 g + 2,38 g + 1,76 g + 4,13 g \approx 8,5 g$   
\n $W_K = (33 \pm 9) g = 33 g \pm 26 \%$ 

Bei der Berechnung des größten Fehlers nach der Fehlerfortpflanzung sollte man den Einfluss eines jeden Parameters diskutieren. Im obigen Beispiel sieht man, dass die Fehler in der Temperaturmessung den größten Einfluss auf dieGenauigkeit der Wasserwertbestimmung hat.

#### **4. Ausgleichsgeraden**

Oft soll in der Physik ein theoretisch begründeter Zusammmenhang zwischen zwei Größen x und y im Experiment bestätigt werden. Nicht selten besteht zwischenden Größen x und y ein linearer Zusammenhang, d.h.

$$
y = a + bx \tag{16}
$$

Da bekanntlich jede Messung mit einem Fehler behaftet ist, werden die Messwerte $(x_i, y_i)$  bei einer graphischen Darstellung  $y_i = f(x_i)$  mehr oder weniger um eine Gerade streuen. Gesucht ist diejenige Gerade, die die fehlerbedingten Ab weichungen bestmöglich ausgleicht. Diese kann im einfachsten Fall durch eine *visuelle Schätzung*, d.h. das Zeichnen einer geeigneten Geraden mit einem Lineal gefunden werden. Objektiver lassen sich die Konstanten a und b derGeradengleichung nach der *Methode der kleinsten Fehlerquadrate* berechnen.

$$
-F.9 -
$$

 $Y = A X^B$ 

 $Y = A \exp(BX)$ 

 $Y = AX + BX^3$ 

 $y = ln(Y)$   $x = X$  $a = ln(A)$   $b = B$ 

 $v = Y/X$   $x = X^2$ 

 $h = B$ 

 $a = A$ 

Man untersucht, für welche Konstanten a und b der Ausdruck:

$$
Y = AX^{B} \qquad y = ln(Y) \qquad x = ln(X) \qquad x = ln(X) \qquad a = ln(A) \qquad b = B
$$

ein (absolutes) Minimum einnimmt. Die Konstanten erfüllen dann die Bedingung:

$$
\frac{\partial}{\partial a} \sum (a + bx - y)^2 = 0, \quad \frac{\partial}{\partial b} \sum (a + bx - y)^2 = 0
$$
 (17)

Die Differentation liefert das Gleichungssystem:

$$
an + b\sum x = \sum y , \qquad a\sum x + b\sum x^2 = \sum xy
$$
 (18)

mit der Lösung:

$$
a = \frac{\sum y \sum x^2 - \sum x \sum xy}{n \sum x^2 - (\sum x)^2}, \quad b = \frac{n \sum xy - \sum x \sum y}{n \sum x^2 - (\sum x)^2}
$$
(19)

**Beachte:** Für eine Ausgleichsgerade, welche durch den Koordinatenursprungverlaufen soll (a = 0), d.h.  $y = b x$  lautet die entsprechende Lösung:

$$
b = \frac{\sum xy}{\sum x^2}
$$
 (20)

Das Verfahren der kleinsten Fehlerquadrate wird fast immer bei der Suche des besten Fits angewendet. Die Geradengleichung ist (nach der Mittelwertbildung) der einfachste und gebräuchlichste Fall und daher auf fast jedem Taschenrechnerverfügbar.

Der häufig benutzte Regressionskoeffizient  $R^2$  ist mit Vorsicht zu verwenden. Mit ihm kann die Güte der Fitfunktion mehrerer unabhängiger Messreihen miteinander verglichen werden. Der Regressionskoeffizient von nur einer Messreihe hat in physikalischer Hinsicht keine direkte Aussagekraft.

In Fällen, in denen die Größe Y(X) nicht linear von X abhängt, kann oft dergesuchte formale Zusammenhang durch geeignete Transformation  $y(X, Y)$ ,  $x(X, Y)$ in eine Geradengleichung  $y = a + bx$  übergeführt werden, z.B.: